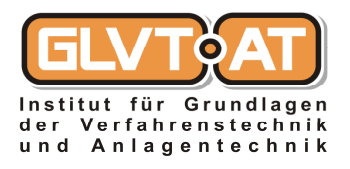

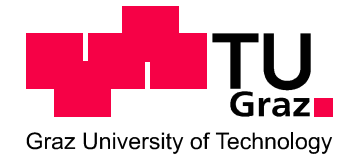

# Hannes Wahlmüller

## **Statische Simulation der Spaltgasverdichtung einer Ethylenanlage**

## DIPLOMARBEIT

zur Erlangung des akademischen Grades eines Diplom-Ingenieurs

der Studienrichtung Verfahrenstechnik

eingereicht an der

## **Technischen Universität Graz**

- Begutachter: Ao.Univ.-Prof. Dipl.-Ing. Dr.techn. Hans Huemer
- Betreuer: Dipl.-Ing. Bernhard Prettenhofer Martin Schmid

Graz, Jänner 2011

## Danksagung

Das Gelingen einer Arbeit beruht immer auf der Zusammenarbeit mehrerer Personen. Deshalb möchte ich mich an dieser Stelle bei all jenen bedanken, die mich beim Verfassen dieser Diplomarbeit unterstützt haben.

Besonders Bedanken möchte ich mich bei Ao.Univ.-Prof. Dipl.-Ing. Dr.techn. Hans Huemer für die Begutachtung der Diplomarbeit.

Insbesondere möchte ich mich bei Herrn Martin Schmid und Herrn Dipl.-Ing Bernhard Prettenhofer für die, in jeder Hinsicht, exzellente Betreuung bedanken.

Ausdrückliche Anerkennung gebührt Herrn Dipl.-Ing Philipp Mair-Zelenka für seine Unterstützung und Ratschläge.

Bedanken möchte ich mich bei allen Mitarbeitern des Instituts für das angenehme Arbeitsklima und die wohlwollende Unterstützung während des Verfassens dieser Arbeit.

Der größte Dank gilt meiner Familie und meiner Freundin, die mir während meines Studiums stete Wegbegleiter und Ratgeber waren und ohne deren Unterstützung das Studium in dieser Form nicht möglich gewesen wäre.

### **Eidesstattliche Erklärung**

Ich versichere, dass ich die vorliegende Arbeit selbstständig und ohne unerlaubte Hilfe Dritter angefertigt habe. Alle Stellen, die inhaltlich oder wörtlich aus Veröffentlichungen stammen, sind kenntlich gemacht. Diese Arbeit lag in gleicher oder ähnlicher Weise noch keiner Prüfungsbehörde vor und wurde bisher noch nicht veröffentlicht.

Ort, Datum Wahlmüller Hannes

### **Kurzfassung**

In den letzten Jahren haben sich Simulationsprogramme als beinahe unersetzliches Werkzeug in verfahrenstechnischen Anwendungen etabliert. Der Vorteil der Simulation liegt darin, dass man schnell einen Einblick in das Prozessverhalten einer Anlage, bei veränderten Prozessbedingungen, erhält. Zur Überprüfung der Effizienz dieser Programme ist es von Interesse, die Ergebnisse einer Computersimulation mit der Realität zu vergleichen. Daraus resultiert die Aufgabenstellung, die Spaltgasverdichtung, sowie die Benzin- und Komprimat-Destillationskolonne einer Ethylenanlage zu simulieren. In diesem Teil der Anlagen wird der Spaltgasstrom, welcher die Wasserwäsche verlässt, stufenweise verdichtet. Die Zielsetzung dabei besteht darin den Spaltgasstrom auf einen bestimmten Druck zu verdichten. Dabei kommt es zum Auskondensieren von schwerer siedenden Komponenten, die weiteren Trennprozessen zugeführt werden. Auf Grundlage von Auslegungsdaten und Messdaten der bestehenden Anlage, sowie durch die Feineinstellung der einzelnen Apparate und der Optimierung des simulierten Anlagenteiles, war eine realitätsnahe Simulation möglich. Das Simulationsmodell, welches im Zuge der Diplomarbeit erstellt wurde, wird in weiterer Folge in jenes der gesamten Ethylenanlage implementiert. Auf Basis des gesamten Simulationsmodells können Möglichkeiten zur Steigerung der Effizienz ermittelt werden. Dadurch ist es letztendlich möglich, Aussagen über den Energiebedarf, die Produktreinheit und Produktmengen, bei veränderten Betriebsbedingungen, geben zu können.

### **Abstract**

During the last years the use of simulation programs became an essential tool in chemical engineering, which allows getting a quick insight in the behavior of a process under varying process conditions. To evaluate the performance of such programs it is necessary to compare the results of the computer simulation with actual production data.

Goal of this diploma thesis was to develop a simulation program for the compression of the reformed gas as well as the gas- and the compressed-materials distillation column of an ethylene plant. In this part of the plant the reformed gas is - after leaving the scrubber stepwise compressed. The process demands that each step reaches a certain target pressure. This leads to condensation of higher boiling components, which are subsequently fed to further process steps.

Based on construction data as well as process data of an existing plant, and after some finetuning and optimization it was possible to render realistic simulation results. The simulation model, which was created in this work, will be integrated into the model of the whole plant. Based on this complete simulation model, opportunities to increase plant efficiency will be identified. Finally, this will allow forecasting energy use, product quality as well as productivity under different operating conditions.

### Inhaltsverzeichnis

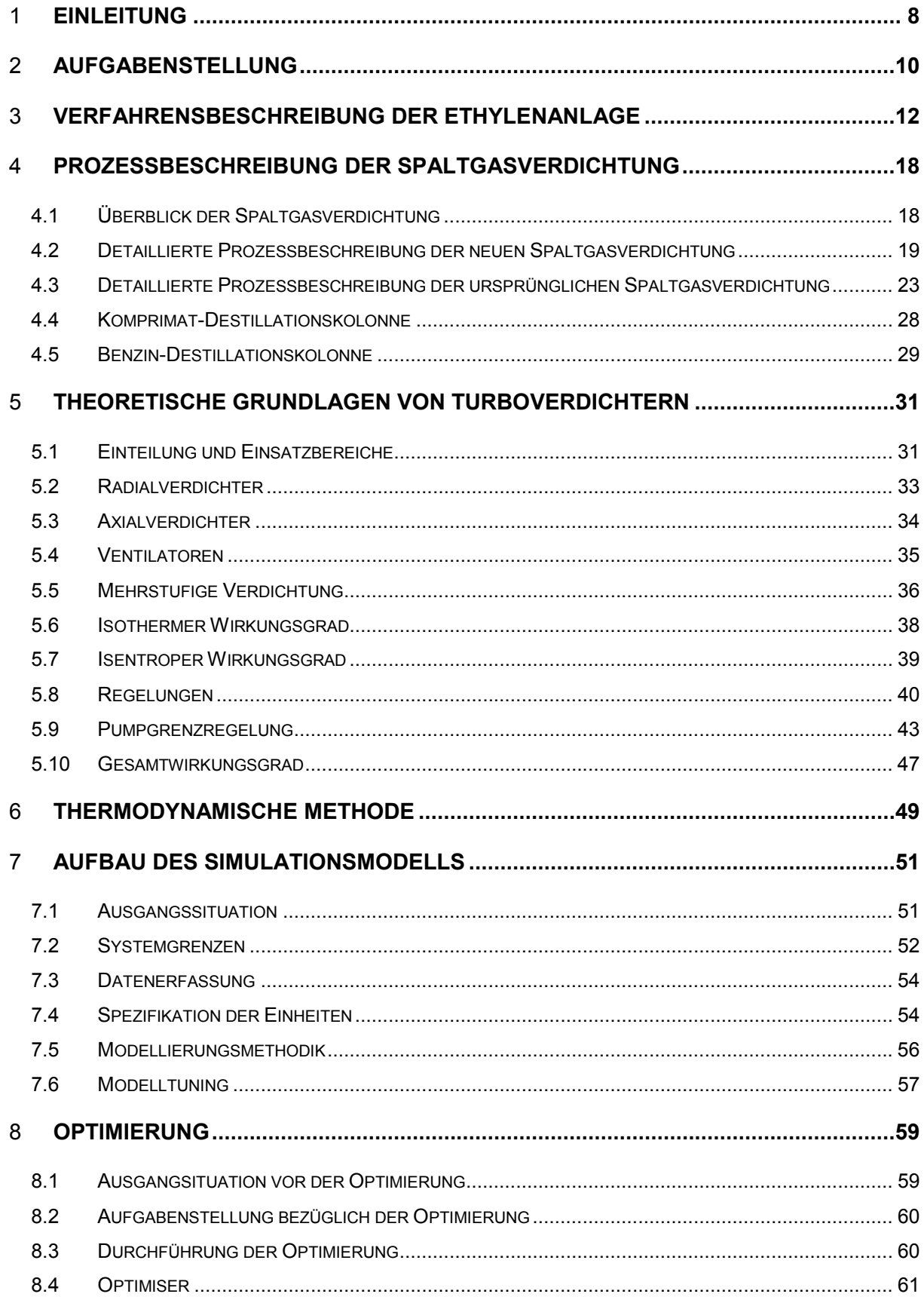

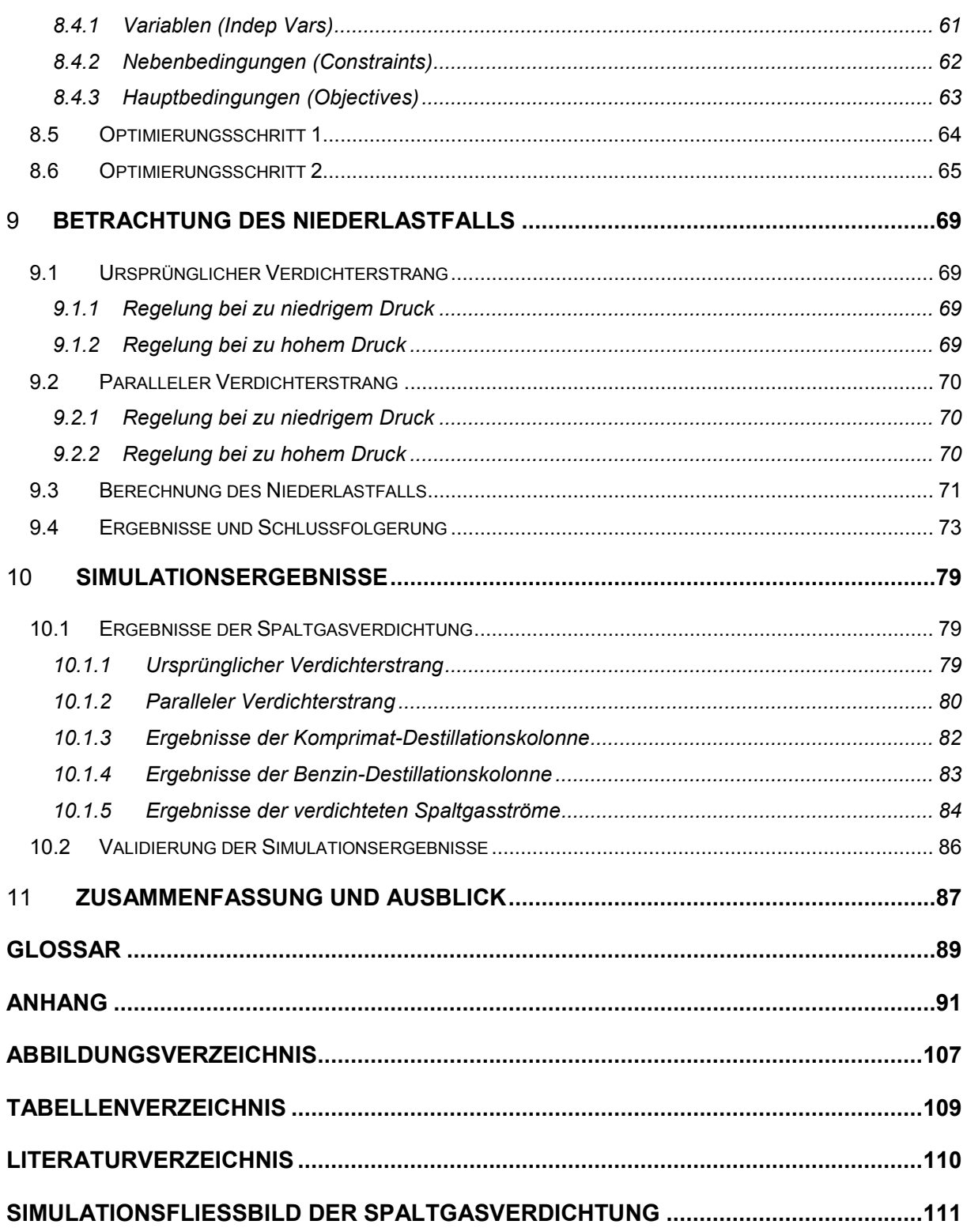

## 1 **Einleitung<sup>1</sup>**

Seit 1930 wird Ethylen in Europa aus Koksofengas und anderen Quellen aufbereitet. Anfang 1940 wurde damit begonnen, Ethylen in großen Mengen, einerseits durch Abscheidung aus verbrauchtem Raffineriegas, andererseits aus Ethan, herzustellen. Für die Petrochemie stellt Ethylen heutzutage die wichtigste Grundchemikalie dar, von der weltweit 2008 ungefähr 120 Mio. Tonnen hergestellt wurden.

#### **Physikalische und chemische Eigenschaften von Ethylen**

Ethylen ist ein farbloses, süßlich riechendes und entflammbares Gas. Es ist das einfachste Alken mit der chemischen Formel  $C_2H_4$ . Aufgrund der Kohlenstoff-Kohlenstoff-Doppelbindung wird Ethylen auch als ungesättigter Kohlenwasserstoff oder als Olefin bezeichnet. Die chemischen Eigenschaften von Ethylen ergeben sich aufgrund dieser Doppelbindung, welche eine planare Struktur besitzt. Ethylen ist aufgrund der hohen Elektronendichte zwischen den beiden Kohlenstoff-Atomen sehr reaktiv. Darum ist die Addition an diese Bindung eine typische Reaktion des Ethylens. Es löst sich nur wenig in Wasser, ist jedoch in organischen (unpolaren) Lösungsmitteln gut löslich. Es kann zu gesättigten Kohlenwasserstoffen, Oligomeren, Polymeren und Derivaten umgewandelt werden.

#### **Folgeprodukte des Ethylen<sup>2</sup>**

Die wichtigsten Folgeprodukte des Ethylen sind Polyethylen (56 %), Ethylendichlorid zur Herstellung von PVC (14 %), Ethylenoxid (11 %) und Ethylbenzol zur Herstellung von Polystyrol (7 %). Das bedeutet, dass mit Ausnahme des Ethylenoxids, das beispielsweise zur Herstellung von nichtionischen Tensiden (Waschmittel) verwendet wird, mehr als 75 % des Ethylens zur Herstellung von Kunststoffen verwendet werden. Daneben dient es als Ausgangsstoff zur Herstellung zahlreicher organischer Verbindungen wie Anthracen, 2-Chlorethanol, Chlorethan, Propanal, Isopren, Vinylacetat, Propansäure, Buten, Styrol, Ethandiol und weiteren Stoffen. Außerdem hat es als Phytohormon große Bedeutung.

 $1$  Vgl. Zimmermann, Walzl (2009), S.1,3

 $^{2}$  Vgl. Ziegler (2008), S.10

#### **Herstellung von Ethylen**

Ethylen wird hauptsächlich durch thermisches Cracken (Steamcracking) von Kohlenwasserstoffen mit Dampf erzeugt. Steamcracking ist ein Verfahren der Petrochemie, bei dem langkettige Kohlenwasserstoffe (Naphtha, aber auch Propan, Butan, Ethan, sowie Gasöl) in kurzkettige Kohlenwasserstoffe umgewandelt werden.

Aus dem Bestreben der Gewinnoptimierung, sowie nachhaltiger Prozessführung wurden und werden Wege gesucht verfahrenstechnische Abläufe effizienter ablaufen zu lassen. Aufgrund dieser Entwicklung entstehen immer komplexere Anlagen bzw. eine komplexere Prozessführung. Mit Hilfe moderner Rechner mit stetig steigenden Rechenkapazitäten wird es ermöglicht das Prozessverhalten, auch von komplexen verfahrenstechnischen Anlagen, immer besser darzustellen. Viele Konzerne bedienen sich verschiedener Simulationsprogramme mit denen sich Prozessdaten schnell ermitteln lassen. Der Aufbau von Versuchsanlagen und die Durchführung von Messungen würde hingegen wesentlich mehr Zeit und Geld in Anspruch nehmen. Obwohl mit den heutigen Simulationsprogrammen noch nicht alle Apparate bzw. verfahrenstechnische Abläufe gleich gut simuliert werden können, so ist doch eine computerunterstützte Simulationstechnik in unserer Zeit nicht mehr wegzudenken.

Mit dem verwendeten Simulationsprogramm Petro-SIM® kann die Simulation entweder statisch oder dynamisch durchgeführt werden. Die statische Simulation betrachtet nur einen Zeitpunkt, ist also quasi eine Momentaufnahme. Mit der dynamischen Simulation können Prozessverhalten bzw. Prozessänderungen zeitabhängig betrachtet werden.

Das Institut für Grundlagen der Verfahrens- und Anlagentechnik wurde beauftragt ein statisches Simulationsmodell der Ethylenanlage zu erstellen, um Möglichkeiten zur Effizienzsteigerung zu ermitteln. Im Zuge dieser Diplomarbeit soll erst der parallele Spaltgasverdichterstrang untersucht und in weiterer Folge mit dem Simulationsmodell der ursprünglichen Spaltgasverdichtung zusammengefügt werden. Die Betriebsdaten, die der bestehenden Anlage entnommen werden, ermöglichen eine realitätsnahe Simulation.

Das zu erstellende Simulationsmodell ist ein mathematisches Modell, mit welchem Vorhersagen hinsichtlich des Verhaltens von verfahrenstechnischen Abläufen aus einer Reihe von Parametern und Anfangsbedingungen ermittelt werden können.

Im verwendeten Simulationsprogramm, sowie in den Unterlagen, welche zur Verfügung standen wurden englische Ausdrücke verwendet. Da es für diese Eigennamen keine gebräuchliche deutsche Übersetzung gibt, wurden sie auch in diese Diplomarbeit übernommen und in einem Glossar (*Seite 89*) näher erläutert.

## 2 **Aufgabenstellung**

### Ausgangslage

Bis vor wenigen Jahrzehnten basierte die Auslegung einer Anlage auf einfachen Berechnungen, Erfahrungswerten sowie eventuell dem Bau einer Versuchsanlage. Die Berechnung von komplexen Anlagen war ohnehin nur bis zu einem bestimmten Grad möglich. Ansonsten griff man auf die Ergebnisse von Versuchen oder auf Erfahrungswerte zurück. Bei sehr großen Anlagen wird aufgrund hoher Kosten meist keine vollständige Versuchsanlage gebaut, weiters ist ein solches Unterfangen sehr zeitintensiv. Aus diesem Grund ist es auch schwierig zu eruieren wo in einer Anlage ein Optimierungspotenzial vorhanden ist.

Heutzutage ist es mit Hilfe von Simulationsprogrammen möglich ganze Anlagen auf dem Computer realitätsnahe zu simulieren.

### Ziel dieser Arbeit

Ziel der Diplomarbeit ist die Erstellung eines statischen Simulationsmodells, welches das Verhalten der Spaltgasverdichtung einer Ethylenanlage beschreibt. Dieses Modell soll in weiterer Folge in die Simulation der gesamten Ethylenanlage integriert werden, um letztendlich Aussagen über den Energiebedarf, die Produktreinheit und Produktmengen bei veränderten Betriebsbedingungen, geben zu können.

### Aufbau der Arbeit

#### **Kapitel 3**

In *Kapitel 3* wird auf die einzelnen Verfahrensschritte der Ethylenherstellung eingegangen, um einen Überblick der Anlage zu erhalten und die Wirkungsweise der jeweiligen Prozesse zu verstehen.

#### **Kapitel 4**

Der Prozess der gesamten Spaltgasverdichtung (SV), sowie die Benzin- und Komprimat-Destillationskolonne wird in *Kapitel 4* detailliert beschrieben. Der zu simulierende Anlagenteil beinhaltet die parallele Spaltgasverdichtung, sowie die Laugung und die fünfte Stufe der ursprünglichen Spaltgasverdichtung.

#### **Kapitel 5**

Einen kurzen theoretischen Überblick über Turboverdichter, welche in der Spaltgasverdichtung verwendet werden, erhält man in *Kapitel 5*.

#### **Kapitel 6**

In *Kapitel 6* wird auf die Wahl des thermodynamischen Modells eingegangen und dieses näher erläutert.

#### **Kapitel 7**

Den wesentlichen Teil der Diplomarbeit stellt die Simulation der Anlage dar, welche im *Kapitel 7* dokumentiert ist. Dieses Kapitel beinhaltet die Datenerfassung der erforderlichen Betriebsparameter, den Aufbau des Modells und die Einstellungen der einzelnen Einheiten bzw. Apparate.

#### **Kapitel 8**

In *Kapitel 8* wird auf die notwendigen Optimierungsschritte der gesamten Spaltgasverdichtung eingegangen.

#### **Kapitel 9**

Die Regelung der beiden Verdichterstränge der Spaltgasverdichtung, die Programmierung der Bypässe zum Betreiben der Spaltgasverdichtung im Niederlastfall, sowie die Änderung der Verdichterleistung, Kühlleistungen und Heizleistungen im Bereich eines 50%igen Niederlastfalls und des Volllastbetriebes wird in *Kapitel 9* dargestellt.

#### **Kapitel 10**

*Kapitel 10* beinhaltet die Simulationsergebnisse im Volllastbetrieb sowie einen Vergleich der Berechnungsergebnisse mit den Messdaten aus der Anlage, um eine Aussage über die Genauigkeit des Simulationsmodells treffen zu können.

#### **Kapitel 11**

Abschließend folgt in *Kapitel 11* eine Zusammenfassung der gesamten Arbeit, sowie ein Ausblick über weiterführende Betrachtungen und die Integration des Simulationsmodells in das Modell der gesamten Ethylenanlage.

## 3 **Verfahrensbeschreibung der Ethylenanlage<sup>3</sup>**

Im Folgenden werden die einzelnen Verfahrensschritte einer Ethylenanlage beschrieben, um einen groben Überblick über den Prozessablauf zu geben. *Abbildung 3.1* zeigt die schematische Darstellung der einzelnen Verfahrensschritte der Anlage. Die nachfolgende Verfahrensbeschreibung basiert auf den Daten, die zur Verfügung gestellt wurden. Diese berücksichtigt die Änderungen an der Ethylenanlage, die im Zuge der Modernisierung 2005 durchgeführt wurden.

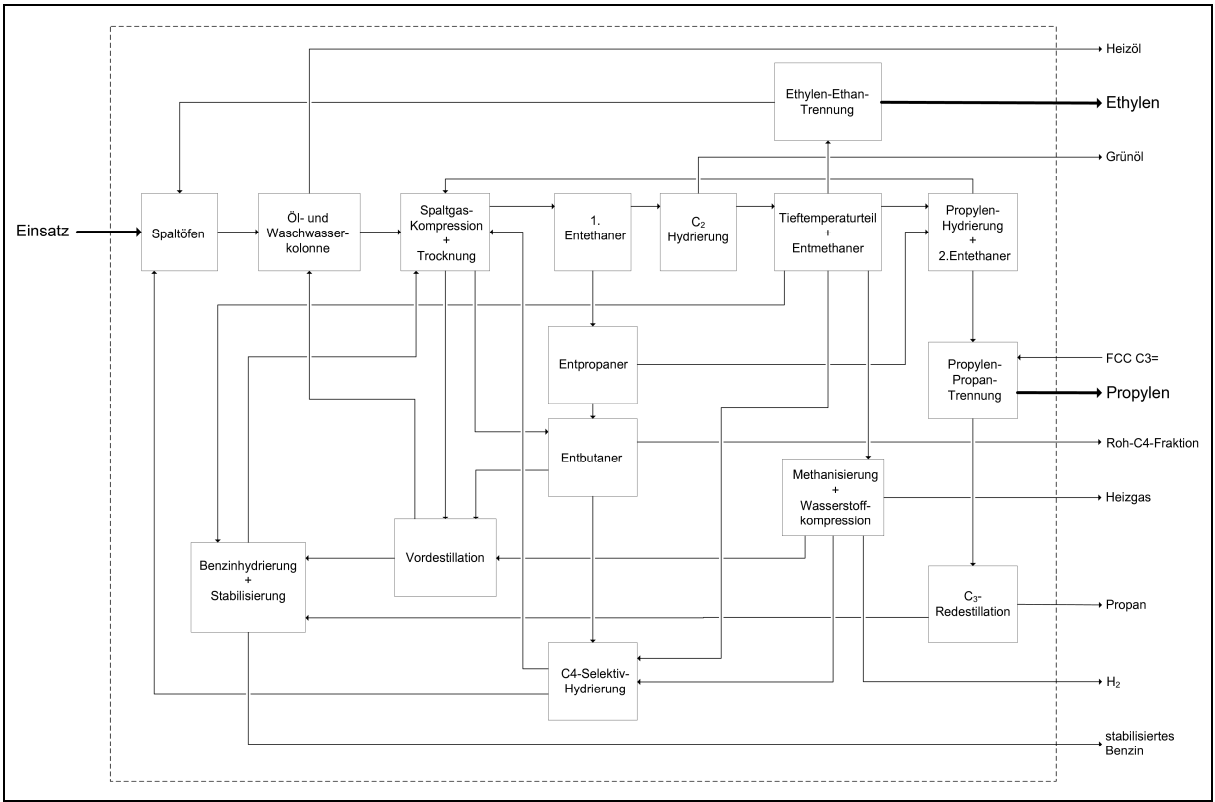

Abbildung 3.1: Blockschema der Ethylenanlage

#### **Technischer Zweck der Anlage**

Der technische Zweck der Anlage ist die Erzeugung von Ethylen, Propylen, Roh-C<sub>4</sub>-Schnitt, Pyrolysebenzin, Pyrolyserückstand, Wasserstoff und Propan durch Steamcracking mit anschließender Auftrennung der Produkte.

 3 Vgl. Verfahrensbeschreibung der Ethylenanlage

#### **Einsatz-Vorwärmung und Spaltung**

In den Einsatzvorwärmern werden die Einsatzstoffe mit Wasser auf ca. 60 °C erwärmt und danach auf die Spaltöfen verteilt. Nach dem Durchlaufen des Vorwärmteils, in dem die Ausgangsstoffe auf 300 °C erhitzt werden, wird überhitzter Prozessdampf zugeführt. In den Spaltöfen werden die Einsatzstoffe Benzin, Ethan, Propan, Butan und Raffineriegas bei einer Temperatur von ungefähr 850 °C thermisch gecrackt. In Spaltgaskühlern wird das Crackprodukt auf Temperaturen von 375 °C – 520 °C gesenkt und danach in Quenchtöpfen durch Einleitung von Quenchöl weiter auf 210 °C gekühlt. In weiterer Folge wird das Spaltgas in die Ölwaschkolonne geleitet.

#### **Ölwaschkolonne**

In der Ölwaschkolonne wird das Spaltgas durch Quenchöl und Mittelöl weiter gekühlt, dabei kondensieren die schweren Kohlenwasserstoffe aus. Das Spaltgas, welches die Ölwaschkolonne mit ca. 110 °C bis 115 °C am Kopf verlässt, wird in die Waschwasserkolonne geleitet. Ein Teil des Quenchöles und des Mittelöles wird im Heizölstripper von den leichten Komponenten getrennt. Das Kopfprodukt des Heizölstrippers wird zurück zur Ölwaschkolonne gepumpt, während das Sumpfprodukt gekühlt zur Anlagengrenze gefördert wird.

#### **Waschwasserkolonne**

In der Waschwasserkolonne wird das Spaltgas mittels eines Wasserkreislaufes weiter abgekühlt. Dadurch kommt es zu einem teilweisen Auskondensieren der Komponenten. Am Kopf der Kolonne wird das dampfförmige Spaltgas abgezogen und mit ca. 37 °C zur ersten Stufe des Verdichters geleitet. Von einem Seitenabzug werden Pyrolysebenzin und Prozessdampfkondensat in einen Trennbehälter geleitet, wo es aufgrund des Dichteunterschieds zur Phasentrennung kommt. Das Pyrolysebenzin wird einerseits in die Benzin-Destillationskolonne, andererseits zurück in den Kopf der Ölwaschkolonne geleitet. Das Prozessdampfkondensat wird zum Prozesskondensatstripper gepumpt. Im Prozesskondensatstripper wird das Prozesskondensat mit Niederdruck-Dampf (ND-Dampf) gestrippt. Das Kopfprodukt der Kolonne wird zur Waschwasserkolonne zurückgeführt, während das im Sumpf anfallende Prozesskondensat mit Quenchöl erwärmt und zur Erzeugung von Prozessdampf verwendet wird.

#### **Spaltgasverdichtung und Spaltgastrocknung**

In der Spaltgasverdichtung wird das Spaltgas in fünf Stufen von zwei parallelen Verdichtern von ca. 1,2 bar<sub>a</sub> auf ca. 37 bar<sub>a</sub> verdichtet, sowie in einer anschließenden Laugenwäsche von H2S und CO2 befreit. In nachfolgenden Prozessschritten zur Trennung des Spaltgases in seine Bestandteile wird es auf Kältetemperaturen (bis -165 °C) gekühlt und dabei teilweise verflüssigt. Darum ist es vorher notwendig den Wasseranteil des Spaltgases zu entfernen. Zunächst wird es soweit abgekühlt, dass es noch zu keiner Eis- und Hydratbildung kommt. Dadurch kondensiert ein Teil des Wassers sowie der Kohlenwasserstoffe aus. Bevor das verdichtete Spaltgas zur ersten Entethanerkolonne geleitet wird, muss es noch in der Spaltgastrocknung getrocknet werden, um den restlichen Wasseranteil zu entfernen. Die flüssigen Kohlenwasserstoffe der ersten und der zweiten Verdichterstufe des ursprünglichen Verdichters werden der Benzin-Destillationskolonne zugeführt. Das Kopfprodukt wird dem Spaltgasstrom auf der Saugseite der ersten Verdichterstufe erneut zugeführt, während das Sumpfprodukt in die Benzinhydrierung geleitet wird. Die flüssigen Kohlenwasserstoffe der letzten drei Verdichterstufen werden in die Komprimat-Destillationskolonne gefördert. Das Kopfprodukt wird dem Spaltgasstrom vor der dritten Verdichterstufe zugeführt, das Sumpfprodukt wird zum Entbutaner gepumpt.

#### **Erster Entethaner**

Im ersten Entethaner wird das getrocknete und verdichtete Spaltgas destillativ getrennt. Das Kopfprodukt, welches aus Ethan, Ethylen und leichteren Komponenten besteht, wird über die C2-Hydrierung zum Tieftemperaturteil geleitet. Das Sumpfprodukt, welches aus Propylen, Propan und schwereren Komponenten besteht, wird zum Entpropaner gepumpt.

#### **C2-Hydrierung**

Unter Verwendung eines Katalysators wird im Hydrierreaktor (ein mit Methanol gekühlter Röhrenreaktor) das im Spaltgas enthaltene Acetylen auf einen Restgehalt von ca. 1 ppm entfernt. Nach dem Reaktor wird das hydrierte Produkt in Wärmetauschern gekühlt, kondensierte Kohlenwasserstoffe werden abgeschieden und der restliche H<sub>2</sub>O-Gehalt durch Trocknung entfernt. Das Produkt wird nun weiter zur Tiefkühlung geleitet.

#### **Tieftemperaturteil**

Die Tieftemperaturanlage hat die Aufgabe, hochreinen Wasserstoff als Endprodukt zu liefern. Dies passiert durch mehrstufige Kühlung des Produktstromes mittels

Mehrstromwärmetauscher bei gleichzeitiger partieller Kondensation der schwerer siedenden Komponenten. Im Anschluss erfolgt eine Trennung der Dampf- und Flüssigphase sowie einer weitgehenden Wiederverwendung der Abkühlung- und Verflüssigungskälte der getrennten Phasen für den vorangegangenen Abkühlungsvorgang. Die Flüssigphasen der Abscheider des Tieftemperaturteils sowie des C<sub>2</sub>-Absorbers werden dem Entmethaner zugeführt.

#### **Entmethaner**

Im Entmethaner erfolgt nun die destillative Auftrennung der Flüssigproduktströme aus dem Tieftemperaturteil. Am Kopf der Kolonne wird ein Methan-Wasserstoffgemisch abgezogen, im Sumpf fällt ein Ethylen-Ethangemisch an. Das Sumpfprodukt wird der Ethylen-Ethan Trennkolonne zugeführt, das Kopfprodukt wird in den Tieftemperaturteil zurückgeleitet.

#### **Ethylen-Ethan-Trennkolonne**

Die Ethylen-Ethan Trennkolonne ist durch eine Wärmepumpenschaltung in die Ethylenkälteanlage integriert. Das Sumpfprodukt des Entmethaners wird nun in der Ethylen-Ethan-Trennkolonne destillativ getrennt. Ein Teil des Kopfproduktes wird über die Wärmepumpenschaltung zum Beheizen der Aufkocher benutzt, der Rest wird als Produkt zur Anlagengrenze bzw. zum Tanklager geführt. Das Sumpfprodukt Ethan wird verdampft und strömt zu den Öfen.

#### **Methanisierung und Wasserstoffkompression**

Das im Wasserstoff, aus der Tiefkühlung, enthaltene Kohlenmonoxid wird in der Methanisierung in Methan und Wasser umgewandelt, da sonst das Kohlenmonoxid als Katalysatorgift in den Hydrierprozessen wirken würde. Nach Austritt aus den Reaktoren wird der methanisierte Wasserstoff gekühlt und das kondensierte Wasser im Ansaugbehälter des Wasserstoffkompressors abgeschieden. Ein Teil des komprimierten Wasserstoffes wird zur C4-Selektivhydrierung und Crackbenzinhydrierung geleitet, der andere Teil wird zur Anlagengrenze oder an die Heizgasleitung gefördert.

#### **Entpropaner**

Im Entpropaner wird die Propylen-Propan Fraktion von den schweren Produkten abgetrennt. Der Einsatz ist das Sumpfprodukt des ersten Entethaners, bzw. besteht die Möglichkeit C3- Fehlchargen aus dem Tanklager zuzuspeisen. Die C3-Kohlenwasserstoffdämpfe, welche den Kopf des Entpropaners verlassen, werden kondensiert. Das Kondensat wird einerseits über einen Rücklaufbehälter in die Kolonne zurückgeführt und andererseits zur Propylen-Kalthydrierung gepumpt. Das Sumpfprodukt wird in den Entbutaner geleitet.

#### **Propylen-Kalthydrierung**

Das in der Propan-Propylen-Fraktion enthaltene Propadien und Methylacetylen wird im C<sub>3</sub>-Hydrierreaktor mit Wasserstoff abgesättigt. Nach einer Vorwärmung wird die zu hydrierende Propylenfraktion dem Hydrierreaktor zugeführt. Das hydrierte Produkt wird nach Abscheidung des überschüssigen Wasserstoffes und des Inertgases in den zweiten Entethaner geleitet.

#### **2. Entethaner**

Die in der hydrierten Propylen-Propan Fraktion enthaltenen Restmengen an Wasserstoff, Methan und C<sub>2</sub>-Kohlenwasserstoffen werden im zweiten Entethaner ausgestrippt. Das Kopfprodukt wird zur Rückgewinnung des restlichen Propylens in den Spaltgasverdichter zurückgeführt. Im Sumpf fällt die von leichten Komponenten befreite Propylen-Propan-Fraktion an und wird in weiterer Folge der Propylen-Propan-Trennung zugeführt.

#### **Propylen-Propan-Trennung**

Im Zuge der Propylen-Propan Trennung wird aus der  $C_3$ -Fraktion aus dem zweiten Entethaner und aus der FCC-Gasnachverarbeitung in Trennkolonnen ein hochreines Kopfprodukt aus Propylen und ein Sumpfprodukt aus Propan gewonnen. Aufgrund der benötigten hohen Bodenzahl erfolgt die Trennung in zwei hintereinandergeschalteten Kolonnen. Der Einsatz wird nach Durchlaufen eines Vorverdampfers der Kopfleitung der zweiten Kolonne zugeführt. Das Kopfprodukt der zweiten Kolonne wird nach Kondensation und Kühlung in einem Wärmetauscher zur Anlagengrenze gefördert. Das Sumpfprodukt wird zum Kopf der ersten Kolonne zurückgeleitet.

#### **C3-Redestillation**

Zwischen dem Aufkocher und dem Kolonnensumpf der ersten Kolonne der Propylen-Propan Trennung befindet sich ein Niveaubehälter. Aus diesem wird die Propanfraktion in die Redestillationkolonne entspannt. Das Propan, welches die Kolonne über den Kopf verlässt, wird kondensiert. Ein Teil wird zur Anlagengrenze oder zu den Öfen gepumpt, der Rest dient als Rücklauf in die Kolonne. Das Sumpfprodukt, welches  $C_3 - C_6$ -Kohlenwasserstoffe enthält, wird zur Benzinstabilisierung geleitet.

#### **Entbutaner**

Im Entbutaner wird die C<sub>4</sub>-Fraktion einer destillativen Auftrennung zugeführt. Der Einsatz besteht einerseits aus dem Sumpfprodukt der Komprimat-Destillationskolonne, andererseits aus dem Sumpfprodukt des Entpropaners. Die Kopfdämpfe, bestehend aus der Roh-C4- Fraktion, werden kondensiert und ein Teil dient als Rücklauf in die Kolonne, der Rest wird zu einem Tanklager gefördert. Das Sumpfprodukt wird gemeinsam mit dem stabilisierten Crackbenzin aus der Benzin-Destillationskolonne zur Vordestillation geleitet. Der Überschuss der C<sub>4</sub>-Fraktion wird der C<sub>4</sub>-Selektivhydrierung zugeführt.

#### **C4-Selektiv-Hydrierung**

Ziel der Selektivhydrierung ist die mehrfach ungesättigten Verbindungen des Roh-C<sub>4</sub>-Stromes in einfach ungesättigte Verbindungen zu hydrieren. Die sich nach der Reaktion in einem Abscheider bildende gasförmige Phase wird dem Spaltgasverdichter zugeführt. Das hydrierte C4-Produkt wird zu den Spaltöfen zurückgeleitet. Der für die Reaktion erforderliche Wasserstoff wird am Reaktorkopf zugegeben.

#### **Crackbenzin-Hydrierung**

Die Crackbenzin-Hydrierung besteht aus folgenden Verfahrensschritten:

- **•** Vordestillation
- Benzinhydrierung
- **Stabilisierung**

Das Sumpfprodukt der Benzin-Destillationskolonne und des Entbutaners wird gemeinsam der Vordestillation zugeführt. Das Sumpfprodukt welches Rückstandsöl enthält, wird zur Ölwaschkolonne geleitet. Das kondensierte Kopfprodukt wird zur Benzinhydrierung gepumpt. Die im Benzin enthaltenen Di-Olefine werden im Zuge der Benzinhydrierung mittels Wasserstoff zu Olefinen hydriert. Der überschüssige Wasserstoff wird anschließend abgetrennt und zur Spaltgaskompression zurückgeleitet. Das hydrierte Benzin wird im Anschluss der Stabilisierung zugeführt. In der Stabilisierung werden die im hydrierten Benzin gelösten Gase, Wasserstoff und leichtsiedende Kohlenwasserstoffe, sowie das Sumpfprodukt der  $C_3$ -Redestillation destillativ aufgetrennt und zum Spaltgasverdichter gefördert. Das stabilisierte Benzin wird zur Anlagengrenze gepumpt.

### 4 **Prozessbeschreibung der Spaltgasverdichtung**

Das in den Spaltöfen erzeugte Spaltgas wird nach Durchlaufen der Öl- und Wasserwäsche in zwei parallel arbeitende fünfstufige Verdichter geleitet (G-9751 und G-9251). Das Ziel dieser Verfahrensschritte ist, das Spaltgas auf einen bestimmten Druck zu komprimieren. Dabei werden zum Großteil die C<sub>4</sub>-Fraktion und schwerer siedende Komponenten aus dem Spaltgasstrom entfernt. Dem ursprünglichen Verdichter (G-9751) werden 70 % und dem neuen Verdichter (G-9251), welcher im Zuge der Modernisierung 2005 installiert wurde, 30 % der Gesamtspaltgasmenge zugeführt. Der Simulationsumfang dieser Diplomarbeit beschränkt sich auf die neue Spaltgasverdichtung (G-9251 I-V), sowie auf die Simulation der Laugung und der fünften Stufe der ursprünglichen Spaltgasverdichtung (G-9751 V).

In *Kapitel 4.1* wird ein Überblick über die gesamte Spaltgasverdichtung vermittelt. *Kapitel 4.2* beschäftigt sich mit der detaillierten Prozessbeschreibung der neuen Spaltgasverdichtung. *Kapitel 4.3* ist der detaillierten Prozessbeschreibung der ursprünglichen Spaltgasverdichtung gewidmet. In den *Kapiteln 4.4 und 4.5* wird der Prozess in der Komprimat- bzw. Benzin-Destillationskolonne beschrieben

Ein detailliertes Verfahrensfließbild ist im Anhang auf Seite 110 zu finden.

#### **4.1 Überblick der Spaltgasverdichtung**

Der in die Spaltgasverdichtung eintretende Spaltgasstrom (S97-210R) verlässt die vorgeschaltete Waschwasserkolonne als Kopfprodukt (T =  $28.9^{\circ}$ C, p = 1,45 bar<sub>a</sub>). Der Spaltgasstrom wird zunächst in die Ansaugbehälter (F-9251 und F-9751) geleitet um dort eventuell mitgerissene Flüssigkeit abzuscheiden. Der gasförmige Spaltgasstrom wird dann von der ersten Stufe des jeweiligen Spaltgasverdichters angesaugt. Nach der vierten Stufe gelangt das Spaltgas in die NaOH-Laugenwäsche, wo es von  $H_2S$  und  $CO_2$  befreit wird. Nach der anschließenden Verdichtung in der fünften Stufe wird der Spaltgasstrom der Spaltgastrocknung zugeführt. Durch die stufenweise Verdichtung und Kühlung kommt es zu einem Auskondensieren der schwerer siedenden Kohlenwasserstoffe, welche in die Benzin-Destillationkolonne bzw. Komprimat-Destillationkolonne geleitet werden. Das Sumpfprodukt der Benzin-Destillationskolonne wird der Benzinhydrierung zugeführt, jenes der Komprimat-Destillationskolonne dem Entbutaner. Die Kopfprodukte werden erneut der ursprünglichen Spaltgasverdichtung zugeführt.

#### **4.2 Detaillierte Prozessbeschreibung der neuen Spaltgasverdichtung**

In diesem Unterkapitel wird auf den Prozess der neuen Spaltgasverdichtung genau eingegangen. Die Beschreibung gliedert sich dabei in mehrere Abschnitte. Um der Beschreibung auch visuell folgen zu können wurden Abbildungen, nach dem jeweilig erläuterten Prozessabschnitt, eingefügt.

Im Ansaugbehälter (F-9251) wird das im Spaltgasstrom enthaltene Wasser abgeschieden. Dies geschieht mittels eines kegeligen Aufprallbleches, das einerseits den Gasstrom umlenkt, andererseits die kinetische Energie etwaiger Wassertröpfchen zur Abscheidung ausnutzt. Das abgeschiedene Wasser (S92-101) wird zur Waschwasserkolonne zurückgepumpt. Der Spaltgasstrom wird nun der ersten Verdichterstufe zugeführt.

#### **1. und 2. Verdichterstufe**

In der ersten Verdichterstufe G-9251I wird das Spaltgas (S92-100) auf 2,98 bar<sub>a</sub> verdichtet und anschließend in die Spaltgaskühler (E-9251A/B) geleitet. Dort wird das Spaltgas durch zwei in Serie geschaltete Querrohr-Wärmetauscherbündel mit Kühlwasser von 77,5 °C auf 30,9 °C abgekühlt. Nach Durchlaufen des Spaltgasabscheiders (F-9252) wird die gasförmige Phase (S92-104) zur zweiten Stufe G-9251II geleitet. Beim Kühlen wird der Taupunkt der schwereren Gasgemischkomponenten unterschritten. Das sich bildende Kondensat sammelt sich am Boden des Abscheiders an. Aufgrund des Dichteunterschieds wird es grob in Wasser und Kohlenwasserstoffe getrennt. Neben dem Spaltgasstrom wird dem Abscheider noch folgender Strom zugeführt:

 Rohgaskondensat aus der zweiten Stufe des parallelen Verdichterstranges (S92-109)

Da die Aufenthaltszeit im Behälter für eine saubere Trennung zu kurz ist, erfolgt im Anschluss eine Feintrennung im Behälter F-9257. In diesem Trennbehälter werden durch entsprechende Trennbleche die Kohlenwasserstoffe von der Wasserphase getrennt. Das Prozesswasser (S92-140) wird zurück zur Waschwasserkolonne gefördert. Infolge einer Druckminderung im Trennbehälter kommt es bereits zu einem Ausgasen der leichteren Bestandteile (S92-139), welche der Saugseite der dritten Stufe G-9251III zugeführt werden. Die verbleibende Kohlenwasserstoffphase (S92-144), welche hauptsächlich aus Crackbenzin besteht, wird anschließend zur Benzin-Destillationskolonne geleitet.

Das Spaltgas (S92-104) wird nun zur Saugseite der zweiten Stufe G-9251II geleitet und auf einen Druck von 5,62 bar<sub>a</sub> komprimiert. Das durch den Verdichtungsprozess erhitzte Gas wird in den Zwischenkühlern E-9252A/B von 81,5 °C auf 30,8 °C gekühlt. Neben dem

Spaltgasstrom wird dem anschließenden Spaltgasabscheider (F-9253) noch folgender Strom zugeführt:

 Rohgaskondensat aus der dritten Verdichterstufe des parallelen Verdichterstranges (S92-114)

Das anfallende Kondensat (S92-109) wird zurück zum Abscheidebehälter (F-9252) geleitet. *Abbildung 4.1* zeigt den Ausschnitt des Simulationsmodells, welcher die erste und zweite Stufe der parallelen Spaltgasverdichtung umfasst.

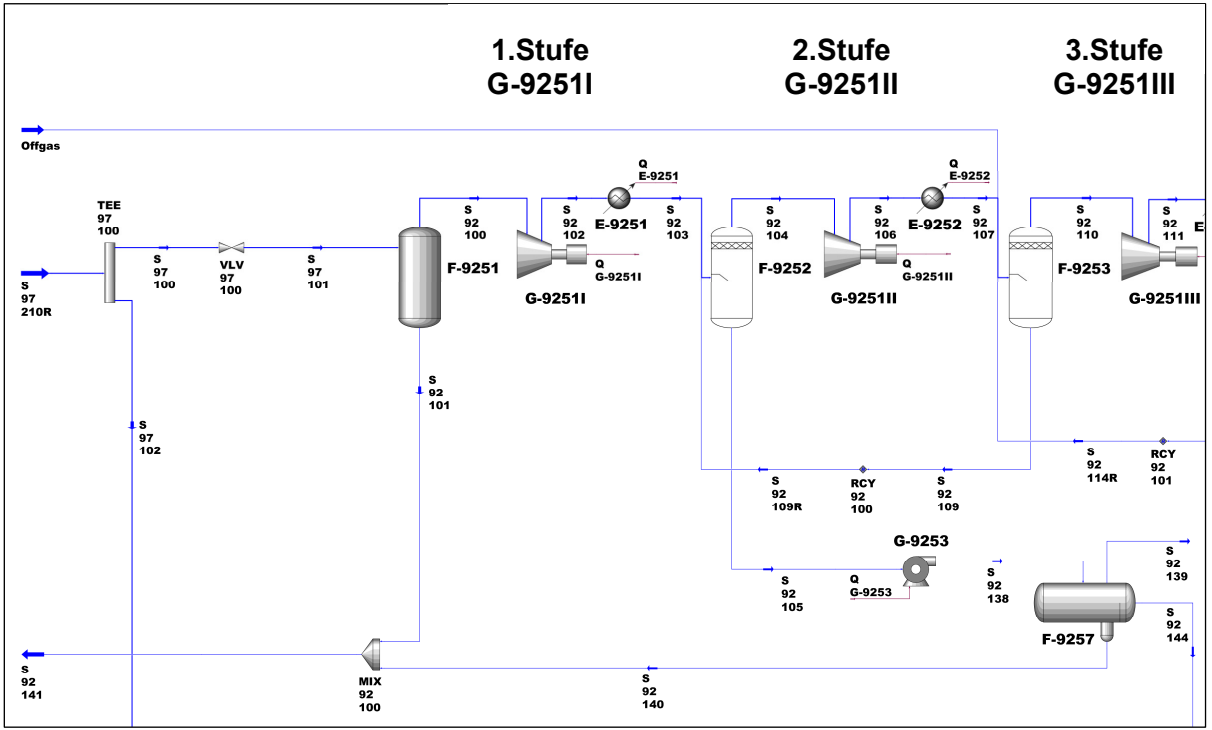

Abbildung 4.1: Simulationsmodell - paralleler Verdichterstrang (1. und 2. Stufe)

#### **3. und 4. Verdichterstufe**

Der gasförmige Spaltgasstrom (S92-110) wird in der dritten Verdichterstufe auf 9,69 bar<sub>a</sub> verdichtet und in den Zwischenkühlern E-9753A/B von 77,8 °C auf 28,5 °C gekühlt.

Neben dem Spaltgasstrom wird dem anschließenden Spaltgasabscheider (F-9254) noch folgender Strom zugeführt:

 Rohgaskondensat aus der vierten Stufe des parallelen Verdichterstranges (S92-118)

Das sich im Abscheidebehälter F-9254 ansammelnde Kondensat (S92-114) wird zurück in den Abscheidebehälter F-9253 geleitet. In der vierten Stufe des Spaltgasverdichters

G-9251IV wird das Spaltgas (S92-113) auf 18,53 bara verdichtet und in den Zwischenkühlern E-9754A/B von 80,8 °C auf 27,3 °C gekühlt.

Das sich im anschließenden Abscheidebehälter F-9255 angesammelte Kondensat (S92-118) wird zurück zum Spaltgasabscheider F-9254 geleitet. Der Spaltgasstrom (S92-117) wird nun der Laugung D-9251 zugeführt. In der Laugung werden die sauren Komponenten (H2S und CO2) mittels NaOH aus dem Spaltgasstrom entfernt und der fünften Stufe G-9251V zugeführt. Die Ablauge (S92-120) wird in weiterer Folge einem Lauge-Entgasungsbehälter zugeführt. *Abbildung 4.2* zeigt den Ausschnitt des Simulationsmodells, welcher die dritte und vierte Stufe und die Laugung der parallelen Spaltgasverdichtung umfasst.

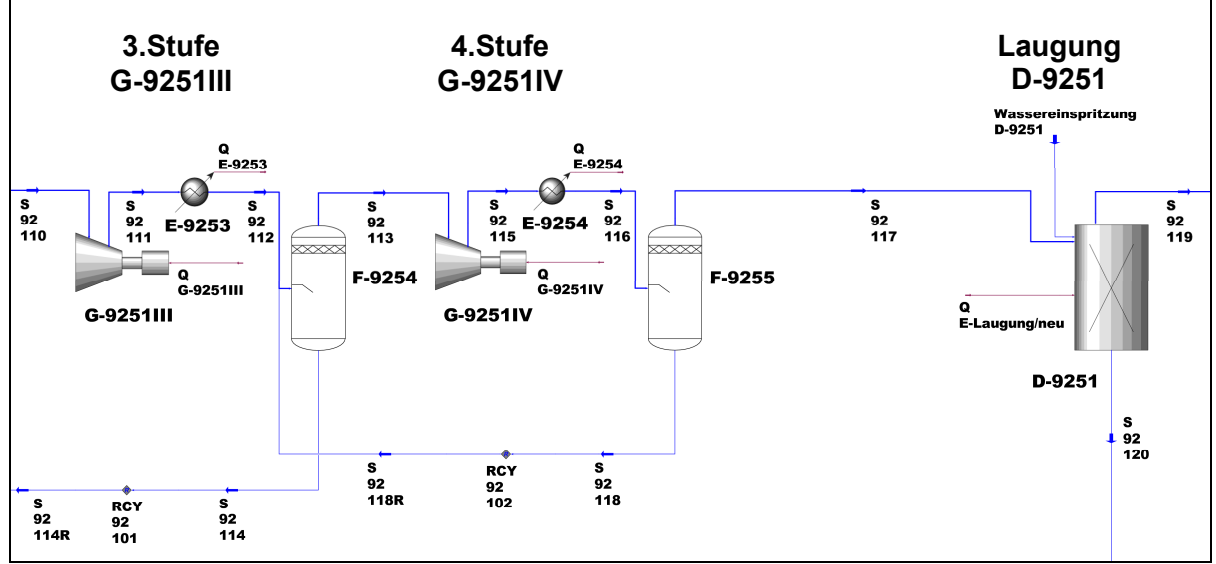

Abbildung 4.2: Simulationsmodell - paralleler Verdichterstrang (3. und 4. Stufe) + Laugung

#### **5. Verdichterstufe**

Der gereinigte Spaltgasstrom (S92-119) wird nun im Trennbehälter F-9256 von eventuell mitgerissener Flüssigkeit befreit. Das anfallende Kondensat wird dem Trennbehälter F-9784 zugeführt. Der gasförmige Spaltgasstrom wird der fünften Stufe G-9251V zugeführt, wo es auf 35,76 bara verdichtet wird. In den anschließenden Kühlern E-9255A/B wird das Spaltgas von 80,2 °C auf 28,2 °C gekühlt. Die Trennung der entstehenden Gas- und Flüssigphase erfolgt im Abscheidebehälter F-9258. Das Kondensat (S92-126) wird in den Trennbehälter F-9762 geleitet, während der gasförmige Spaltgasstrom (S92-125) im Kühler E-9256 mit Propylen von 28,2 °C auf 16,5 °C gekühlt wird. Nun wird der Spaltgasstrom (S92-127) dem Trennbehälter F-9758 zugeführt. Die gasförmige Phase (S97-135) wird zur Gastrocknung und die flüssige Phase (S97-137) zur Flüssigtrocknung weitergeleitet.

*Abbildung 4.3* zeigt den Ausschnitt des Simulationsmodells, welcher die fünfte Stufe der parallelen Spaltgasverdichtung umfasst.

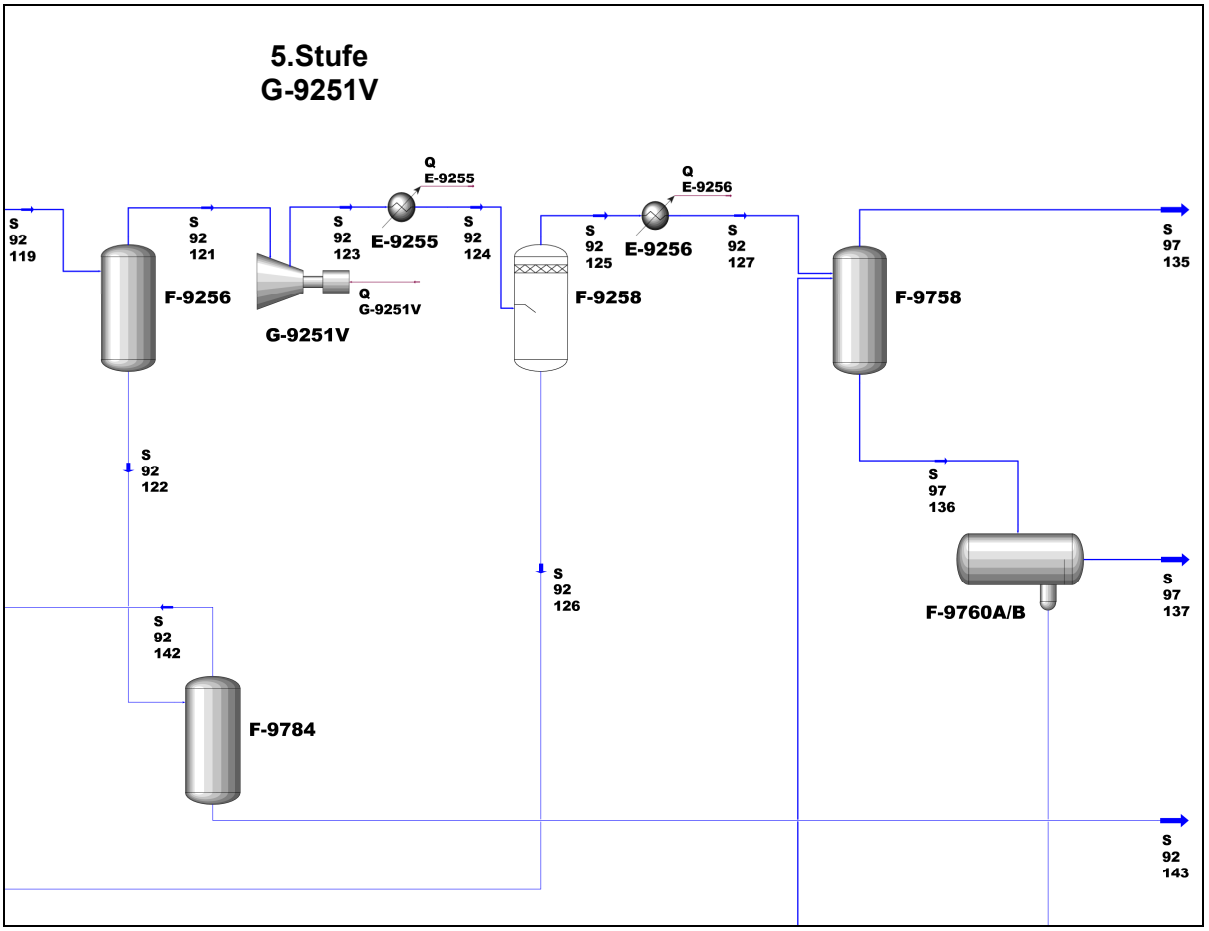

Abbildung 4.3: Simulationsmodell - paralleler Verdichterstrang (5. Stufe)

#### **4.3 Detaillierte Prozessbeschreibung der ursprünglichen Spaltgasverdichtung**

In diesem Unterkapitel wird auf den Prozess der ursprünglichen Spaltgasverdichtung genau eingegangen. Die Beschreibung gliedert sich dabei ebenfalls in mehrere Abschnitte. Um der Beschreibung visuell folgen zu können wurden Abbildungen nach dem jeweilig erläuterten Prozessabschnitt eingefügt.

Jener Anteil des Spaltgasstromes (S97-102) aus der Wasserwäsche, welcher der ursprünglichen Spaltgasverdichtung zugeführt wird, wird zunächst im Ansaugbehälter F-9751 mit Recycleströmen aus angrenzenden Anlagenteilen zusammengeführt. Dieser Strom wird in die erste Stufe G-9751I geleitet. Neben dem Spaltgasstrom werden noch folgende Ströme in den Ansaugbehälter F-9751 geleitet:

- Restgas vom Trennbehälter F-9761 (S97-138)
- Kopfprodukt der Benzin-Destillationskolonne (S97-157)
- Kohlenwasserstoffstrom aus dem Trennbehälter F-9784 (S92-142)
- Methanstrom aus dem Heizgassystem E-9706
- Prozesswasser aus der Stabilisierungskolonne D-9733

Im Ansaugbehälter wird das im Spaltgasstrom noch enthaltene Wasser abgeschieden. Dies geschieht, wie schon bei der parallelen Spaltgasverdichtung erläutert, mittels eines kegeligen Aufprallbleches. Das abgeschiedene Wasser (S97-107) wird zur Waschwasserkolonne zurückgepumpt. Vom Ansaugbehälter führen zwei Spaltgasleitungen zur Saugseite der ersten Stufe G-9751I, da diese aufgrund der großen Gasmenge als zweiflutiger Verdichter ausgeführt ist (*Abbildung 4.4*).

#### **1. bis 2. Verdichterstufe**

Im Verdichter wird das Spaltgas (S97-106) auf 2,76 bar<sub>a</sub> komprimiert und strömt anschließend durch den Kühl-Abscheide-Apparat E-9751D. Im Oberteil dieses Apparates wird das verdichtete Spaltgas im Gegenstrom durch in Serie geschaltete Rohrbündel geleitet. Dabei wird es von 72,2 °C auf 30,7 °C gekühlt. In weiterer Folge strömt es zur zweiten Stufe G-9751II. Beim Kühlen wird der Taupunkt der schwereren Gasgemischkomponenten unterschritten. Dadurch fallen diese als Kondensat an und sammeln sich im Unterteil dieses Apparates, welcher als Abscheider ausgeführt ist, an. Aufgrund des Dichteunterschieds wird es grob in Wasser und Kohlenwasserstoffe getrennt. Neben dem Spaltgasstrom werden dem Abscheider noch folgende Ströme zugeführt:

- C4-Fraktion aus dem Entbutaner D-9891 bzw. F-9891
- Heizgas aus dem Heizgassystem E-9206

Da die Aufenthaltszeit im Behälter für eine saubere Trennung zu kurz ist, erfolgt im Anschluss eine Feintrennung im Behälter F-9761. Neben den beiden flüssigen Phasen (S97-110 und S97-111) der ersten Verdichterstufe werden noch folgende Ströme in den Behälter F-9761 geleitet:

- Prozesswasser aus der Vordestillation der Crackbenzinhydrierung
- Pyrolysebenzin S97-208R aus der Wasserwäsche (S97-208R)
- Kohlenwasserstoffstrom vom Abscheidebehälter E-9752D (S97-114)

In diesem Trennbehälter werden durch entsprechende Trennbleche die Kohlenwasserstoffe von der Wasserphase getrennt. Das Prozesswasser (S97-141) wird zurück zur Waschwasserkolonne geleitet. Infolge einer Druckminderung in diesem Trennbehälter kommt es bereits zu einem Ausgasen der leichteren Bestandteile (S97-138), welche erneut zur Saugseite der ersten Stufe gefördert werden. Die verbleibende Kohlenwasserstoffphase (S97-139), welche hauptsächlich aus Crackbenzin besteht, wird anschließend zur Benzin-Destillationskolonne geleitet. Das Spaltgas (S97-109) wird nun zur Saugseite der zweiten Stufe G-9751II geleitet und auf einen Druck von 5,03 bar<sub>a</sub> verdichtet. Das durch den Verdichtungsprozess erhitzte Gas wird im Zwischenkühler E-9752 von 71,3 °C auf 28,3 °C gekühlt. Neben dem Spaltgasstrom wird dem anschließenden Abscheider noch folgender Strom zugeführt:

C<sub>3</sub>-Fraktion aus dem Entpropaner D-9861 bzw. F-9861

Das im Trennbehälter E-9752D anfallende Kondensat trennt sich aufgrund des Dichteunterschieds grob in Kohlenwasserstoffe und Wasser. Das Wasser (S97-114) wird zum Trennbehälter F-9761 geleitet und die Kohlenwasserstoffe (S97-115) werden zur Saugseite der zweiten Verdichterstufe zurückgefördert.

*Abbildung 4.4* zeigt den Ausschnitt des Simulationsmodells, welcher die erste und zweite Stufe der ursprünglichen Spaltgasverdichtung umfasst.

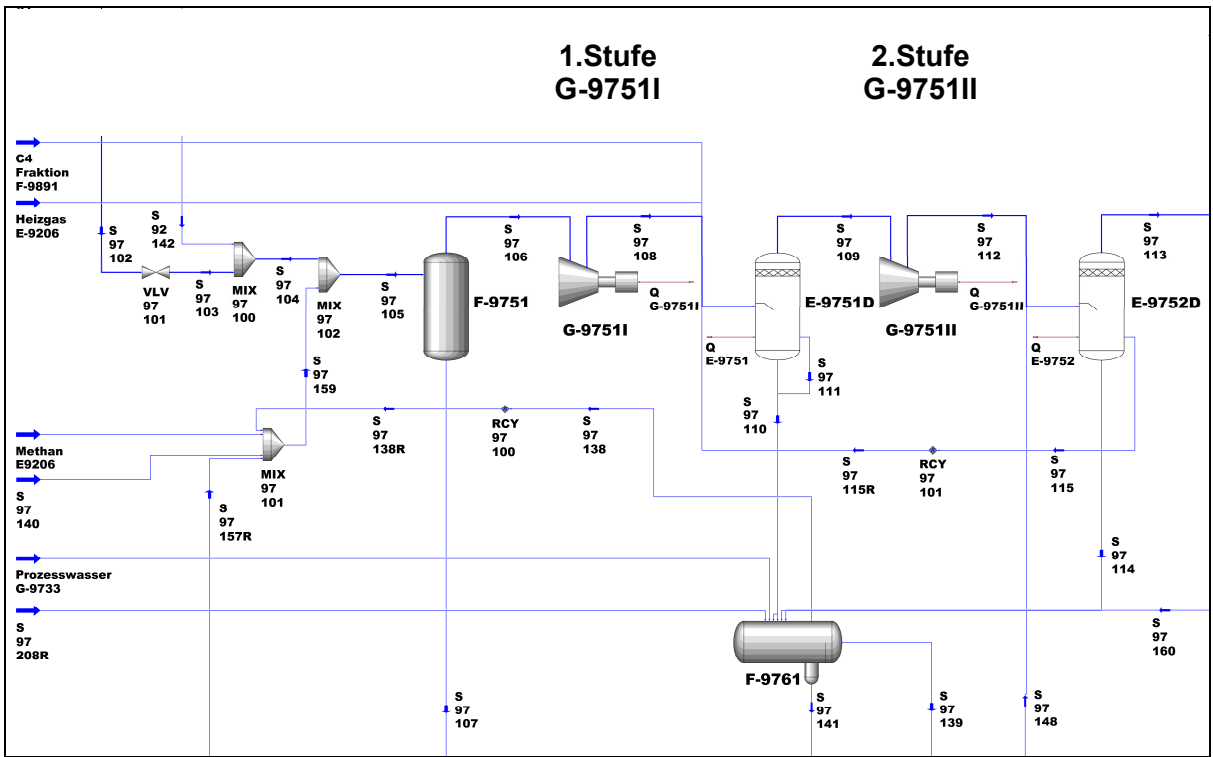

Abbildung 4.4: Simulationsmodell - ursprünglicher Verdichterstrang (1. und 2. Stufe)

#### **3. und 4. Verdichterstufe**

Das Spaltgas (S97-113) aus dem Zwischenkühler E-9752D wird in der dritten Stufe G-9751III auf 9,41 bar<sub>a</sub> komprimiert und im Zwischenkühler E-9753 von 73,9 °C auf 32,7 °C gekühlt.

Neben dem Spaltgasstrom werden dem Abscheider noch folgende Ströme zugeführt:

- C<sub>4</sub>-Fraktion aus der C<sub>4</sub>-Selektivhydrierung (S91-26)
- C3-Fraktion aus der Kalthydrierung D-9862 bzw. F-9862 (S98-5251)

Die im Trennbehälter E-9753D anfallende organische bzw. wässrige Flüssigphase wird in einen zweiten Trennbehälter F-9762 geleitet. In der vierten Stufe G-9751IV wird das Spaltgas (S97-117) auf 18,33 bara verdichtet und im Zwischenkühler E-9754D von 81,1 °C auf 29,0 °C gekühlt.

Neben dem Spaltgasstrom werden dem Abscheider noch folgende Ströme zugeführt:

- Prozessstrom vom zweiten Entethaner D-9863 bzw. E-9863 (S98-532)
- C1-Fraktion aus der Crackbenzinhydrierung E-9738 (S97-143)

Die im Abscheider gebildete Wasserphase (S97-122) wird auch zum Trennbehälter F-9762 geleitet, wohingegen die Kohlenwasserstoffphase (S97-123) zurück zur Saugseite der dritten Verdichterstufe gefördert wird. Diese Schaltung des Kohlenwasserstoffkondensats hat gegenüber der direkten Entspannung im Trennbehälter F-9762 den Vorteil, dass die Kreislaufmenge und damit der Energieverbrauch der dritten Stufe verringert werden. Das gekühlte Spaltgas (S97-121) aus der vierten Stufe wird in weiterer Folge durch die Laugenwäsche D-9773 (*Abbildung 4.5)* geleitet. Dort wird der Spaltgasstrom, genauso wie in der parallelen Spaltgasverdichtung, von  $CO<sub>2</sub>$  und H<sub>2</sub>S befreit. Der Spaltgasstrom (S97-126) wird nun der fünften Stufe G-9751V zugeführt.

*Abbildung 4.5* zeigt den Ausschnitt des Simulationsmodells, welcher die dritte und vierte Stufe und die Laugung der ursprünglichen Spaltgasverdichtung, sowie den Trennbehälter F-9762 umfasst.

#### **Trennbehälter F-9762**

Neben der auskondensierten Wasser- und Kohlenwasserstoffphase der dritten Stufe G-9751III und der Wasserphase der vierten Stufe G-9751IV werden noch folgende Ströme in den Trennbehälter F-9762 (*Abbildung 4.5*) geleitet:

- Rohgaskondensat aus dem Trennbehälter F-9756 des ursprünglichen Verdichterstranges (S97-129)
- Rohgaskondensat aus dem Abscheidebehälter F-9258 der fünften Stufe des parallelen Verdichterstranges G-9251V (S92-126)
- Rohgaskondensat aus dem Abscheidebehälter F-9757 der fünften Stufe des ursprünglichen Verdichterstranges G-9751V (S97-133)
- kontaminiertes Prozesswasser aus der C<sub>4</sub>-Selektivhydrierung F-9491

Die dabei entstehende Wasserphase (S97-144) wird zur Waschwasserkolonne gefördert, während das Restgas (S97-147) zur Saugseite der dritten Stufe G-9751III zurückströmt. Die abgetrennte Kohlenwasserstoffphase (S97-149) wird über einen Wasserabscheider zur Komprimat-Destillationskolonne geleitet.

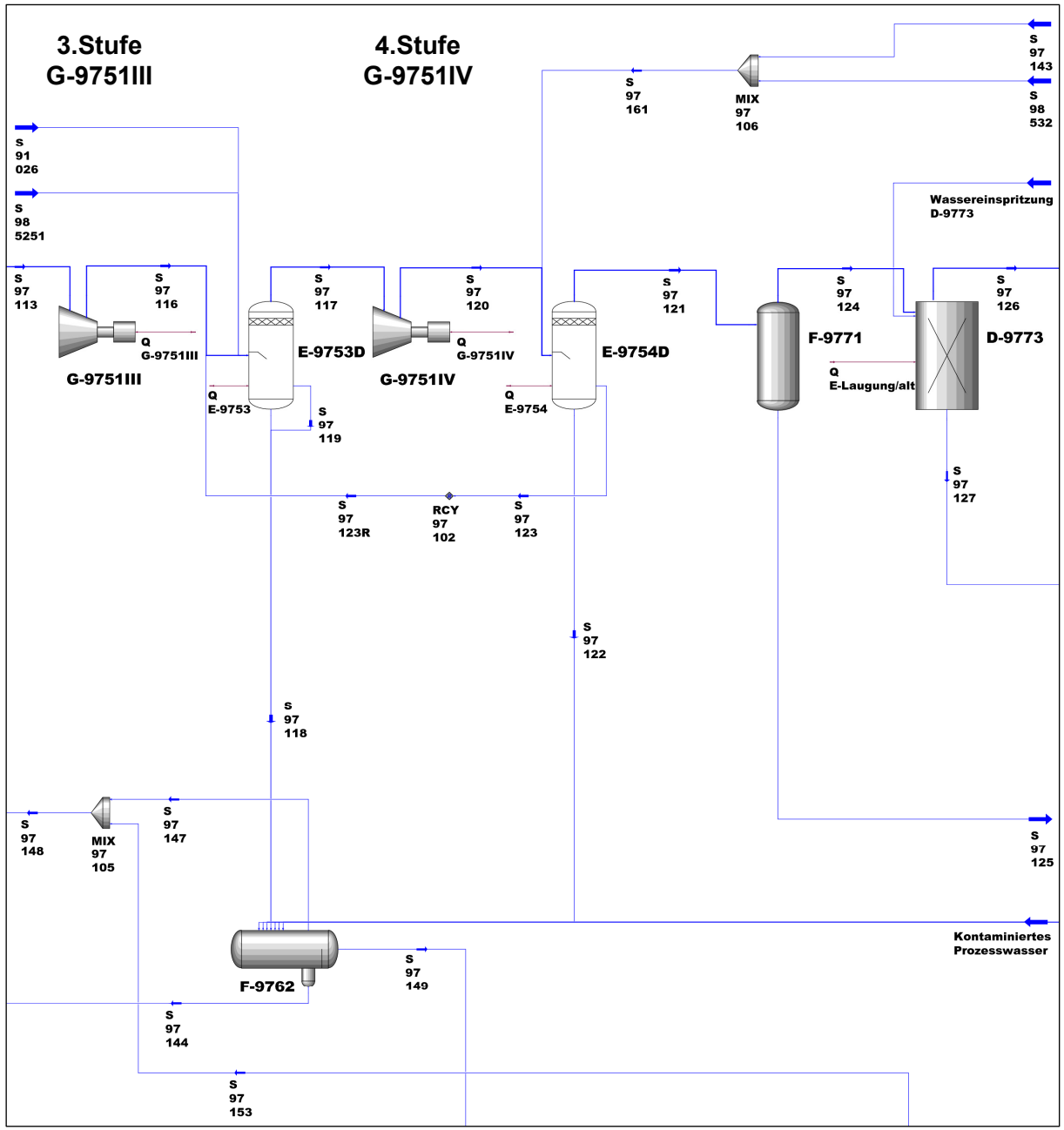

Abbildung 4.5: Simulationsmodell - ursprünglicher Verdichterstrang (3. und 4. Stufe)

#### **5. Verdichterstufe**

Der gereinigte Spaltgasstrom (S97-126) wird nun im Trennbehälter F-9756 von eventuell mitgerissener Flüssigkeit befreit und in weiterer Folge der fünften Verdichterstufe zugeführt, wo das Spaltgas auf 36,28 bara komprimiert wird. In den anschließenden Kühlern E-9755/56 wird das Spaltgas von 83,6 °C auf 31,9 °C gekühlt. Die Trennung der entstehenden Gasund Flüssigphase erfolgt im Abscheidebehälter F-9757. Das Kondensat (S97-133) wird dem Trennbehälter F-9762 zugeführt, während der gasförmige Spaltgasstrom (S97-132) im Kühler E-9757 mit Propylen auf 19,2 °C gekühlt wird. Nun wird der Spaltgasstrom (S97-134) dem Trennbehälter F-9758 zugeführt. Die gasförmige Phase (S97-135) wird zur Gastrocknung und die flüssige Phase (S97-137) zur Flüssigtrocknung weitergeleitet.

*Abbildung 4.6* zeigt den Ausschnitt des Simulationsmodells, welcher die fünfte Stufe der ursprünglichen Spaltgasverdichtung umfasst.

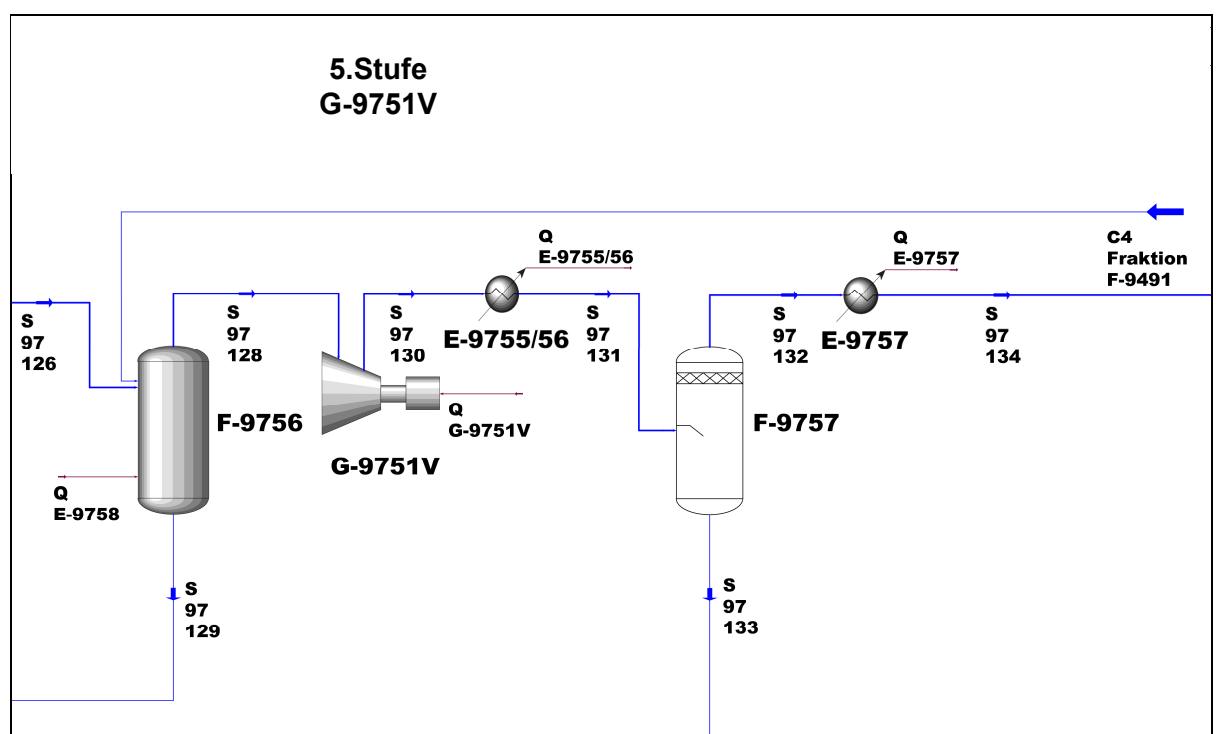

Abbildung 4.6: Simulationsmodell - ursprünglicher Verdichterstrang (5. Stufe)

#### **4.4 Komprimat-Destillationskolonne**

In der Komprimat-Destillationskolonne D-9752 werden die C<sub>3</sub>- von den C<sub>4</sub><sup>+</sup>- Komponenten getrennt. Um die geforderte Reinheit des Kopf- bzw. Sumpfproduktes zu gewährleisten, wurde diese Kolonne mit 25 Ventilböden ausgelegt. Der Einsatz wird normalerweise auf dem 11. Boden aufgegeben, wobei auch die Möglichkeit auf dem 16. Boden einzuspeisen besteht, um somit einer unterschiedlichen Zusammensetzung des Einsatzes gerecht zu werden. Die Wärmezufuhr erfolgt über den Aufkocher E-9764 mit reduziertem Dampf von 2,4 bara. Auch hier ist wegen der Polymerisationsgefahr ein zusätzlicher Aufkocher vorgesehen. Die abgetrennten leichten Gase (S97-153) werden am Kopf der Kolonne nach Durchgang durch den Dephlegmator E-9765 abgezogen und zusammen mit dem Gasstrom (S97-147) aus dem Trennbehälter F-9762 wieder dem Spaltgasstrom vor der dritten Stufe G-9751III zugeführt. Das Sumpfprodukt (S97-154) wird in weiterer Folge zum Entbutaner gefördert.

*Abbildung 4.7* zeigt den Ausschnitt des Simulationsmodells, welcher die Komprimat-Destillationskolonne umfasst.

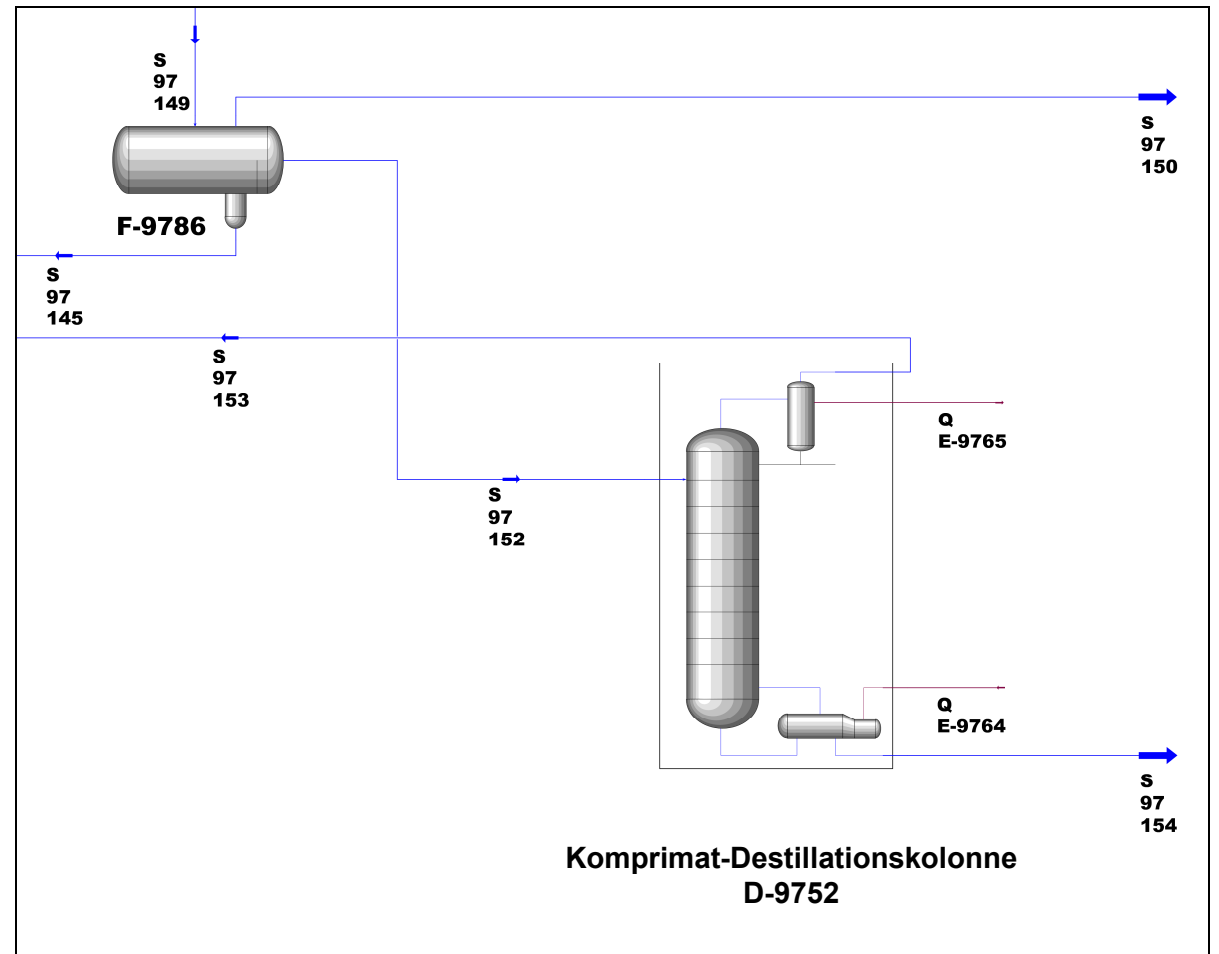

Abbildung 4.7: Simulationsmodell - Komprimat-Destillationskolonne

#### **4.5 Benzin-Destillationskolonne**

In der Benzin-Destillationskolonne D-9751 wird das im Sumpf anfallende Crackbenzin von den leichter siedenden Kohlenwasserstoffen (C<sub>4</sub> -Komponenten) getrennt. Um die geforderte Reinheit des Kopf- bzw. Sumpfproduktes zu gewährleisten, wurde diese Kolonne mit 15 Ventilböden ausgelegt. Der Einsatz wird normalerweise auf dem zehnten Boden aufgegeben. Um der durch die Flexibilität der Anlage bedingten, unterschiedlichen Zusammensetzung des Einsatzes gerecht werden zu können, besteht wahlweise auch die Möglichkeit, auf dem fünften Boden einzuspeisen. Die zur Destillation erforderliche Wärme wird über den stehenden Aufkocher E-9762 mit Niederdruckdampf zugeführt. Da die Gefahr einer Verschmutzung des Aufkochers durch Polymerisation von ungesättigten, schweren Kohlenwasserstoffen besteht, kann auf einen Reserveapparat zurückgegriffen werden. Dieser liefert dieselbe Heizleistung zum Betreiben der Benzin-Destillationskolonne. Am Kopf der Kolonne befindet sich der mit Kühlwasser betriebene Kondensator E-9763, der einen nicht geregelten Rücklauf erzeugt. Das Kopfprodukt (S97-157) wird zurück zum Ansaugbehälter F-9751 geleitet und erneut dem Verdichtungsprozess unterworfen. Das Sumpfprodukt (S97-158), welches fast zur Gänze aus Crackbenzin besteht, wird der Benzinhydrierung zugeführt.

*Abbildung 4.8* zeigt den Ausschnitt des Simulationsmodells, welcher die Benzin-Destillationskolonne umfasst.

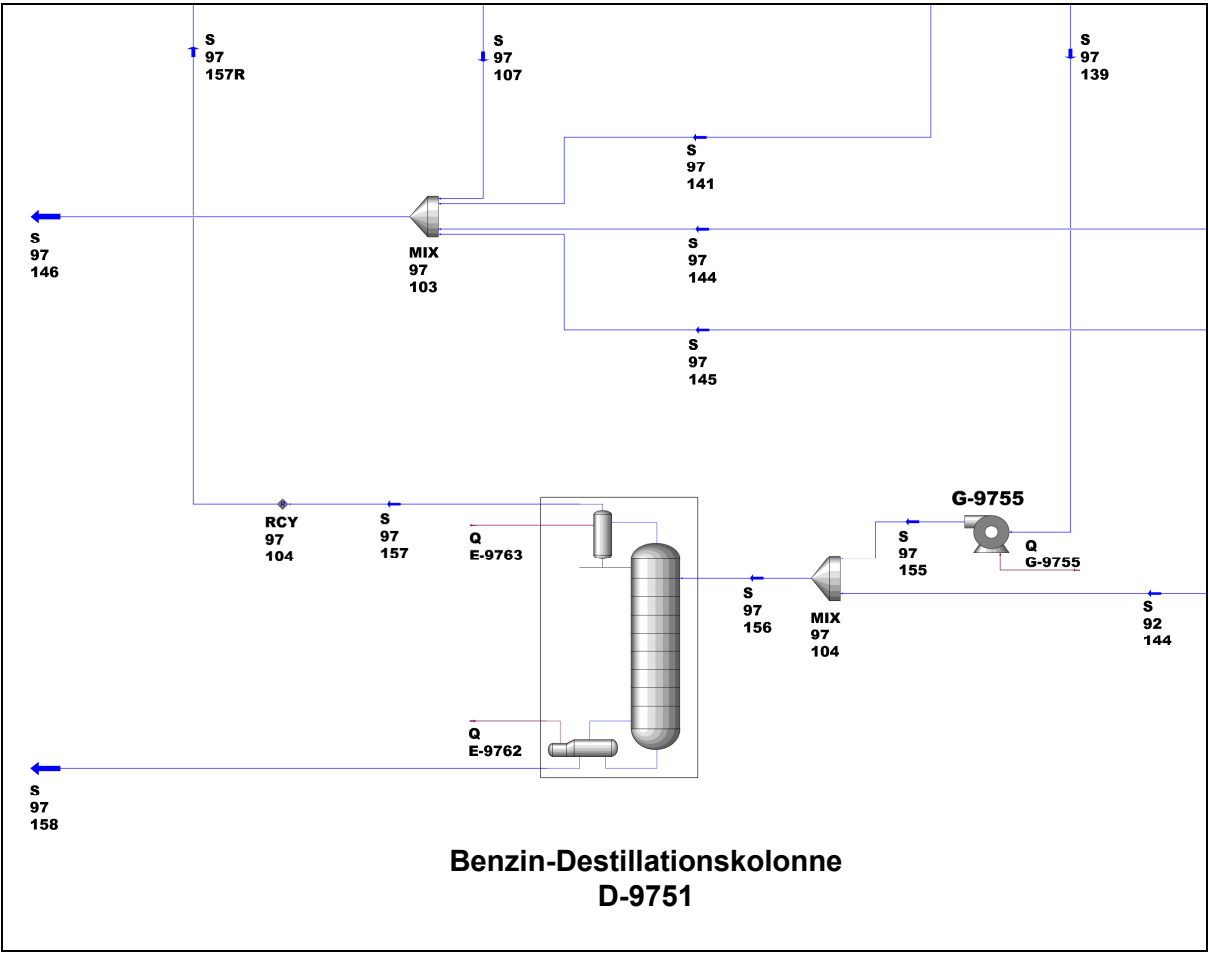

Abbildung 4.8: Simulationsmodell - Benzin-Destillationskolonne

### 5 **Theoretische Grundlagen von Turboverdichtern**

Turboverdichter sind Strömungsmaschinen zur Verdichtung von Gasen nach dem dynamischen Prinzip. Als Element der Energieübertragung auf das Gas dient das beschaufelte, kontinuierlich durchströmte Laufrad. Druck, Temperatur und Geschwindigkeit des Gases sind nach dem Verlassen des Laufrads größer als am Eintritt. Die dem Laufrad nachgeschaltete Leiteinrichtung sorgt für eine weitere Druck- und Temperaturerhöhung durch Verzögerung der Geschwindigkeit.

Kapitel 5.1 widmet sich den verschiedenen Ausführungen von Turboverdichtern, sowie deren Einsatzbereichen. In den *Kapiteln 5.2 bis 5.4* wird auf die verschiedenen Grundtypen von Turboverdichtern eingegangen. *Kapitel 5.5* zeigt den unterschiedlichen Arbeitsaufwand verschiedener Kompressionsvorgänge und erklärt den Vorteil einer mehrstufigen Verdichtung, welche auch in der Spaltgasverdichtung zum Einsatz kommt. In den *Kapitel 5.6 bzw. 5.7* wird der isotherme bzw. isentrope Wirkungsgrad näher beschrieben, welche bei einer mehrstufigen Kompression von großer Bedeutung sind. In *Kapitel 5.8* werden verschiedene Regelungsmöglichkeiten von Turboverdichtern aufgezeigt. In *Kapitel 5.9* wird genauer auf die Pumpgrenzregelung eingegangen, welche auch bei der Spaltgasverdichtung notwendig ist. *Kapitel 5.10* geht auf die unterschiedlichen Verluste beim Betreiben eines Turboverdichters ein und zeigt die Berechnung der erforderlichen Wellenleistung und des Gesamtwirkungsgrades.

#### **5.1 Einteilung und Einsatzbereiche<sup>4</sup>**

Zur Unterteilung in Axial- und Radialmaschinen wird die Hauptströmungsrichtung in der Meridianebene des Laufrads, d. h. einer Ebene, die die Drehachse enthält, herangezogen. Diese für den Durchsatz maßgebende Meridianströmung verläuft bei der Strömungsmaschine axialer Bauart im Wesentlichen axial, bei der radialen Bauart im Wesentlichen radial von innen nach außen. Gelegentlich trifft man auch Mischbauarten, sog. Diagonalverdichter an. Eine andere Unterteilung in Verdichter und Ventilatoren basiert auf der Höhe der spezifischen Verdichtungsarbeit. Beim Ventilator bleibt diese so gering, so dass keine nennenswerten Dichte- und Temperaturänderungen auftreten. Der Übergang ist jedoch fließend.

 4 Vgl. Lüdtke (2007), S.R60,R61

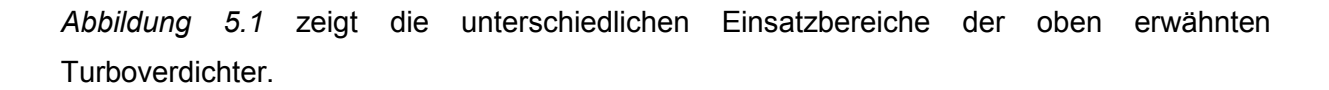

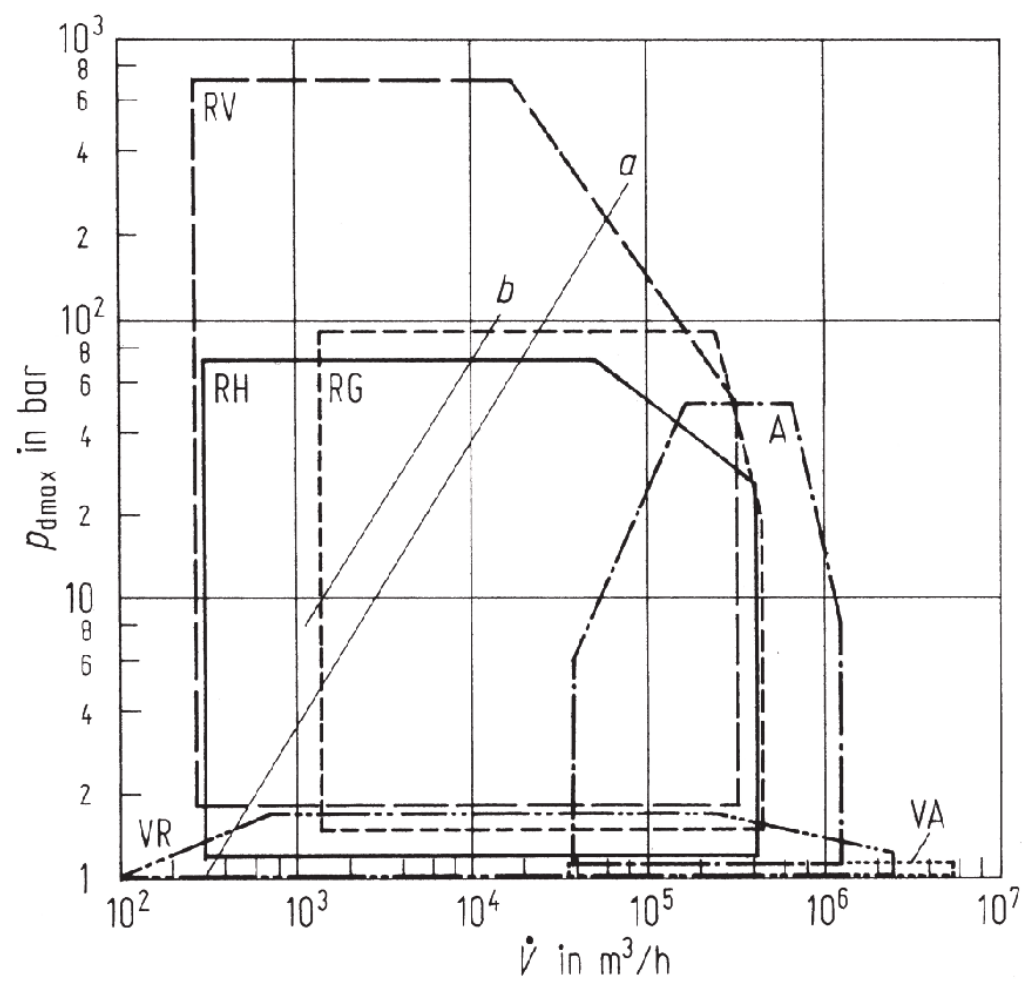

Abbildung 5.1: Einsatzbereiche von Turboverdichtern

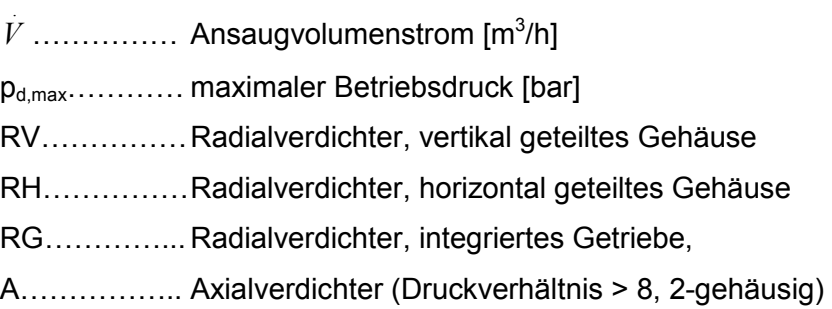

- VR...............Radialventilatoren(1 bis 2-stufig)
- VA............... Axialventilatoren

#### **5.2 Radialverdichter5,6**

Seit 1950 nehmen die Radialverdichter (Zentrifugalkompressoren), welche auch in der Spaltgasverdichtung verwendet werden, einen unverzichtbaren Platz in modernen Prozessanlagen ein. Radialverdichter gehören zur Familie der dynamischen Kompressoren. Die Leistungsfähigkeit wurde durch das Arbeiten mit hohen Geschwindigkeiten weltweit signifikant erhöht. Bei den meisten Anwendungen bedürfen Radialverdichter nur einer geringen Wartung und zeichnen sich durch Arbeitszeiten von mehreren Jahren ohne Unterbrechung aus. Bei Anwendungen mit niedrigen Durchsätzen und hohen Druckanforderungen wäre der Einsatz von Radialverdichtern unwirtschaftlich. In diesem Fall ist ein Kolbenkompressor vorzuziehen.

Bei den Radialmaschinen strömt das Fluid in axialer Richtung ein und wird in radialer Richtung umgelenkt. Durch die Rotordrehung erfolgt eine Beschleunigung sowohl in tangentialer als auch in radialer Richtung nach außen. Bei dieser Bewegung wirkt auf das Fluid eine Zentrifugalkraft, die einen zusätzlichen Druckanstieg zur Folge hat. Beim Abströmen wird das Fluid manchmal durch ein sich erweiterndes Spiralgehäuse geführt, wodurch ein Teil der kinetischen Energie in potenzielle Energie umgewandelt wird. Mit diesem Wirkprinzip lassen sich in einer Radialstufe sehr viel höhere Druckverhältnisse (bei Flüssigkeiten bis über 10, bei Gasen bis zu etwa 1,6) erreichen, als in einer Axialstufe. Dafür ist die Hintereinanderschaltung mehrerer Stufen aufwändiger, da hier das Fluid prinzipbedingt nach jeder Stufe umgelenkt werden muss. Andererseits ergibt sich damit bei mehrstufigen Radialverdichtern die Möglichkeit der Zwischenkühlung nach jeder Stufe, womit dann ebenfalls Druckverhältnisse von mehr als 10 erreicht werden.

Der radiale Prozessverdichter in Einwellenbauweise ist im Öl- und Gasfeldbetrieb, in der Erdgasverarbeitung, in der Ölraffinerie- und petrochemischen Verfahrenstechnik und in der chemischen Industrie weit verbreitet. Dieser fördert Gas-Massenströme auf ein für die Verarbeitung erforderliches Druckniveau. Er stellt die Druckdifferenzen zur Überwindung von Systemwiderständen zur Verfügung und ermöglicht so den Gasdurchfluss in Reaktoren, Wärmetauschern und Rohrleitungen. Angetrieben werden diese Verdichter durch Elektromotore, Dampf- und Gasturbinen.

 5 Vgl. Bloch (2006), S.39

<sup>6</sup> Vgl. VDI-Buch (2008), S.156,157

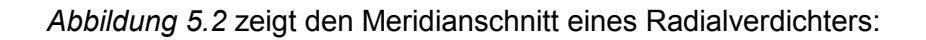

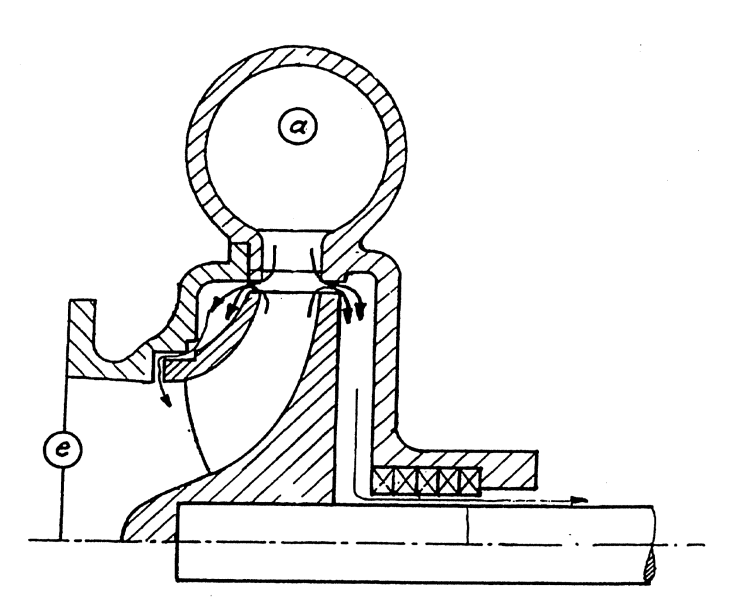

Abbildung 5.2: Meridianschnitt eines Radialverdichters

e.................. Eintritt a...................Austritt

#### **5.3 Axialverdichter<sup>7</sup>**

Bei den Axialmaschinen wird das Fluid in axialer sowie in tangentialer Richtung beschleunigt. Jede Stufe des Axialverdichters besteht aus einer Laufschaufelreihe und einer Leitschaufelreihe. In der Laufschaufelreihe wird die Strömung in Umfangsrichtung abgelenkt und in der Leitschaufelreihe wird diese Ablenkung wieder zurückgeführt. Im Laufrad wird die Relativströmung, im Leitrad die Absolutströmung verzögert und dadurch eine Drucksteigerung bewirkt. Da die Druckerzeugung nur durch Umlenkungen hervorgerufen wird, treten Verluste nur vor der ersten Stufe als "Zuströmverluste" und hinter der letzten Stufe als "Austrittsverluste" auf.

Mit einer solchen Stufe lassen sich nur niedrige Druckverhältnisse (bei Flüssigkeiten bis etwa 2, bei Gasen unter 1,1) erreichen. Dafür haben Axialmaschinen den Vorteil, dass mehrere Stufen unmittelbar aneinander anschließen können. Mehrstufige Axial-Turboverdichter erreichen auf diese Weise Druckverhältnisse von mehr als 10. Dabei ist die gesamte Beschaufelung aus Lauf- und Leitschaufeln in einem einzigen sich verjüngenden Ringraum angeordnet, den das Fluid axial durchströmt, so dass es nicht umgelenkt werden muss.

 7 Vgl. VDI (2008), S.156

Axialmaschinen eignen sich besonders gut für große Volumenströme (bis zu etwa  $10<sup>3</sup>$  m<sup>3</sup>/s bei großen Kühlturmventilatoren).

Die statische Druckerhöhung im Laufrad erfolgt ausschließlich durch Strömungsumlenkung und die damit verbundene Verzögerung, weil durch die Abwesenheit jeglicher Radialströmung die Arbeit des Fliehkraftfelds entfällt. Somit bleibt die polytrope Arbeit je Stufe verhältnismäßig gering, wodurch der Axialverdichter für das gleiche Druckverhältnis wesentlich mehr Stufen benötigt als der Radialverdichter. Bei gleichem Volumenstrom ist die Drehzahl des Axialverdichters jedoch höher. Kennzeichen des Axialverdichters sind große Volumenströme bei moderaten Druckverhältnissen und vergleichsweise hohen Wirkungsgraden.

*Abbildung 5.3* zeigt den Meridianschnitt eines Axialverdichters:

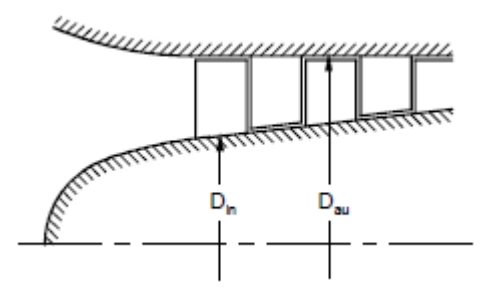

Abbildung 5.3: Meridianschnitt eines Axialverdichters

D<sub>in</sub>................ Nabendurchmesser D<sub>au</sub>............... Gehäusedurchmesser

#### **5.4 Ventilatoren<sup>8</sup>**

Die Auslegungsberechnung wird mit den Formeln für inkompressible Medien durchgeführt. Die niedrige Umfangsgeschwindigkeit des Laufrads und der Betrieb, meist auf niedrigem Druckniveau, führen im Vergleich zum aufwendigen Turboverdichter zu einfachen, leichten, dünnwandigen Blechkonstruktionen. Einsatzbereiche: Gruben- und Tunnelbelüftung, Kesselluftversorgung, Klima-, Chemie-, Verbrennungs-, Entstaubungsanlagen, Zement-, Papier-, Glasindustrie. Weiters sind Ventilatoren auch für erosive, korrosive, explosive, toxische und staubhaltige Gase geeignet.

<sup>&</sup>lt;u>s</u><br><sup>8</sup> Vgl. Lüdtke (2007), S.R61

#### **5.5 Mehrstufige Verdichtung9,10**

Verdichter fördern im Gegensatz zu den "Flüssigkeitspumpen" Gase, d.h. kompressible Medien. Dabei ist eine Drucksteigerung der Gase mit einer Temperaturerhöhung oder einer Wärmeabgabe sowie mit einer Volumenverringerung verbunden. Da Gase im Vergleich mit Flüssigkeiten eine weitaus geringere Dichte besitzen, können die Gasgeschwindigkeiten bei den Verdichtern viel höher liegen (bis ca. 100 m/s) als die Wassergeschwindigkeiten in Pumpen (bis ca. 2 m/s).

Um die Verdichtungsarbeit zu minimieren wird der isotherme Verdichtungsprozess angenähert. Um eine isotherme Verdichtung zu erreichen, muss die Verdichtungsarbeit als Wärme abgeführt, d.h. die Maschine gekühlt werden. Es ist technisch schwierig während des Kompressionsvorganges dem Medium Wärme zu entziehen. Deswegen wird der Kompressionsvorgang in zwei oder mehr Stufen unterteilt, zwischen denen dem Arbeitsmedium Wärme durch Zwischenkühlung entzogen wird.

*Abbildung 5.4* zeigt nun verschiedene Zustandsänderungen in einem h-s-Diagramm, wobei immer auf denselben Enddruck  $p_2$  verdichtet wird.

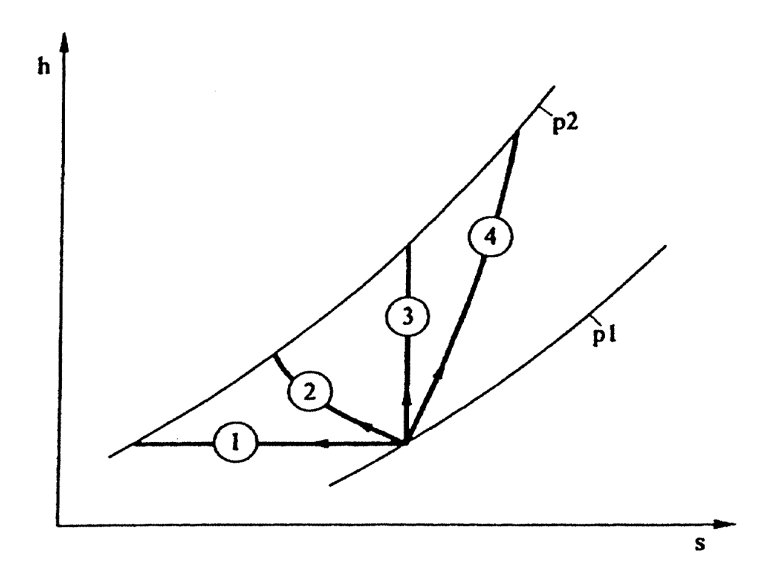

Abbildung 5.4: h-s-Diagramm verschiedener Zustandsänderungen einer Verdichtung

- 1....................isotherme Verdichtung
- 2TTTTT... polytrope Verdichtung mit Wärmeabfuhr
- 3....................isentrope Verdichtung
- 4................. irreversibel adiabate Verdichtung (polytrope Verdichtung ohne Zwischenkühlung)

9 Vgl. Böge (2007), S.L54

<sup>&</sup>lt;sup>10</sup> Val. Jaberg (2010), Fragenkatalog
In *Abbildung 5.5* werden nun zwei Verdichtungsprozesse, jeweils mit demselben Druckverhältnis, gegenübergestellt:

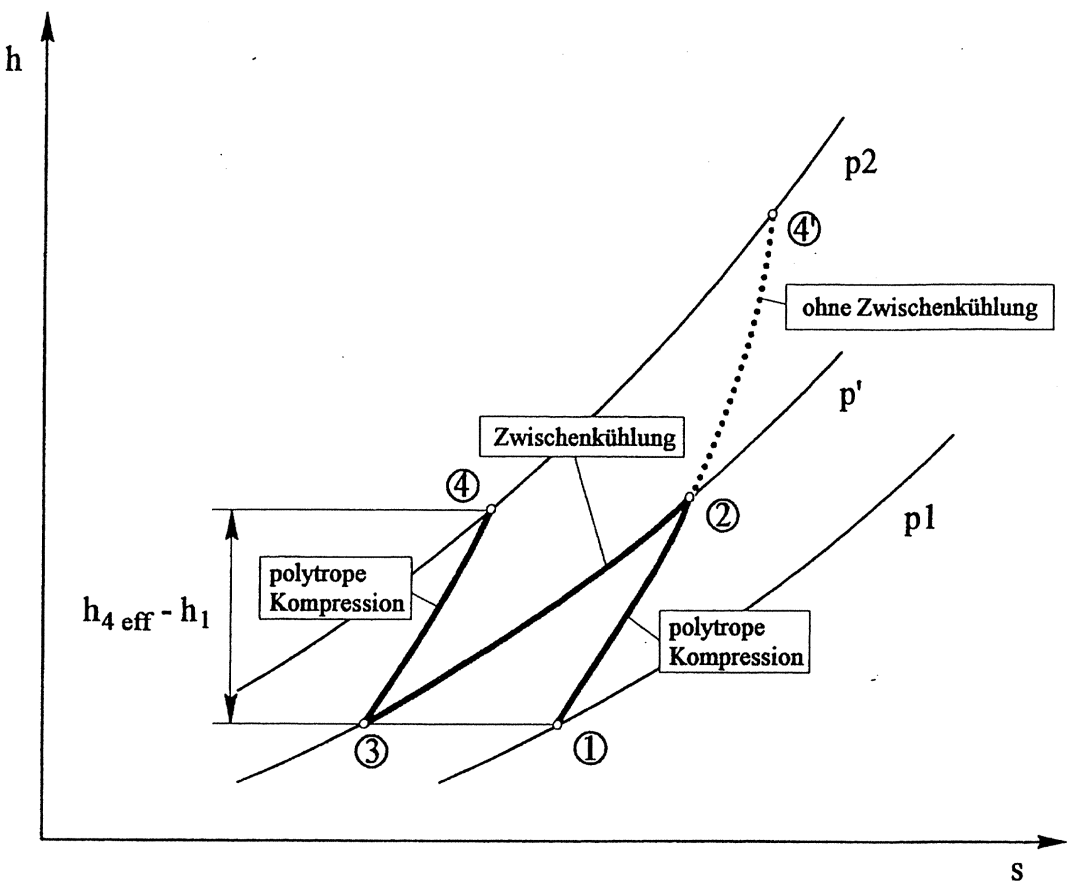

Abbildung 5.5: h-s-Diagramm einer 1 und 2-stufigen Verdichtung

- a) polytrope ungekühlte Kompression (1→4´)
- b) polytrope Kompression mit Zwischenkühlung (1→2→3→4)

Bei der Verdichtung mit Zwischenkühlung, welche auch in der Spaltgasverdichtung realisiert ist, erfolgt der Kompressionsvorgang in zwei Schritten. Zuerst wird auf den Zwischendruck p´ verdichtet (1→2). In Anschluss wird in einem Wärmetauscher bei nahezu konstant bleibendem Zwischendruck abgekühlt – im Idealfall bis auf die Anfangstemperatur T<sub>1</sub> (2→3). In der zweiten Stufe erfolgt die wiederum adiabate Verdichtung vom Zwischendruck p´ auf den Enddruck p<sub>2</sub>. Im Vergleich dazu erfordert eine polytrope Verdichtung ohne Zwischenkühlung einen höheren Energieaufwand. Durch mehrstufige Verdichtung mit Zwischenkühlung kann somit mit zunehmender Unterteilung des Verdichtungsvorganges dieser dem isothermen Prozess angenähert werden. Außer der Verringerung der adiabaten Mehrarbeit bietet die zwei- oder mehrstufige Verdichtung mit Zwischenkühlung den Vorteil einer Verringerung der Endtemperatur.

# **5.6 Isothermer Wirkungsgrad11,12**

Die isotherme Kompression stellt den geringsten Arbeitsaufwand bei einem Kompressionsvorgang dar. Der isotherme Wirkungsgrad beschreibt wie nahe die effektive Kompression der isothermen Kompression angenähert werden kann.

$$
\eta_{i, isotherm} = \frac{w_{i, isotherm}}{w_{i, effektiv}}
$$
 Gleichung 5-1

$$
\mathbf{w}_{i, \text{isotherm}} = \Delta h_{i, \text{isotherm}} - \Delta q = |\Delta q| = R \cdot T_1 \cdot \ln(\frac{p_2}{p_1})
$$
 Gleichung 5-2

Wobei:  $\Delta h$ <sub>i,isotherm</sub> = 0, wegen T = konst.

$$
w_{i, \text{effektiv}} = \Delta h_{\text{effektiv}} - \Delta q_{\text{effektiv}} = cp * (T_2 - T_1) + \Delta q_{\text{effektiv}} \tag{Sleichung 5-3}
$$

Die Wärmemenge ∆q wird abgeführt d.h. ∆q<0. Weiters hat dieser Term ein negatives Vorzeichen wodurch ∆q positiv wird. Dadurch ergibt sich für den isothermen Wirkungsgrad:

$$
n_{i,isotherm} = \frac{R * T_1 * ln(\frac{p_2}{p_1})}{cp * (T_2 - T_1) + \Delta q_{\text{effektiv}}}
$$
 Gleichung 5-4

Für den mehrstufigen Verdichter wird der Arbeitsbedarf am geringsten, wenn das Druckverhältnis in allen n-Stufen gleich groß gewählt wird:

$$
\frac{p'}{p_1} = n \sqrt[k]{\frac{p_2}{p_1}}
$$
 Gleichung 5-5

p<sub>1</sub>................. Anfangsdruck  $p_2$ ................. Enddruck

p´..................Zwischendruck

n..................Stufenzahl.

38

  $11$  Vgl. Böge (2007), S.L54

<sup>12</sup> Vgl. Jaberg (2010), S.25

Bei Hochleistungsverdichtern bleibt man im Allgemeinen mit dem Verdichtungsverhältnis  $(p_2/p_1)$  unter 3. Bei der Erzeugung von Druckluft ist die Feuchtigkeit der angesaugten atmosphärischen Luft zu berücksichtigen: Während der Verdichtung verringert sich die relative Feuchtigkeit der Luft infolge der starken Temperaturerhöhung. Bei der Abkühlung kann die relative Feuchtigkeit jedoch stark ansteigen und der Taupunkt überschritten werden. Zwischen- und Nachkühler sind daher mit Entwässerungseinrichtungen zu versehen. Die Kühlung der Luft – insbesondere im Nachkühler – verfolgt deshalb auch den Zweck, die erzeugte Druckluft zu entwässern bzw. zu trocknen.

# **5.7 Isentroper Wirkungsgrad<sup>13</sup>**

Der isentrope Wirkungsgrad setzt die Gesamtenthalpiedifferenz (statische Enthalpie zzgl. kinetischer Energie, weil es sich um einen Fließprozess handelt) zwischen Anfangs- und Endzustand einer realen Zustandsänderung ins Verhältnis zur Gesamtenthalpiedifferenz einer reversiblen adiabaten (verlustfreien) Zustandsänderung.

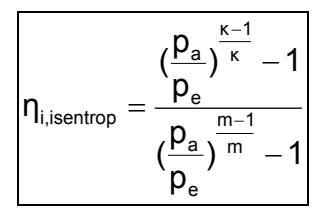

Gleichung 5-6

p<sub>a</sub>.................. Austrittsdruck  $p_e$ ........................Eintrittsdruck κ................... Isentropenexponent m.................. Polytropenexponent

 <sup>13</sup> Vgl. Jaberg (2010), S.23

In *Abbildung 5.6* erkennt man, dass mit zunehmendem Druckverhältnis der Wirkungsgrad sinkt. Deshalb ist es bei entsprechend großen Druckverhältnissen sinnvoll den Kompressionsprozess auf mehrere Stufen aufzuteilen.

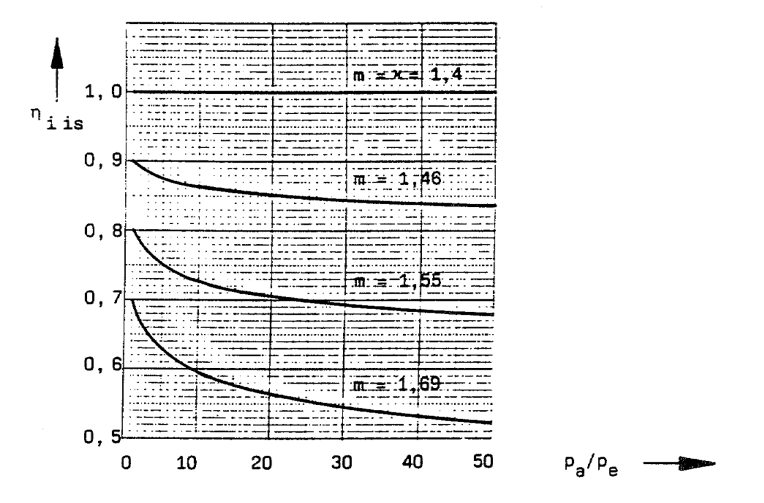

Abbildung 5.6: Darstellung des isentropen Wirkungsgrades über das Druckverhältnis

# **5.8 Regelungen14,15**

Bei der Regelung der Turboverdichter wird in den meisten Fällen ein gleichbleibender Betriebsdruck angestrebt, da zum Betrieb von Druckluftwerkzeugen und Maschinen ein möglichst gleichbleibender Luftdruck erwünscht ist.

Zweck der Regelung von Verdichteranlagen ist es, die Fördermenge dem Bedarf anzupassen, den Enddruck auf einem vorgegebenen Wert zu halten und die Einsparung von Antriebsenergie. Die Regelgröße ist der Druck nach dem Kompressor, aber auch die Durchflussmenge oder Temperatur bei Kälteanlagen und Wärmepumpen.

### **Drehzahlregelung**

Bei veränderlicher Fördermenge kann der Druck durch entsprechende Anpassung der Drehzahl konstant gehalten werden. Dabei ist aber zu berücksichtigen, dass mit zunehmender Fördermenge die Luftgeschwindigkeit steigt und der Rohrleitungswiderstand mit dem Quadrat der Strömungsgeschwindigkeit zunimmt. Der Verdichter muss also mit zunehmender Fördermenge einen höheren Druck liefern, was mit einer Drehzahlerhöhung und daher mit einer Einengung des Regelbereiches verbunden ist. Die Drehzahlregelung

 <sup>14</sup> Vgl. Hölz (2005), S.P41,P42

<sup>15</sup> Vgl. Strohrmann (2002), S.520-522

erfordert Antriebsmaschinen mit veränderlicher Drehzahl. Sie ist dann eine sehr einfache und wirtschaftlich durchführbare Regelungsart.

## **Leitschaufelverstellung**

Die Förderhöhen von Strömungsverdichtern sind abhängig von der Zunahme des Dralls des Gases im Verdichter. Bei Axialverdichtern lässt sich die theoretische Förderhöhe H wie folgt berechnen:

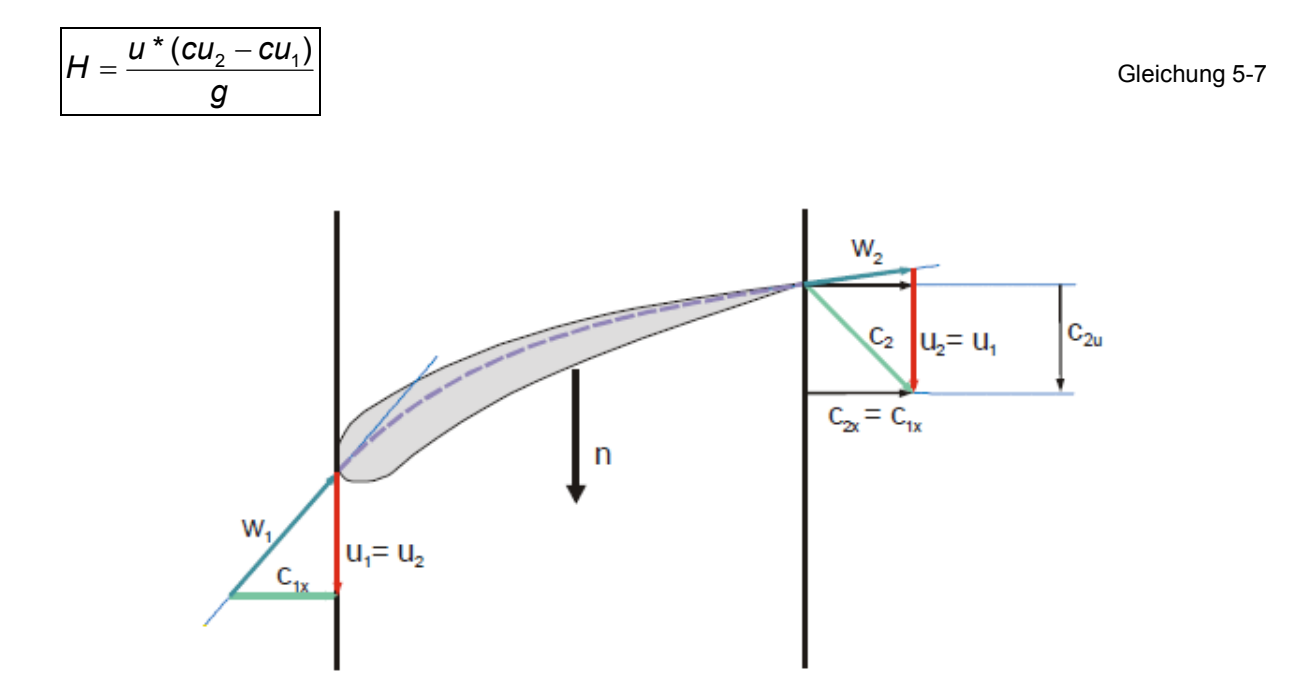

Abbildung 5.7: Geschwindigkeitsdreiecke-Leitschaufel

- u.................. Umfangsgeschwindigkeit des Laufrades
- g................... Erdbeschleunigung
- c<sub>u1</sub>, c<sub>u2</sub>......... Umfangsgeschwindigkeiten des Gasstromes beim Eintritt in das bzw. beim Austritt aus dem Laufrad.

Bei Radialverdichtern lässt sich die theoretische Förderhöhe wie folgt berechnen:

$$
H = \frac{(u_2 * cu_2 - u_1 * cu_1)}{g}
$$
 Gleichung 5-8

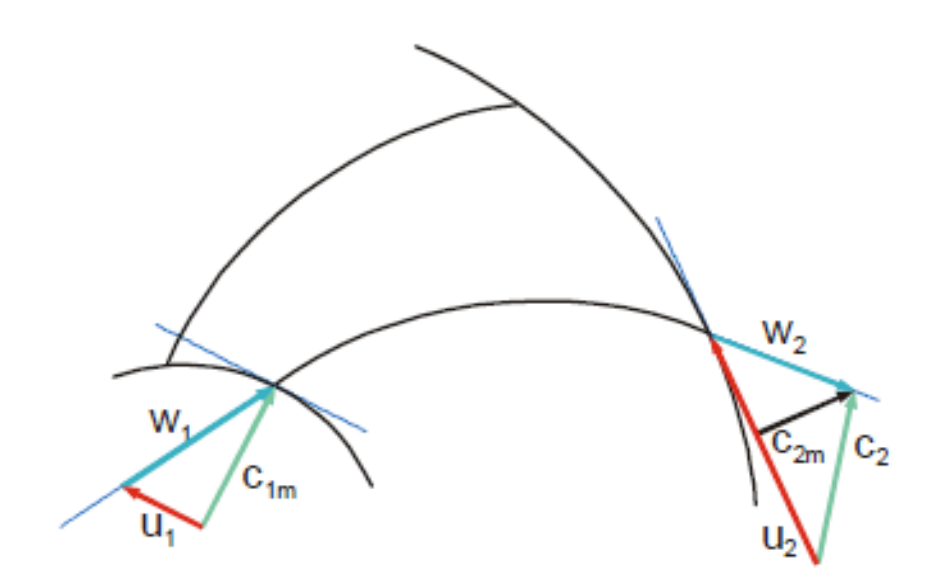

Abbildung 5.8: Geschwindigkeitsdreiecke-Laufschaufel

u<sub>1</sub>................. Umfangsgeschwindigkeit des Laufrades an der Saugseite u<sub>2</sub>................ Umfangsgeschwindigkeit des Laufrades an der Druckseite

Die Förderhöhe lässt sich durch saugseitige Leitschaufeln derart verstellen, dass die Leitschaufeln dem eintretenden Gasstrom einen Drall in oder entgegen der Drehrichtung des Laufrades vermitteln und die Umfangsgeschwindigkeiten des eintretenden Gasstromes damit erhöhen (Gleichdrall) bzw. erniedrigen (Gegendrall). Damit verändern sich die Förderhöhe, sowie der Förderstrom. In der Praxis wird mit den Leitschaufeln nur ein Gleichdrall eingestellt. Dies ist energetisch günstiger als eine Gegendralleinstellung, obwohl diese zu größeren Förderhöhen und auch zu größeren Durchflüssen führen würde.

### **Laufschaufelverstellung**

Die Verdichterleistung lässt sich auch durch verstellen des Anstiegswinkels, der mit hoher Geschwindigkeit rotierenden Laufschaufeln, anpassen. Diese Art der Verstellung ist technisch nur mit großem Aufwand zu realisieren, liefert jedoch gute Teillastwirkungsgrade.

### **Drosselregelung**

Von ihr wird Gebrauch gemacht, wenn mit Rücksicht auf den Antrieb eine Drehzahlregelung nicht möglich ist. Man drosselt entweder in der Saug- oder in der Druckleitung. Die Drosselregelung ist unwirtschaftlicher als die Drehzahlregelung, da diese stets mit Energieverlusten verbunden ist. Allerdings sind die Verluste bei der Drosselung in der

Saugleitung geringer sind als bei der Drosselung in der Druckleitung. Eine solche Regelung kommt vor allem für Verdichter kleinerer Leistungen in Frage.

### **Aussetzerregelung**

Dabei wird der Verdichter selbsttätig bei steigendem Druck abgeschaltet und bei abgesunkenem Druck wieder eingeschaltet. Dabei lassen sich kleinere oder größere Druckschwankungen nicht vermeiden; ihre Größe und Dauer hängt von der Speicherfähigkeit des Netzes und der Größe der Veränderung der Entnahme ab. Die Druckschwankungen sind umso kleiner, je flacher die Verdichterkennlinie verläuft. Die Aussetzer- oder Leerlaufregelung wird oft bei Turbokompressoren, die an der Pumpgrenze arbeiten, angewendet.

## **Abblaseverfahren**

Wenn durch Absinken des Druckluftverbrauches die Gefahr eintritt, dass die Pumpgrenze unterschritten wird, wird die überschüssig erzeugte Druckluft manuell oder durch ein druckgesteuertes Ventil ins Freie abgeblasen. Da das Verfahren durch den Verlust, der zuviel erzeugten Druckluft, unwirtschaftlich ist, sollte es nur dort angewendet werden, wo die Pumpgrenze tief liegt und entsprechend den Betriebsverhältnissen mit einem nur kurzzeitigen Absinken des Luftverbrauches unter die Pumpgrenze zu rechnen ist.

# **5.9 Pumpgrenzregelung<sup>16</sup>**

Die Pumpgrenze teilt ein Verdichterkennfeld (*Abbildung 5.9*) in einen stabilen und einen instabilen Bereich. Der Pumpgrenzwert hängt nun nicht nur vom Förderstrom ab, sondern auch von den Druckverhältnissen, der Drehzahl sowie von den Einstellungen von Saug- und Dralldrosseln. "Pumpen" tritt auf, wenn die Betriebspunkte des Verdichters in den instabilen Bereich geraten. Pumpen ist gekennzeichnet durch zyklisches Fördern und Rückströmen des komprimierten Mediums, begleitet von hohen Vibrationen, Druckstößen und schnellem Temperaturanstieg im Verdichter. Mögliche Folgen sind Lager-, Anstreif-, Laufrad- bzw. Schaufelschäden, die zu Betriebsausfällen führen können. Um dies zu vermeiden, werden Turbokompressoren mit entsprechenden Schutzmechanismen ausgestattet.

 $\overline{a}$ <sup>16</sup> Vgl. Strohrmann (2002), S.522-525

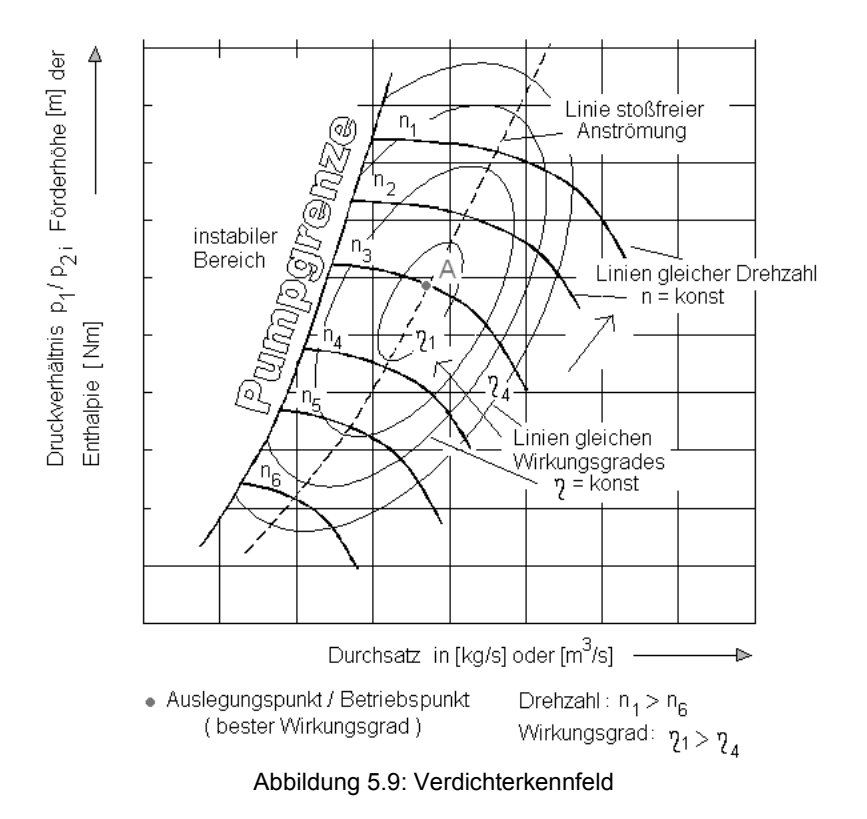

Die Stellgröße zum Verhindern des Pumpens ist ganz allgemein eine Rückführung des verdichteten Gases zur Saugseite, um den Förderstrom zu erhöhen. Bei Luftverdichtern kann man die verdichtete Luft auch abströmen lassen. Für mehrstufige Verdichter ist oft für jede Stufe eine eigene Regelanordnung zweckmäßig, um den Pumpgrenzwert nicht zu grob vorgeben zu müssen.

Mit der Pumpgrenzregelung sind im Wesentlichen zwei Probleme verbunden:

- Es müssen die von den Betriebszuständen abhängigen Grenzwerte so genau erfasst werden, dass der Regelbereich des Verdichters nicht unnötig eingeschränkt wird.
- Die Pumpgrenzregelungen sind dynamisch anspruchsvoll d.h. der Regler muss "aus dem Stand heraus" in Funktion treten können, und er muss eine schnelle Regelstrecke ohne große Überschwingungen regeln.

### **Lage der Pumpgrenze**

Häufig sind die Werte der Druckverhältnisse, Temperaturen und Drehzahlen annähernd konstant, und es genügt, als Regelgröße für die Pumpgrenzregelung den saugseitigen Durchfluss mit fest vorgegebenem Sollwert zu wählen. Wird der Durchfluss mit einer Blende oder – um unnötigen Druckverlust zu vermeiden – mit einem Venturirohr gemessen, so kompensieren sich Temperaturveränderungen vollständig und Druckänderungen teilweise.

Den schematischen Aufbau einer Pumpgrenzregelung zeigt *Abbildung 5.10*.

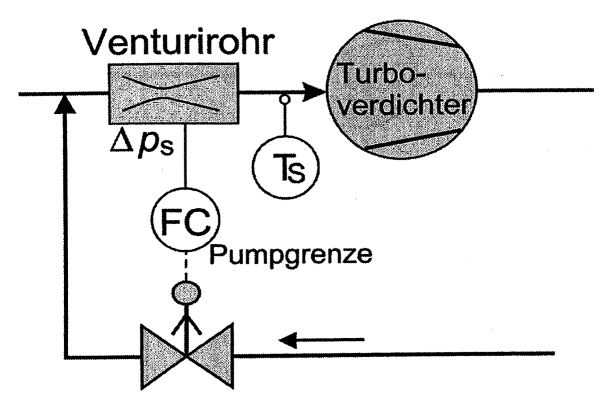

Abbildung 5.10: Pumpgrenzregelung mit saugseitiger Durchflussmessung als Regelgröße

Der Volumenstrom V<sub>s</sub> dabei beträgt:

$$
V_s = \sqrt{\frac{\Delta p_s * T_s}{p_s}}
$$
 Gleichung 5-9

Da auch die Lage der Pumpgrenze sich bei Änderungen der Ansaugtemperatur  $T_s$ proportional √(T<sub>s</sub>) verschiebt, fällt der Einfluss von Temperaturänderungen bei Drosselmessungen mit konstant gehaltenem Wirkdruck ∆ps heraus. Der Einfluss von Änderungen des Saugdruckes p<sub>s</sub> geht nur unter der Wurzel ein. Dieser beträgt, wenn im atmosphärischen Bereich angesaugt wird, ungefähr 1bar und Druckschwankungen von einigen Millibar verfälschen das Messergebnis nur unwesentlich.

Bei den sehr steilen Kennlinien von Axialverdichtern kann der Variationsbereich, bei Festhalten des Durchflusses, stark eingeschränkt werden. Dort ist oft der Sicherheitsabstand, der wegen möglicher Unsicherheiten der Durchflussmessung einzuhalten ist, in der Größenordnung des Variationsbereiches des Förderstromes. Wird in solchen Fällen der Enddruck nicht geregelt, so ist es günstiger, statt des Durchflusses, den Enddruck als Regelgröße für die Pumpgrenze zu wählen.

Ganz allgemein ist die Lage der Pumpgrenze eine Funktion des Förderstromes  $V_{s}$ , des Verhältnisses  $p_d/p_s$ , der Ansaugtemperatur T<sub>s</sub>, der Drehzahl n, sowie des Adiabatenexponenten κ. Mit digitalen Automatisierungskomponenten lässt sich aus den entsprechenden Messwerten der jeweils zutreffende Sollwert für den Wirkdruck, unter Berücksichtigung eines Sicherheitsabstandes a, vorgeben (*Abbildung 5.11*).

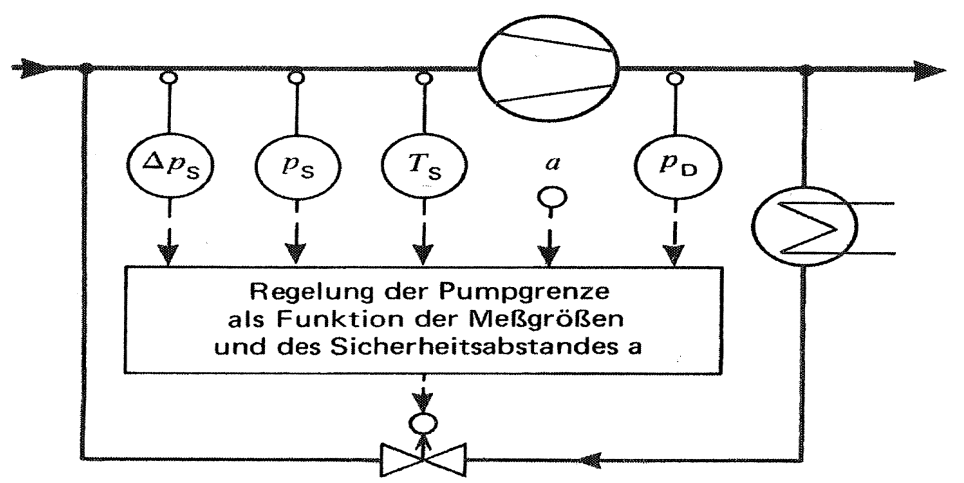

Abbildung 5.11: Pumpgrenzregelung mit zusammengesetzter Regelgröße

### **Dynamik der Pumpgrenzregelung**

Der Pumpgrenzregler ist ein Bereitschaftsregler. Er hat damit die Aufgabe, für die die im Betrieb eingesetzten Regler eigentlich nicht geeignet sind. Die Pumpgrenzregelung ist zudem noch regeldynamisch eine sehr schnelle Regelstrecke mit Totzeit und geringer Verzugszeit, die sich fast nur mit PI-Reglern mit hohem P-Bereich und kurzer Nachstellzeit regeln lässt. Nun ist hier die Regelabweichung im Normalbetrieb für einen längeren Zeitraum groß, und durch das damit provozierte Sättigungsverhalten des PI-Reglers erhöht der Stelldruck bis zum Zuluftdruck, wenn die Sicherheitsstellung: Stellglied offen bei Ausfall der Druckluft.

Ein gesättigter PI-Regler fängt erst an, seinen Stelldruck vom Zuluftdruck ausgehend zu erniedrigen, wenn der Förderstrom den Pumpgrenzwert unterschritten hat. Das ist viel zu spät, daher sind besondere Antisättigungs- oder Strukturumschaltungen vorzusehen, um ein schnelles Eingreifen des Reglers zu ermöglichen. Dabei kommt der aus Stabilitätsgründen erforderliche hohe P-Bereich erschwerend hinzu. Folglich muss durch zusätzliche Maßnahmen oft vermieden werden, dass der im Bereitschaftsbetrieb als P-Regler arbeitende Regler das Stellglied schon im Schwachlastbereich öffnet. Zum Beispiel kann dazu der Arbeitspunkt des P-Reglers entsprechend vorgegeben werden.

Pumpgrenzregelungen an Großmaschinen erfordern oft große Stellglieder mit hohen Stellgeschwindigkeiten und großen Stellkräften. Das sind Bedingungen, die den Einsatz, der für die langsameren Strecken der Verfahrenstechnik hervorragend geeigneten Stellglieder mit pneumatischem Antrieb, erschweren. Die Pumpgrenzregelung war lange Zeit eine der letzten Domänen der hydraulischen Antriebe mit geringen Verzögerungen, hohen

Stellgeschwindigkeiten und großen Stellkräften. Im Laufe der Zeit konnten aber mehr und mehr pneumatische Antriebe den Aufgaben so angepasst werden, dass sie jetzt auch für Pumpgrenzregelungen geeignet sind. Es müssen dazu unnötige Totvolumen vermieden werden, mit hohen Luftdrücken gearbeitet, sowie Stellungsregler und ggf. Luftmengenverstärker (Booster) hoher Luftleistung vorgesehen werden. Außerdem kann ein von einem Grenzwertgeber ausgelöster Impuls noch das Stellglied schnell öffnen, bis der Regler Zeit gefunden hat, die Regelung zu übernehmen.

Um den Verdichter auch bei Versagen der Pumpgrenzregelung zu schützen, kann man schließlich eine Abschaltung der Antriebe vorsehen. Diese kann entweder durch starke Schwankungen der Energieaufnahme oder von plötzlichen Änderungen des Durchflusses oder Verdichterenddruckes, wie sie durch das "Pumpen" bedingt sein können, ausgelöst werden.

# **5.10 Gesamtwirkungsgrad<sup>17</sup>**

Verluste bei Turboverdichtern ergeben sich durch folgende Faktoren:

## **Kanalreibung**

Druckverluste infolge der Reibung der Strömung an den begrenzenden Wänden in Spirale, Leitrad, Laufrad und Diffusor. Druckverluste reduzieren die an das Medium übertragene Enthalpiedifferenz.

### **Scheibenreibung**

*Scheibenreibung:* Reibung zwischen den rotierenden Laufradwänden und den stehenden Gehäusewänden. Das Medium in den Radseitenräumen wird aufgeheizt, und die Wärme wird entweder mit dem Leckstrom abgeführt oder geht ins Arbeitsmedium. Eine weitere Reibung besteht zwischen der Deckscheibe und der Gehäusewand. Die Scheibenreibung erhöht das an der Welle aufzubringende Moment.

### **Leckverluste**

*Leckverluste:* Nach dem Laufrad kann nur die, um die Spaltverlustmenge (Leckage) verminderte Strömung, genutzt werden. Spaltverluste entstehen durch Rückströmung von der Druckzone in die Saugzone, wodurch sich der effektiv geförderte Fluidstrom verringert.

 $\overline{a}$ <sup>17</sup> Vgl. Jaberg (2010), S.30,31

Das rückströmende Fluid wird wieder vom Austrittsdruck auf den Eintrittsdruck durch Drosselung entspannt und gibt dabei seine Energie durch Reibung ab.

### **Mechanische Verluste**

*Mechanische Verluste*: Reibung bewegter Maschinenteile wie Lager, Dichtungen u.ä. Mechanische Verluste erhöhen das an der Welle aufzubringende Moment.

Die Antriebsleistung des Verdichters setzt sich unter Berücksichtigung sämtlicher Verluste wie folgt zusammen:

$$
P_{\text{Welle}} = (Q + Q_{\text{Spalt}})^* \rho^* g^* (H + \sum h_v) + P_{\text{RSR},li} + P_{\text{RSR},re} + P_{\text{mech}} \tag{Sleichung 5-10}
$$

 $P_{\text{Welle}}$ .......... Antriebsleistung [J/s] ρ………………Dichte [kg/m<sup>3</sup>]  $g$ ..................Erdbeschleunigung  $[m/s^2]$ Q……………… Förderstrom  $\text{[m}^3\text{/s]}$  $\mathsf{Q}_{\mathsf{Spalt}}$ ..............Spaltverluste [m<sup>3</sup>/s] H...................theoretische Förderhöhe [m]  $\Sigma$ h<sub>v</sub>................. Verlusthöhe [m] P<sub>RSR li</sub>............Leistungsverlust im linken Radseitenraum [J/s] P<sub>RSR,re</sub>............Leistungsverlust im rechten Radseitenraum [J/s] P<sub>mech</sub>............Leistungsverlust durch mechanische Reibung [J/s]

Der Gesamtwirkungsgrad sieht damit wie folgt aus:

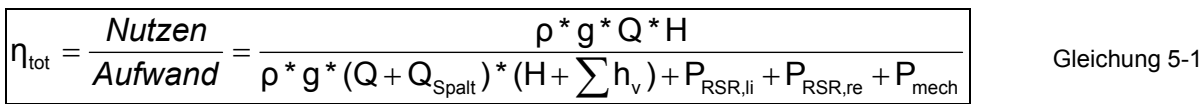

 $\eta_{\text{tot}}$ ..............Gesamtwirkungsgrad

 $1$ 

# 6 **Thermodynamische Methode**

In *Kapitel 6* wird jene bei dieser Simulation verwendete kubische Zustandsgleichung von Peng-Robinson näher erläutert. Diese Zustandsgleichung wurde deshalb herangezogen, weil sie bei Kohlenwasserstoffen die geringste Abweichung gegenüber dem realen Verhalten aufweist. Die kubischen Zustandsgleichungen sind halbempirische Beziehungen und stellen Modifikationen und Erweiterungen der über 100 Jahre alten van der Waals-Gleichung dar. Die van-der-Waals-Gleichung hat folgende Form:

$$
p = \frac{RT}{v - b} - \frac{a}{v^2}
$$
 Gleichung 6-1

Durch Einsetzen von Gleichung 6-1 in Gleichung 6-2 folgt Gleichung 6-3 für den Kompressibilitätsfaktor z:

Gleichung 6-2

$$
\frac{V}{\sqrt{2\pi}}
$$

*RT pv*

*z* =

*RTv a v b v*  $z = \frac{v}{\cdot}$ − Gleichung 6-3

Der erste Term berücksichtigt das Eigenvolumen der Moleküle, d.h. die abstoßenden Kräfte, über die Konstante b. Der zweite Term berücksichtigt die anziehenden Wechselwirkungen zwischen den Molekülen mit Hilfe des Parameters a. Die ersten wesentlichen Veränderungen gegenüber der van der Waals-Gleichung führten Redlich und Kwong durch. Sie führten eine Temperaturabhängigkeit im "anziehenden" Term, sowie eine Modifikation seiner Volumenabhängigkeit durch. In weiterer Folge stellte man die Variablen der Zustandsgleichungen in dimensionsloser- bzw. reduzierter Form, in Bezug auf kritische Größen, dar. Dadurch benötigt man lediglich die kritische Temperatur und den kritischen Druck als Stoffeigenschaften. Soave führte den azentrischen Faktors ω in die Redlich-Kwong-Gleichung ein, indem er den Parameter a mit Hilfe einer empirischen Funktion, die den azentrischen Faktor enthält, temperaturabhängig machte. So wurde die Wiedergabe des PVT-Verhaltens und speziell des Dampfdruckverhaltens auch für polare oder größere Moleküle wesentlich verbessert. Peng und Robinson modifizierten die Soave-Redlich-Kwong Gleichung, wobei der kubische Charakter der Gleichung erhalten bleibt.

Die Peng-Robinson-Gleichung hat folgende Form:

$$
p = \frac{R \cdot T}{v - b} - \frac{a(T)}{v \cdot (v + b) + b \cdot (v - b)}
$$
Gleichung 6-4

$$
a(T) = a * [1 + (0,37464 + 1,54226 * \omega - 0,26992 * \omega^2) * (1 - T_r^{0.5})]
$$
 Gleichung 6-5

$$
a = 0,45724 * \frac{R^2 * T_{kr}^2}{p_{kr}}
$$

Gleichung 6-6

$$
b = 0.00778 \times \frac{R^* T_{kr}}{p_{kr}}
$$
 Gleichung 6-7

Die Soave-Redlich-Kwong-Gleichung, sowie die Peng-Robinson-Gleichung sind jene Zustandsgleichungen, die heutzutage die breiteste industrielle Anwendung finden. Der Kompressibilitätsfaktor z in der Peng-Robinson-Gleichung liefert jedoch bei der Simulation mit Kohlenwasserstoffen realitätsnähere Ergebnisse als die Soave-Redlich-Kwong-Gleichung.<sup>18</sup>

 $\overline{a}$ 

<sup>&</sup>lt;sup>18</sup> Vgl. Gmehling, Kolbe (1992), Kapitel 2.4

# 7 **Aufbau des Simulationsmodells**

Im Zuge der Simulation der neuen Spaltgasverdichtung, sowie der Laugung und der fünften Stufe der ursprünglichen Spaltgasverdichtung, wurde ein statisches Modell aufgesetzt, dessen Parameter an die vorhandenen Messstellen der Anlage bestmöglich angepasst wurden. In weiterer Folge wurden der parallele und der ursprüngliche Verdichterstrang zu einem statischen Modell der gesamten Spaltgasverdichtung zusammengefügt.

In *Kapitel 7.1* wird die Ausgangssituation beim Aufbau des Modells der Spaltgasverdichtung (SV) beschrieben. *Kapitel 7.2* zeigt die Systemgrenzen des simulierten Anlagenteils auf. In *Kapitel 7.3* wird auf die verschiedenen Datenquellen eingegangen, auf die beim Aufsetzen der Simulation zurückgegriffen wurde. Kapitel 7.4 geht auf die verwendeten Einheiten näher ein. *Kapitel 7.5* wird der schrittweisen Modellierungsmethodik gewidmet. Abschließend wird in *Kapitel 7.6* auf die simulationstechnischen Einstellungen der einzelnen Einheiten und Ströme eingegangen, die erst eine Anpassung an das reale Verhalten ermöglichen.

# **7.1 Ausgangssituation**

Die Basis für die Simulation der Spaltgasverdichtung liegt in einem zur Verfügung gestelltem Massenbilanzmodell*.* In jenem Modell wurde die Zusammensetzung des Spaltgasstromes S97-210R, welcher in den Spaltöfen entsteht, ermittelt. Der Vollständigkeit halber sei erwähnt, dass dieser Strom ausschließlich aus Realkomponenten besteht und somit die Grundlage für den Verzicht sämtlicher Pseudokomponenten geschaffen wurde. Die Zusammensetzung des Spaltgasstromes kann bei Bedarf mit einer bereits vorhandenen Simulation, bei der man sich der Pseudokomponenten bediente, verglichen werden. Die hierfür nötige "Übersetzung" der Pseudokomponenten ist in Tabelle 7.1 dargestellt.

| Pseudokomponenten |                                  |                                                    | Realkomponenten                |                                  |                                                    |  |
|-------------------|----------------------------------|----------------------------------------------------|--------------------------------|----------------------------------|----------------------------------------------------|--|
| Name              | Molekular-<br>gewicht<br>[g/mol] | Siedetemperatur bei<br>Standardbedingungen<br>[°C] | Name                           | Molekular-<br>gewicht<br>[g/mol] | Siedetemperatur bei<br>Standardbedingungen<br>[°C] |  |
| C5PON1            | 70,14                            | 29,95                                              | 1-Penten                       | 70,6                             | 31,56                                              |  |
| C5PON2            | 66,1                             | 41,5                                               | 1,3-Cyclopentadien<br>67,4     |                                  | 42,06                                              |  |
| C6PON1            | 84,16                            | 67,08                                              | trans-Hexen                    | 84,6                             | 66,86                                              |  |
| C7PON             | 100,2                            | 98,43                                              | n-Heptan                       | 99,2                             | 96,86                                              |  |
| C8PON             | 114,2                            | 125,7                                              | n-Octan                        | 116,6                            | 126,9                                              |  |
| C9AR              | 118,2                            | 178,0                                              | Indan<br>(Benzocyclopentan)    | 122                              | 169,1                                              |  |
| C9C10AR1          | 116,2                            | 182,6                                              | Inden<br>(Benzocyclopentadien) | 121,3                            | 183,1                                              |  |
| C10AR1            | 132,2                            | 182,0                                              | 2-Phenyl-Buten1                | 132,2                            | 195,1                                              |  |
| C10AR2            | 128,2                            | 218,0                                              | Naphtalen                      | 130,2                            | 205,1                                              |  |

Tabelle 7.1: Vergleich Pseudokomponenten - Realkomponenten<sup>19</sup>

## **7.2 Systemgrenzen**

Es sollen nun die Systemgrenzen etwas genauer beschrieben werden. Die Simulation beinhaltet die fünf Verdichterstufen G-9251I – G-9251V des neuen Spaltgasverdichterstranges, die nachgeschalteten Wärmetauscher und Spaltgasabscheider, die Laugung D-9251, die Separatoren F-9251, F-9257, F-9784, F-9758 und F-9760A/B, sowie den mit Propylen gekühlten Wärmetauscher E-9256. Des Weiteren wurde die fünfte Stufe der ursprünglichen Spaltgasverdichtung G-9751V, der nachgeschaltete Wärmetauscher und Spaltgasabscheider, die Laugung D-9773, sowie dessen vorgeschalteter Separator F-9771 und die mit Propylen gekühlten Wärmetauscher E-9758 und E-9757 in die Simulation integriert (*siehe Abbildung 7.1*).

 $\overline{a}$  $19$  Vgl. www.roempp.com (2010)

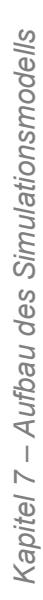

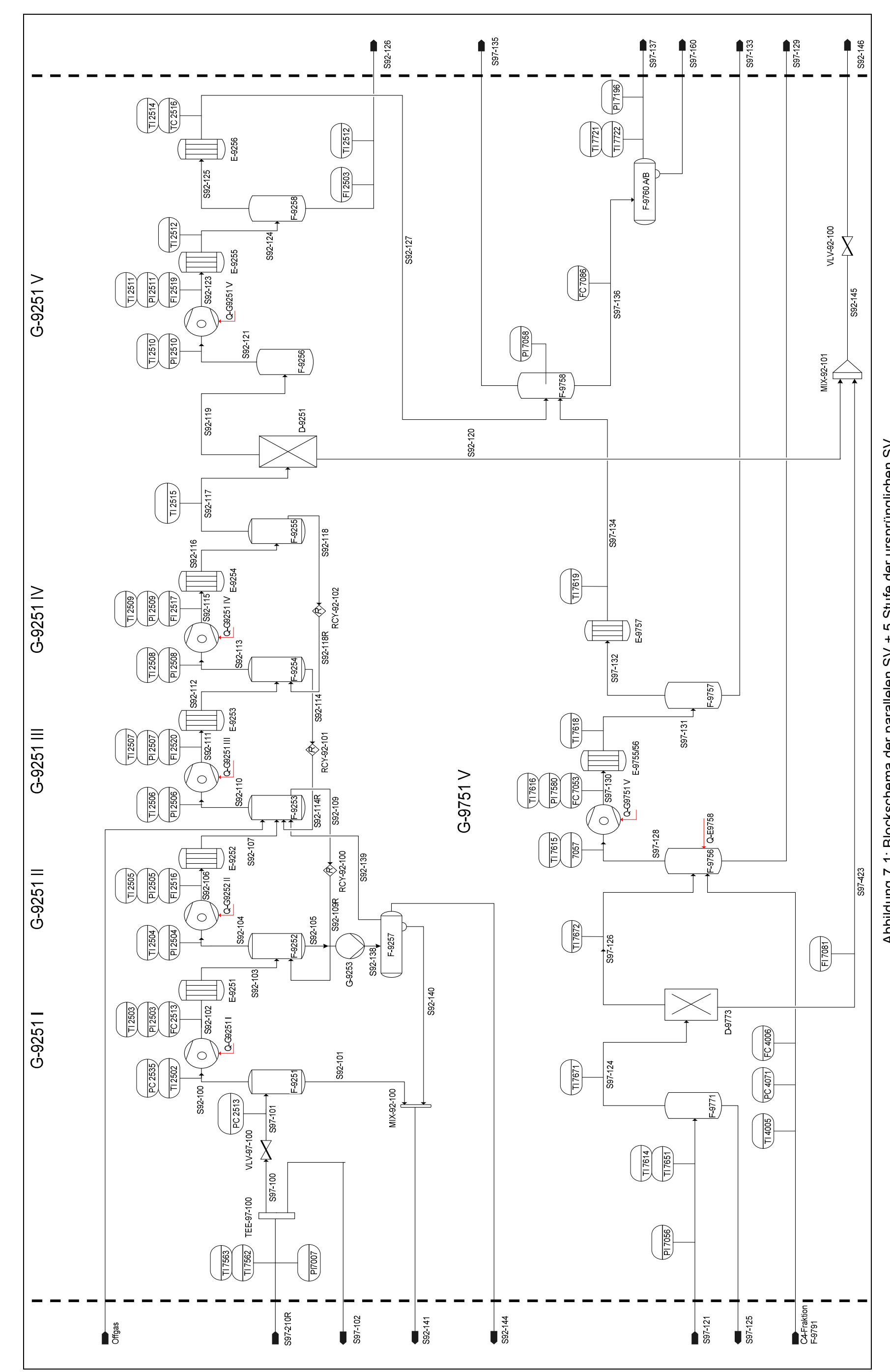

53

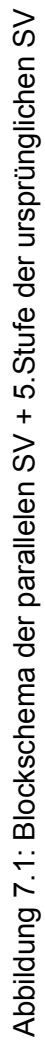

# **7.3 Datenerfassung**

Wie bereits in *Kapitel 7.2* beschrieben, wurde der Hauptspaltgasstrom S97-210R aus dem bereits erwähnten Massenbilanzmodell hinsichtlich seiner Zusammensetzung und seines Volumendurchflusses übernommen. Der Druck wurde der Messstelle PI 7007 entnommen, die Temperatur des Stromes wurde laut Messstelle TI 7562 bzw. TI 7563 spezifiziert. Die Hauptproblematik der Datenerfassung ist darauf zurückzuführen, dass es zum Zeitpunkt der Erstellung dieser Diplomarbeit nicht möglich war, alle Ströme des simulierten Anlagenteils aus *einer* Datenquelle zu erfassen, respektive zu beschreiben. Bot sich die Möglichkeit, wurden die Prozessdaten der Messstellen aus den Testlaufanalysen als Datenquelle verarbeitet. Hierbei handelte es sich in der Regel um Temperatur-, Druck-, und Durchflussmessstellen oder – Regelungen. Da im Bereich der Spaltgasverdichtung allerdings keine Analysestellen vorhanden sind, lieferten die Messstellen die erforderlichen Daten nur zum Teil. Wenn keine Informationen hinsichtlich Druck, Temperatur oder Durchfluss zur Verfügung standen, wurden die notwendigen Daten der bereits bestehenden Simulation, der detaillierten Materialbilanz, Auslegungsfall 3 oder der Verfahrensbeschreibung der Spaltgasverdichtung entnommen. Der Aufbau des Anlagenteils wurde den Rohrleitungs- und Instrumentierungsfließbildern und den Verfahrensfließbildern entnommen.

*Anm.: Sämtliche Einstellungen bzw. Datenquellen für diese Einstellungen finden sich im Anhang Seite 91 - 106 wieder.* 

# **7.4 Spezifikation der Einheiten**

In der beschriebenen Simulation sind neben der benötigten Rohrleitungsausrüstung, wie Mixer, Splitter, etc. die folgenden Einheiten zum Einsatz gekommen:

- **Turboverdichter**
- Wärmetauscher
- 2-Phasenseparatoren
- 3-Phasenseparatoren

### **Verdichter**

Die fünf Stufen des simulierten Verdichterstranges wurden mit der Einheit *Compressor* realisiert. Hierbei konnte zwischen den Typen *Centrifugal Compressor* (Turboverdichter) und

dem *Reciprocating Compressor* (Kolbenverdichter) gewählt werden. Bei der Spaltgasverdichtung handelt es sich um einen mehrstufigen Turboverdichter. Die Simulation der Verdichterstufen G-9251I bis G-9251V wurde folglich mit dem Typ *Centrifugal Compressor* umgesetzt. Da keine Verdichterkennlinien bekannt sind, wurde die Funktion *Enable Curves* unter dem Menüpunkt *Rating* nicht aktiviert. Der unter dem Punkt *Design / Parameters* voreingestellte adiabate Wirkungsgrad von 75% wurde im Zuge des Modelltunings verändert (*siehe Kapitel 7.7*). Die erforderlichen Verdichterleistungen werden über die Energieströme Q-G9251I bis Q-G9251V ersichtlich. Die berechneten Druckunterschiede, adiabaten Wirkungsgrade und Messstellen auf die zurückgegriffen wurde, sind in *Tabelle 7.3* aufgelistet.

#### **Wärmetauscher**

Den jeweiligen Stufen des Verdichtungsprozesses wurden Wärmetauscher nachgeschaltet. Diese wurden als Rohrbündelwärmetauscher simuliert, welche entweder mit Kühlwasser oder mit Propylen gekühlt werden. Die erforderlichen Kühlleistungen werden über die Energieströme Q-E9251 bis Q-E9256, sowie über Q-E9755/56, Q-E9757 und Q-E9758 ersichtlich. Eine Temperaturmessstelle direkt nach einem Wärmetauscher wurde nur bei den Wärmetauschern E-9755/56 und E-9757 in der Anlage installiert. Die Temperaturdifferenzen der anderen Wärmetauscher wurden so gewählt, dass die Temperatur des aus dem Kühler austretenden Stromes jener des in die nächste Verdichterstufe eintretenden Stromes entsprach. Die Temperaturen jener Ströme, die in einen Verdichter geleitet werden, waren nämlich infolge von Messstellen bekannt. Die Druckverluste in diesen Wärmetauschern wurden entsprechend der Messstellenergebnisse vorgegeben. Wenn keine Messstellenergebnisse zur Verfügung standen, wurde auf die HYSYS®-Simulation der bereits bestehenden Simulation zurückgegriffen. Die Kühleraustrittstemperaturen wurden deswegen im Modelltuning zuerst über *ADJUST*-Operatoren berechnet. Im Zuge der Optimierung wurden diese Temperaturen aber wieder verändert (*siehe Kapitel 8*). Die berechneten Temperaturdifferenzen bzw. Messstellen auf die zurückgegriffen wurde, sind in *Tabelle 7.2* ersichtlich.

#### **2-Phasenseparator**

Der Ansaugbehälter F-9251 wurde als adiabater 2-Phasenseparator ausgeführt und trennt die anfallende Flüssigphase von ihrer im Gleichgewicht stehenden Gasphase. Letztere entspricht dem Spaltgasstrom, welcher der ersten Verdichterstufe saugseitig zugeführt wird. Die Abscheidebehälter F-9251 bis F-9255, sowie F-9256, F-9784, F-9258, F-9758, F-9771,

F-9756 kamen ebenfalls als adiabate 2-Phasenseparatoren zum Einsatz. Der Druckverlust in den einzelnen Abscheidebehältern wurde, bis auf den im F-9256 vorhandenen Druckverlust, mit dem Wert 0 vorgegeben. Der Druckverlust in den anderen Abscheidebehältern wurde in den vor- oder nachgeschalteten Wärmetauschern berücksichtigt. Simulationstechnisch macht dies keinen Unterschied, es wird jedoch Rechenzeit gespart, da in den Abscheidebehältern keine Druckdifferenz bei der Berechnung berücksichtigt werden muss.

### **3-Phasenseparator**

Die Trennbehälter F-9257 und F-9760A/B wurden als 3-Phasenseparator ausgeführt. Durch die Druck- und Temperaturverhältnisse kondensieren neben der Gasphase zwei im Gleichgewicht stehende Flüssigphasen aus.

### **7.5 Modellierungsmethodik**

Bevor mit dem Erstellen der Simulation begonnen werden konnte, war es notwendig, sämtliche ein- und austretende Ströme, wie in *Kapitel 7.4* beschrieben, zu eruieren. Um die Konvergenz des Simulationsmodells zu vereinfachen, wurde dieses wie folgt aufgesetzt.

### **1. Schritt**

Zuerst wurden die fünf Verdichterstufen (G-9251I – G-9251V) mitsamt Ansaug- bzw. Abscheidebehältern und Kühlern simuliert. Anschließend wurden der Splitter D-9251 zur Simulation der Laugung, sowie dessen nachgeschalteter 2-Phasenseparator F-9256, der neuen Spaltgasverdichtung, erstellt.

### **2. Schritt**

Als nächstes wurden der Wärmetauscher E-9256, die 2-Phasenseparatoren F-9784, F-9758 und F-9760A/B, sowie der 3-Phasenseparator F-9257 installiert. Die 2-Phasenseparatoren simulieren eine Gas-Flüssigtrennung. Im Separator F-9760A/B wird lediglich ein mögliches Abziehen von Wasser aus dem flüssigen Spaltgasstrom simuliert.

### **3. Schritt**

Nun wurden die Recycleoperationen RCY-92-100, RCY-92-101 und RCY-92-102 eingefügt. Diese sollen die Mengen der auskondensierten Kohlenwasserstoffe, welche von den Abscheidebehältern F-9253, F-9254 und F-9255 zurückgeführt werden, berechnen. Die Rückführung der Ströme S92-109, S92-114 und S92-118 erfolgt hierbei von der Druckseite der zweiten, dritten bzw. vierten Verdichterstufe zu deren Saugseite. Durch Entspannung der flüssigen Kohlenwasserstoffphasen werden die Ströme erneut in den gasförmigen Zustand gebracht und der Verdichtung an entsprechender Stelle wieder zugeführt.

### **4. Schritt**

Zuletzt wurde die fünfte Stufe des ursprünglichen Verdichterstranges G-9751V, sowie der dazugehörige Abscheidebehälter und Kühler, der Splitter D-9773 zur Simulation der Laugung, sowie der vorgeschaltete 2-Phasenseparator F-9771 installiert.

Abschließend wurde der im Zuge der Diplomarbeit simulierte Anlagenteil mit der bereits bestehenden Simulation der ursprünglichen Spaltgasverdichtung (erste bis vierte Verdichterstufe), sowie der Benzin- und Komprimat-Destillationskolonne zusammengefügt.

# **7.6 Modelltuning**

In diesem Kapitel wird beschrieben, wie die Simulation bestmöglich an die Messstellen der Anlage angepasst wurde. Dazu bediente man sich mehrfach des Operators *ADJUST*. Um z.B. die Spaltgasverdichtung korrekt abzubilden, wurde die Temperatur des Spaltgasstromes S97-210R vorerst so eingestellt, dass die Temperatur des Stromes S92-100 auf der Saugseite der ersten Verdichterstufe den Wert der Messstelle TI 2502 widerspiegelte. Dieser Eingriff zog eine Abweichung der Temperatur des Stromes S97-210R von der Messstelle TI 7562 mit sich. Andernfalls würde durch etwaige rückgeführte Recycleströme, die aufgrund fehlender Temperaturmessstellen Unsicherheiten unterliegen, die Temperatur vor der ersten Verdichterstufe nicht der Messstelle TI 2502 entsprechen. Anschließend wurden die adiabaten Wirkungsgrade der Verdichterstufen iterativ variiert, sodass die Austrittstemperaturen der Ströme aus den Verdichterstufen an die Werte der vorhandenen Messstellen angepasst wurden (Messstellenübersicht - Seite 53). Ebenso wurde die Temperatur des Spaltgases nach den Kühlern mittels *ADJUST*-Operatoren derart eingestellt, dass die Temperatur vor der darauffolgenden Verdichterstufe dem Messstellenwert

entsprach. Der Druckverlust in den Wärmetauschern und Abscheidern nach jeder Verdichterstufe wurde ebenfalls an die entsprechenden Druckmessstellen angepasst.

| <b>Einheit</b> | Temperatur-<br>differenz $\Delta T$<br>[°C] | Temperatur-<br>messstellen | Druck-<br>differenz $\Delta p$<br>[bar] | Druck-<br>messstellen     |
|----------------|---------------------------------------------|----------------------------|-----------------------------------------|---------------------------|
| E-9251         | 39,1                                        | TI 2504                    | 0,14                                    | PI 2504                   |
| E-9252         | 48,0                                        | TI 2506                    | 0,16                                    | PI 2506                   |
| E-9253         | 43,4                                        | TI 2508                    | 0,36                                    | PI 2508                   |
| E-9254         | 50,5                                        | TI 2515                    | 0,30                                    | Vergleichs-<br>Simulation |
| E-9255         | 52,6                                        | TI 2512                    | 0,20                                    | Vergleichs-<br>Simulation |
| E-9256         | 11,3                                        | TI 2514 bzw.<br>TI 2516    | 0,04                                    | PI 7058                   |
| E-9755/56      | 49,9                                        | TI 7618                    | 0,26                                    | Vergleichs-<br>Simulation |
| E-9757         | 13,2                                        | TI 7619                    | 0.50                                    | PI 7058                   |

Tabelle 7.2: Spezifikationen der Kühler

Tabelle 7.3: Spezifikationen der Verdichter

| <b>Einheit</b> | Druck-<br>differenz $\Delta p$<br>[bar] | Druck-<br>messstellen | adiabater<br>Wirkungsgrad |
|----------------|-----------------------------------------|-----------------------|---------------------------|
| G-9251I        | 1,57                                    | PI 2503               | 85                        |
| G-9251II       | 2,78                                    | PI 2505               | 74                        |
| G-9251III      | 4,23                                    | PI 2507               | 66                        |
| G-9251IV       | 9,20                                    | PI 2509               | 78                        |
| G-9251V        | 17,93                                   | PI 2511               | 81                        |
| G-9751V        | 18,04                                   | PI 7580               | 74                        |

# 8 **Optimierung**

In diesem Kapitel wird auf die Optimierung eingegangen, durch die es möglich war die Simulationsergebnisse bezüglich des Durchflusses an die entsprechenden Messstellen anzupassen.

In *Kapitel 8.1* wird die Ausgangslage bzw. der Grund erläutert warum eine Optimierung der Spaltgasverdichtung erforderlich ist. In Kapitel 8.2 ist die Zielsetzung der Optimierung ersichtlich. *Kapitel 8.3* widmet sich der Prioritätenreihung bezüglich der Durchführung der Optimierung. In *Kapitel 8.4* wird auf das, im Simulationsprogramm zur Verfügung stehende, Optimierungstool eingegangen. Die *Kapitel 8.5 und 8.6* beschäftigen sich mit der Vorgehensweise der Optimierung.

# **8.1 Ausgangsituation vor der Optimierung**

Infolge des Modelltunings des im Zuge der Diplomarbeit simulierten Anlagenteils, sowie des simulierten Anlagenteils der ursprünglichen Spaltgasverdichtung, konnten die Simulationsergebnisse bezüglich Temperatur und Druck den Messstellenergebnissen angepasst werden. Die Simulationsergebnisse bezüglich der Durchflüsse entsprachen jedoch nur zum Teil den Ergebnissen der Messstellen. Die größten Abweichungen ergaben sich bei der Simulation in der Benzin- bzw. Komprimat-Destillationskolonne. Weiters war der Eintrittsstrom in die Spaltgasverdichtung, welcher die Waschwasserkolonne verlässt, nicht völlig dampfförmig. Dies führte dazu, dass der flüssige Anteil dieses Stromes bereits in dem Ansaugbehälter vor jedem Verdichterstrang abgezogen wurde und somit nicht der Spaltgasverdichtung unterzogen werden konnte.

Die Ursache dieser Abweichungen lässt sich damit erklären, dass einerseits die Komponenten im Simulationseingangsstrom nicht zur Gänze der tatsächlich vorhandenen Komponenten entsprechen. Andererseits weichen die Anteile der einzelnen Komponenten im Simulationseingangsstrom von der Realität ab. Die Quelle der Ungenauigkeiten bezüglich Komponenten bzw. Komponentenzusammensetzung liegt in der Analyse jener in der Ethylenanlage vorkommenden Komponenten. Vor allem bei den schwerer siedenden Komponenten  $(C_4)$  war es sehr schwierig, eine genaue Komponentenzuordnung zu erhalten. Aus diesem Grund griff man bei diesen Komponenten auf sogenannte Pseudokomponenten zurück. Mit Pseudokomponenten lassen sich jedoch gewisse Stoffeigenschaften nicht bzw. nur teilweise darstellen. Weiters kann bei ihrer Verwendung keine Unterscheidung bezüglich Aromaten, Paraffinen und Naphtenen gemacht werden. Darum wurden diese Pseudokomponenten erneut in Realkomponenten, entsprechend ihrer Siedelage,

übergeführt. Diese Komponententransformation und die ungenaue Analyse der tatsächlich vorkommenden Komponenten wurden extern durchgeführt. Da diese Komponenten als Grundlage für die Simulation vorgegeben wurden, haben sich Ungenauigkeiten ergeben, welche bei der Simulation zutage traten.

## **8.2 Aufgabenstellung bezüglich der Optimierung**

Die Zielsetzung der Optimierung dieser Simulation war nun, die Simulationsergebnisse bezüglich der Durchflüsse an die Messstellenergebnisse anzupassen.

## **8.3 Durchführung der Optimierung**

Die vorgegebene Prioritätenreihung bezüglich der Vorgehensweise dieser Optimierung war folgende:

### **Priorität 1:** Druck

Die Ergebnisse der Druckmessstellen, welche zur Verfügung standen, stellten die oberste Priorität dar und mussten deshalb eingehalten werden. Der zu erreichende Zielwert war stets der Mittelwert der Messstellenergebnisse. Die Schwankungsbreite dieser Messstellen ist im Bereich von wenigen Zehntel Bar.

### **Priorität 2: Durchfluss**

Die Simulationsergebnisse, bezüglich des Durchflusses, sollten so gut als möglich an den Mittelwert der Messstellenergebnisse angepasst werden.

**Priorität 3:** Temperatur

Die Messstellenergebnisse hinsichtlich der Temperatur wiesen Abweichungen von bis zu einigen Grad Celsius auf. Die berechnete Temperatur der Simulation durfte zur Erreichung von Druck und Durchfluss etwas verändert werden. Die Schwankungsbreite der Messstellen sollte dabei, wenn möglich, eingehalten werden.

Zur Erreichung einer unter den gegebenen Vorraussetzungen optimierten Simulation der Spaltgasverdichtung wurden zwei Wege beschritten. Diese sind in *Kapitel 8.5 und 8.6* beschrieben. In beiden Fällen wurde dabei auf das Optimierungsprogramm "Optimiser",

welches im Simulationsprogramm PetroSIM® zur Verfügung steht, zurückgegriffen. Im nächsten Abschnitt wird kurz auf dieses Optimierungsprogramm eingegangen.

## **8.4 Optimiser**

Mit Hilfe des "Optimisers" lässt sich nun ein Teilbereich der Simulation, durch Verändern von vorgegeben Variablen, optimieren. Die Vorgehensweise bzw. die Einstellungsmöglichkeiten sehen wie folgt aus:

- 1.) Vorgabe der Variablen (*Indep Vars*)
- 2.) Festlegen der Nebenbedingungen (*Constraints*)
- 3.) Fixierung der Hauptbedingungen (*Objectives*)

### **8.4.1 Variablen (Indep Vars)**

*Abbildung 8.1* zeigt das Eingabefenster der Variablen. In diesem Fenster können nun Temperatur, Druck, Dampfanteil bzw. Durchfluss eines Stromes variiert werden. Dabei sind folgende Einstellungen vorzunehmen:

- **Dbject:** Strombezeichnung (z.B. S 92 015)
- **Variable Description:** Vorgabe der zu veränderten Variable (z.B. Temperatur)
- **Lower Limit:** Vorgabe des unteren Grenzwertes
- **Upper Limit:** Vorgabe des oberen Grenzwertes
- **Reset Value:** Vorgabe des Startwertes
- **Step Scale:** Schrittweite von einem Optimierungsdurchlauf zum Anderen

In der Spalte "Current Value" werden die momentanen Simulationsergebnisse angezeigt.

|                   | Object      | Variable Description    | Lower Limit | Current Value | <b>Upper Limit</b> | Active                     | Reset Value | Units | Pert Scale          | Step Scale |
|-------------------|-------------|-------------------------|-------------|---------------|--------------------|----------------------------|-------------|-------|---------------------|------------|
| <b>Indep Vars</b> | S 92 015    | Temperature             | 31,00       | 32,46         | 33,00              | ⊽                          | 32,46       | c     | 1,000               | 0,1000     |
| Constraints       | S 92019     | Temperature             | 31,00       | 31,51         | 33,00              | $\overline{\triangledown}$ | 31,51       | C     | 1,000               | 0,1000     |
| <b>Equalities</b> | S 92 022    | Temperature             | 31,00       | 31,83         | 32,50              | $\overline{\mathbf{v}}$    | 31,83       | С     | 1,000               | 0,1000     |
|                   | S 92 035    | Temperature             | 27,60       | 27.63         | 30,00              | ल                          | 27,60       | С     | 1,000               | 0,1000     |
| Objective         | S 97 405    | Temperature             | 27,00       | 27,00         | 28,00              | $\overline{\triangledown}$ | 29,42       | C     | 1.000               | 0,1000     |
|                   | S 97 408    | Temperature             | 24.50       | 24.61         | 27,00              | $\overline{\mathbf{v}}$    | 24,61       | C     | 1.000               | 0,1000     |
|                   | S 97 482    | Temperature             | 26,00       | 26.08         | 28,00              | $\overline{\triangledown}$ | 26,09       | C     | 1,000               | 0,1000     |
|                   | S 97 483    | Temperature             | 28,00       | 30,58         | 31,00              | $\overline{\triangledown}$ | 30,56       | C     | 1,000               | 0.1000     |
|                   | S 97 431    | Temperature             | 19,50       | 20,49         | 20,50              | $\overline{\triangledown}$ | 20,90       | C     | 1,000               | 0,1000     |
|                   | TEE 97 210F | Flow Ratio (Flow Ratio_ | 0,7020      | 0,7021        | 0,7030             | $\overline{\mathbf{v}}$    | 0,7021      |       | 1,000               | 1,000e-00; |
|                   | S 92.028    | Temperature             | 28.00       | 30,32         | 31,00              | $\overline{\triangledown}$ | 30,31       | C     | 1,000               | 0,1000     |
|                   | S 97 425    | Temperature             | 29,00       | 30,36         | 31,00              | $\overline{\mathbf{v}}$    | 30,36       | С     | 1,000               | 0.1000     |
|                   | S 97 429    | Temperature             | 31,00       | 33,64         | 35,00              | $\overline{\triangledown}$ | 33,65       | С     | 1,000               | 0,1000     |
|                   | S 92 032    | Temperature             | 26,00       | 29,32         | 30,00              | $\overline{\triangledown}$ | 29,30       | C     | 1,000               | 0,1000     |
|                   | Add         | Edit<br>Remove          |             |               |                    |                            |             |       | Update Reset Values |            |

Abbildung 8.1: Optimiser (Variablen)

# **8.4.2 Nebenbedingungen (Constraints)**

*Abbildung 8.2* zeigt das Eingabefenster der Nebenbedingungen. Die Simulationsergebnisse sollen dabei innerhalb der vom Bediener vorgegebenen Toleranzgrenzen erreicht werden. Dabei sind nun folgende Einstellungen vorzunehmen:

- **Dbject:** Strombezeichnung (z.B.: S 97 403)
- **Variable Description:** Vorgabe der zu variierenden Nebenbedingung (z.B.: Durchfluss)
- **Lower Limit:** Vorgabe des unteren Grenzwertes
- **Upper Limit:** Vorgabe des oberen Grenzwertes

In der Spalte "Current Value" werden die momentanen Simulationsergebnisse angezeigt.

| Object   | Variable Description                                                                                                    |                                                                                                    |                                                                                                    |                                                                                                    |                                                                                                    |                                                                                                    |
|----------|----------------------------------------------------------------------------------------------------|----------------------------------------------------------------------------------------------------|----------------------------------------------------------------------------------------------------|----------------------------------------------------------------------------------------------------|----------------------------------------------------------------------------------------------------|----------------------------------------------------------------------------------------------------|
|          |                                                                                                    | Lower Limit                                                                                                    | Current Value                                                                                                    | <b>Upper Limit</b>                                                                                                    | Units                                                                                                    | Active                                                                                                    |
| S 97 403 | Std Gas Flow                                                                                                    | 1.320e+005                                                                                                    | 1,313e+005                                                                                                    | 1.352e+005                                                                                                    | STD m3/H                                                                                                    | 1∽                                                                                                    |
|          |                                                                                                    |                                                                                                    |                                                                                                    |                                                                                                    |                                                                                                    | 1∽                                                                                                    |
|          |                                                                                                    |                                                                                                    |                                                                                                    |                                                                                                    |                                                                                                    | 1∽                                                                                                    |
|          |                                                                                                    |                                                                                                    |                                                                                                    |                                                                                                    |                                                                                                    | $\overline{\mathbf{v}}$                                                                                                    |
|          |                                                                                                    |                                                                                                    |                                                                                                    |                                                                                                    |                                                                                                    | г                                                                                                    |
|          |                                                                                                    |                                                                                                    |                                                                                                    |                                                                                                    |                                                                                                    | $\overline{\mathbf{v}}$                                                                                                    |
|          |                                                                                                    |                                                                                                    |                                                                                                    |                                                                                                    |                                                                                                    | $\overline{\triangledown}$                                                                                                    |
|          |                                                                                                    |                                                                                                    |                                                                                                    |                                                                                                    |                                                                                                    | $\overline{\triangledown}$                                                                                                    |
|          |                                                                                                    |                                                                                                    |                                                                                                    |                                                                                                    |                                                                                                    | 1∽                                                                                                    |
|          | Std Gas Flow                                                                                                    |                                                                                                    | 1,335e+005                                                                                                    |                                                                                                    | STD_m3/F                                                                                                    | $\overline{\mathbf{v}}$                                                                                                    |
|          |                                                                                                    |                                                                                                    |                                                                                                    |                                                                                                    |                                                                                                    | г                                                                                                    |
|          |                                                                                                    |                                                                                                    |                                                                                                    |                                                                                                    |                                                                                                    | г                                                                                                    |
|          |                                                                                                    |                                                                                                    |                                                                                                    |                                                                                                    |                                                                                                    | $\overline{\mathbf{v}}$                                                                                                    |
|          |                                                                                                    |                                                                                                    |                                                                                                    |                                                                                                    |                                                                                                    | г                                                                                                    |
|          | Temperature                                                                                                    | 95.00                                                                                                    | 106.1                                                                                                    | 99.00                                                                                                    |                                                                                                    | г                                                                                                    |
|          | Temperature                                                                                                    |                                                                                                    |                                                                                                    |                                                                                                    |                                                                                                    | г                                                                                                    |
|          | Temperature                                                                                                    | 48,00                                                                                                    |                                                                                                    |                                                                                                    |                                                                                                    | г                                                                                                    |
|          | Temperature                                                                                                    | 28.00                                                                                                    | 30.00                                                                                                    | 31.00                                                                                                    |                                                                                                    | г                                                                                                    |
|          | Std Gas Flow                                                                                                    |                                                                                                    |                                                                                                    |                                                                                                    | STD m3/H                                                                                                    | г                                                                                                    |
|          | Std Gas Flow                                                                                                    | 1.620e+005                                                                                                    |                                                                                                    | 1.680e+005                                                                                                    | STD m3/H                                                                                                    | $\overline{\nabla}$                                                                                                    |
|          | <b>Actual Liquid Flow</b>                                                                                                    | 38,15                                                                                                    | 36.41                                                                                                    | 44.90                                                                                                    |                                                                                                    | ঢ়                                                                                                    |
|          | Std Gas Flow                                                                                                    | 1.313e+005                                                                                                    |                                                                                                    | 1.358e+005                                                                                                    | STD m3/H                                                                                                    | ज                                                                                                    |
| S 92 034 | Std Gas Flow                                                                                                    | 5.350e+004                                                                                                    | 5.103e+004                                                                                                    | 5.482e+004                                                                                                    | STD_m3/F                                                                                                    | ঢ়                                                                                                    |
| Add      | Remove                                                                                                    |                                                                                                    |                                                                                                    |                                                                                                    |                                                                                                    |                                                                                                    |
|          | S 92 013<br>S 97 410<br>S 92 020<br>S 97 453<br>S 97 442<br>S 97 406<br>S 92 017<br>S 92 026<br>S 97 416<br>S 97 443<br>S 92 039<br>S 97 446<br>S 97 413<br>S 97 453<br>S 97 443<br>S 97 442<br>S 97 452<br>S 97 452<br>S 97 432<br>S 97 457<br>S 97 427 | Std Gas Flow<br>Std Gas Flow<br>Std Gas Flow<br><b>Actual Liquid Flow</b><br>Std Gas Flow<br>Std Gas Flow<br>Std Gas Flow<br>Std Gas Flow<br><b>Actual Liguid Flow</b><br><b>Actual Liquid Flow</b><br><b>Actual Liquid Flow</b><br><b>Actual Liquid Flow</b><br>Edit | 5,390e+004<br>1.235e+005<br>5,550e+004<br>21,00<br>700,0<br>1,270e+005<br>5,670e+004<br>5,806e+004<br>1,313e+005<br>24,82<br>4,280<br>43,20<br>26,60<br>108.0<br>1880 | $5.487e+004$<br>1,348e+005<br>5,379e+004<br>23,03<br>761.8<br>1,291e+005<br>5,537e+004<br>5,327e+004<br>28.78<br>9.355<br>41,25<br>19,33<br>121.0<br>55,00<br>6278<br>1,617e+005<br>$1,312e+005$ | 5,500e+004<br>1,275e+005<br>5,600e+004<br>24.20<br>990.0<br>1,310e+005<br>5,750e+004<br>5,900e+004<br>1,355e+005<br>29.81<br>6,000<br>46,50<br>27,50<br>111.0<br>53,00<br>2880 | STD_m3/F<br>STD_m3/F<br>STD m3/F<br>m3/h<br>STD m3/H<br>STD_m3/F<br>STD m3/H<br>STD_m3/F<br>m3/h<br>m3/h<br>m3/h<br>m3/h<br>c<br>c<br>c<br>C<br>m3/h |

Abbildung 8.2: Optimiser (Nebenbedingungen)

## **8.4.3 Hauptbedingungen (Objectives)**

*Abbildung 8.3* zeigt das Eingabefenster der Hauptbedingungen. Der Optimiser erkennt diese Vorgaben als oberste Priorität und versucht durch Verändern der Variablen, bzw. durch Variieren der Nebenbedingungen, diese zu erreichen. Dazu muss im Vorfeld, in einem sogenannten "Spreadsheet", ein Soll-Ist-Vergleich vorgenommen werden. Dabei gibt man das momentane Simulationsergebnis und jenes das erreicht werden soll ein. Die Differenz dieser beiden Werte wird in weiterer Folge in den "Optimiser" übertragen. Nun muss im Eingabefenster (*Abbildung 8.3*) lediglich noch eingegeben werden, ob die Differenz maximiert oder minimiert werden soll. Folgende Einstellungen sind dabei vorzunehmen:

- **Object:** Bezeichnung des Spreadsheet (z.B.: SPRDSHT-1!C5)
- **Variable Description:** Position des Differenzwertes im Spreadsheet (z.B.: C5)

In der Spalte "Current Value" sieht man den momentanen Differenzwert bei der Optimierung.

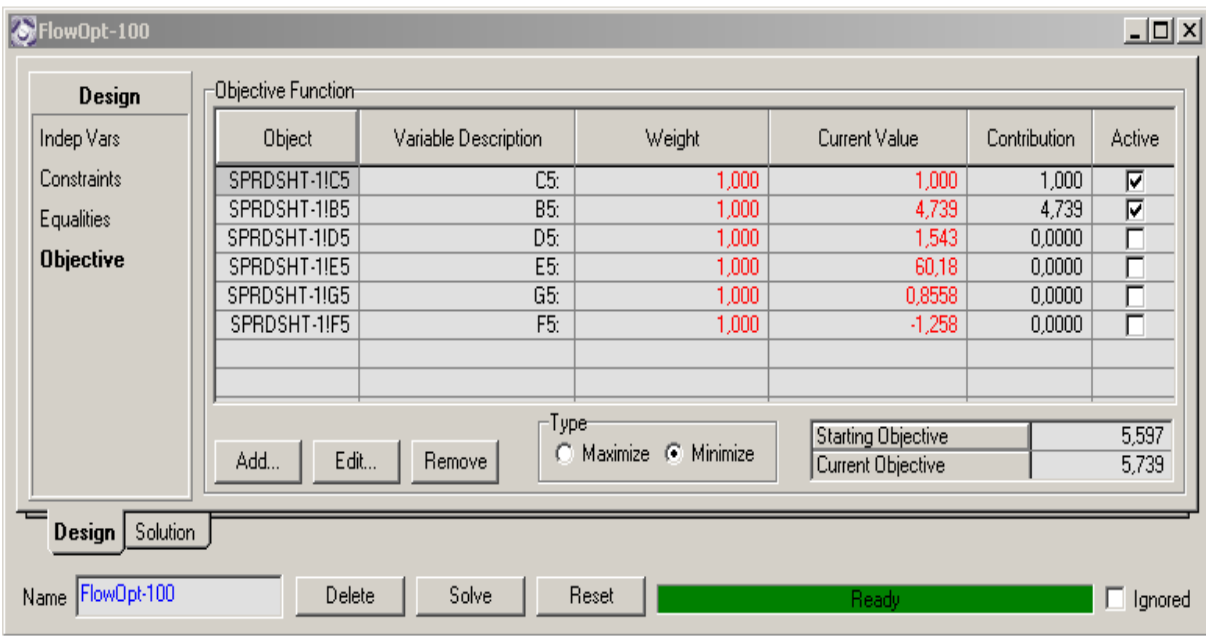

Abbildung 8.3: Optimiser (Hauptbedingungen)

### **8.5 Optimierungsschritt 1**

Der erste Versuch der unternommen wurde, um die Simulationsergebnisse der Durchflüsse an die Messstellenergebnisse anzupassen, war die Modifizierung der Zusammensetzung der Komponenten des Haupteingangsstromes (S97-210R). Die Pseudokomponenten wurden, wie bereits erwähnt, in Realkomponenten übergeführt. Diese entsprechen jedoch nur zum Teil den in der Anlage tatsächlich vorkommenden Komponenten. Jene, in der Simulation verwendeten, durften nicht verändert werden, sehr wohl aber deren Zusammensetzung. Die Vorgaben bzw. Einstellungen für das Programm "Optimiser" zur Anpassung der Zusammensetzung waren nun folgende:

### **Variablen**

Als Variablen wurden in den "Optimiser" die Komponenten des Haupteingangsstromes (S97-210R) eingegeben. Dazu wurden im Vorfeld in der Simulation die einzelnen Komponentenfraktionen ( $C_3$ -Komponenten,  $C_4$ -Komponenten,...) dieses Eingangsstromes zu eigenen Strömen zusammengefasst. Weiters wurden die  $C_{4}$ -  $C_{5}$ - und  $C_{6}$ -Komponenten in jeweils 2 weitere Komponentenfraktionen geteilt, da die Siedetemperaturen sich stark unterschieden. Dabei wurden jene Komponenten mit einer höheren bzw. niedrigeren Siedetemperatur zusammengefasst. Von einer weiteren Unterteilung der Komponenten wurde aufgrund langer Rechenzeiten Abstand genommen.

Weiters wurde die Spliteinstellung jenes "Tees" variiert, der den Spaltgaseintrittsstrom aus der Wasserwäsche in die parallele und ursprüngliche Spaltgasverdichtung teilt.

## **Nebenbedingungen**

Als Nebenbedingungen wurden die Durchflüsse in beiden Verdichtersträngen, der Dampfanteil im Spaltgaseintrittsstrom, sowie der Durchfluss des Kopfproduktes der Benzin-Destillationskolonne gewählt. Die Simulationsunter- bzw. obergrenze entsprach der Schwankungsbreite der Messstellenergebnisse. Der Dampfanteil sollte den Wert 1 erreichen.

## **Hauptbedingungen**

Bei dieser Optimierung wurden zwei Hauptbedingungen festgelegt. Einerseits sollte die Differenz bezüglich Durchfluss zwischen den Simulationsergebnissen und Messstellenergebnissen des Sumpfproduktes der Benzin-Destillationskolonne, andererseits die Differenz der Komprimat-Destillationskolonne minimiert werden.

## **Ergebnisse und Schlussfolgerung**

Der Großteil der Messstellenergebnisse konnte soweit optimiert werden, dass sich die Simulationsergebnisse innerhalb der Schwankungsbreite der Messstellen bewegen. Der Spaltgaseintrittsstrom war aber nur zu ungefähr 95% dampfförmig. Das heißt, dass 5% des gesamten Spaltgaseintrittsstromes schon vor der Verdichtung abgezogen und zurück zur Waschwasserkolonne befördert wurden. Aufgrund dieser großen Abweichung wurde der Entschluss gefasst, dass zur Optimierung dieser Simulation ein anderer Weg beschritten werden muss.

# **8.6 Optimierungsschritt 2**

Vor Beginn dieser Optimierung wurde der vorerst verwendete Spaltgaseintrittsstrom durch den berechneten Kopfstrom, der zu diesem Zeitpunkt bereits simulierten Wasserwäsche, ersetzt. Dieser Strom war völlig dampfförmig, wodurch ein großer Ungenauigkeitsfaktor beseitigt werden konnte. Nun erfolgte die erneute Optimierung bzw. Anpassung der Durchflüsse in der Simulation an die Messstellenergebnisse. Diesmal wurde jedoch nicht die Komponentenzusammensetzung variiert, sondern es sollten die Temperaturen in der Simulation derart verändert werden, dass sich die Ergebnisse der Durchflüsse möglichst in der Schwankungsbreite der Messstellenergebnisse befinden. Auch bei dieser Optimierung wurde mit dem "Optimiser" gearbeitet. Dabei wurden nun folgende Einstellungen vorgenommen:

### **Variablen**

Als Variablen wurden in den "Optimiser" die Temperaturen jener Ströme entlang der beiden Spaltgasverdichterstränge eingegeben. Dabei sollten die berechneten Temperaturen innerhalb der Schwankungsbreite der Messstellen liegen. Als unterer bzw. oberer Grenzwert wurde demnach das Minimum bzw. das Maximum der Messstellenergebnisse in den "Optimiser" eingegeben. Der Toleranzbereich bezüglich der berechneten Temperatur wurde bei manchen Strömen während der Optimierung jedoch vergrößert.

Weiters wurde wieder die Spliteinstellung jenes "Tees" variiert, der den Spaltgaseintrittsstrom aus der Wasserwäsche in die parallele und ursprüngliche Spaltgasverdichtung teilt.

In den *Tabellen 8.1 bis 8.4* sind die Simulationsergebnisse bezüglich der Temperatur jener Ströme zusammengefasst, deren Temperatur im Zuge der Optimierung variiert wurde. Weiters sind das Miniumum und Maximum der Messstellenergebnisse dieser Ströme, sowie die Bezeichnung der Messstellen (Messstellenübersicht - Seite 53) ersichtlich.

| Strom-      | Simulations-<br>ergebnisse | Messstellen-<br>ergebnisse                  | Messstellen-<br>bezeichnung |
|-------------|----------------------------|---------------------------------------------|-----------------------------|
| bezeichnung | Temperatur                 |                                             |                             |
| S 97 109    | 27,0                       | 26,8<br>Untergrenze:<br>Obergrenze:<br>28,8 | TI7605                      |
| S 97 113    | 24,6                       | 26,7<br>Untergrenze:<br>Obergrenze:<br>29,4 | TI7608                      |
| S 97 117    | 26,1                       | Untergrenze:<br>28,3<br>Obergrenze:<br>31,2 | TI7611                      |
| S 97 121    | 30,6                       | Untergrenze:<br>27,2<br>Obergrenze:<br>30,3 | TI7614                      |
| S 97 128    | 30,4                       | Untergrenze:<br>26,8<br>Obergrenze:<br>27,5 | TI7615                      |
| S 97 132    | 33,6                       | Untergrenze:<br>30,9<br>Obergrenze:<br>32,7 | TI7618                      |
| S 97 134    | 20,5                       | 17,6<br>Untergrenze:<br>Obergrenze:<br>20,9 | TI7619                      |

Tabelle 8.1: Simulationsergebnisse - ursprünglicher Verdichterstrang (Temperatur)

| Strom-      | Simulations-<br>ergebnisse | Messstellen-<br>ergebnisse                  | Messstellen-<br>bezeichnung |  |
|-------------|----------------------------|---------------------------------------------|-----------------------------|--|
| bezeichnung | Temperatur                 |                                             |                             |  |
| S 92 104    | 32,5                       | 30,0<br>Untergrenze:<br>Obergrenze:<br>31,6 | TI2504                      |  |
| S 92 110    | 31,5                       | Untergrenze:<br>29,3<br>Obergrenze:<br>31,8 | TI2506                      |  |
| S 92 113    | 31,8                       | Untergrenze:<br>26,7<br>Obergrenze:<br>29,5 | TI2508                      |  |
| S 92 117    | 30,3                       | Untergrenze:<br>25,7<br>Obergrenze:<br>28,4 | TI2515                      |  |
| S 92 121    | 29,3                       | Untergrenze:<br>28,3<br>Obergrenze:<br>30,7 | TI2510                      |  |
| S 92 124    | 27,6                       | Untergrenze:<br>26,7<br>Obergrenze:<br>29,3 | TI2512                      |  |

Tabelle 8.2: Simulationsergebnisse - paralleler Verdichterstrang (Temperatur)

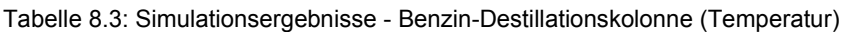

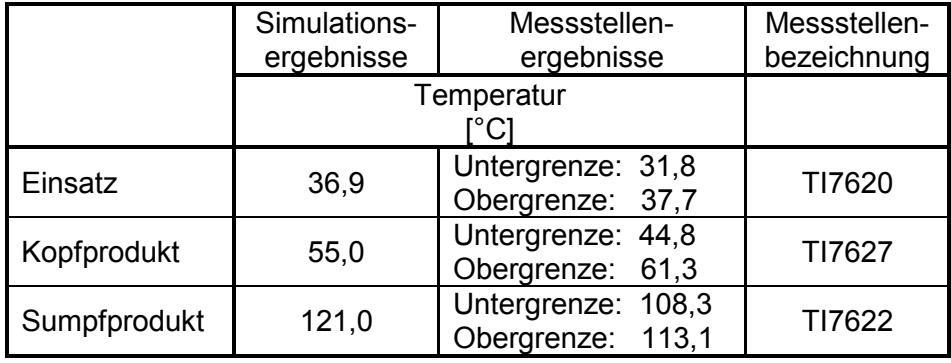

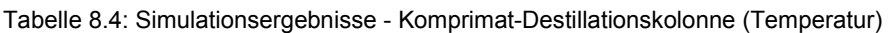

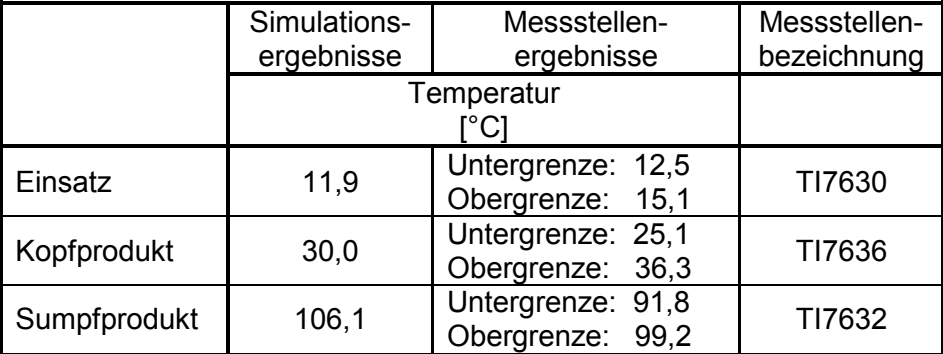

### **Nebenbedingungen**

Als Nebenbedingungen wurden die Durchflüsse in beiden Verdichtersträngen, sowie der Durchfluss des Kopfproduktes der Benzin-Destillationskolonne gewählt. Die Simulationsunter- bzw. obergrenze entsprach wieder der Schwankungsbreite der Messstellenergebnisse.

# **Hauptbedingungen**

Als Hauptbedingungen wurden dieselben wie im Optimierungsschritt 1 festgelegt.

### **Ergebnisse und Schlussfolgerung**

Diese Simulation wurde nun durch Ausschöpfen von vielen simulationstechnischen Raffinessen in Form von Modeltuning, sowie mit Hilfe des "Optimisers" verbessert. Die Simulationsergebnisse der gesamten Spaltgasverdichtung konnten durch diesen Optimierungsschritt soweit den Messstellenergebnissen angepasst werden, dass die Simulation als ein praktisches "Anwendungstool" herangezogen werden kann.

# 9 **Betrachtung des Niederlastfalls**

In diesem Kapitel wird auf das Betreiben der Spaltgasverdichtung im Niederlastfall eingegangen. Weiters werden die automatischen Regelungsmechanismen bei zu hoher bzw. zu niedriger Spaltgasmenge erläutert.

*Kapitel 9.1 bzw. 9.2* widmet sich der Regelung des ursprünglichen bzw. des neuen Verdichterstranges. In *Kapitel 9.3* wird auf die Vorgehensweise der Berechnung des Niederlastfalles eingegangen. In *Kapitel 9.4* werden die Ergebnisse validiert.

# **9.1 Ursprünglicher Verdichterstrang**

Die Regelung der Spaltgasverdichtung im Niederlastfall erfolgt im ursprünglichen Verdichterstrang. Aufgrund des beschränkten Regelbereiches der Antriebsturbinenleistung gibt es zwei Bypassleitungen, die bei Unterschreiten der Mindestmenge dazugeschaltet werden. Eine dafür verantwortliche Druckregelung öffnet dabei die Regelventile in diesen Bypässen. Der erste Bypass verläuft von der Druckseite der dritten Stufe zur Saugseite der ersten Stufe, der Zweite von der Druckseite der fünften Stufe zur Saugseite der vierten Stufe.

### **9.1.1 Regelung bei zu niedrigem Druck**

Bei einer zu geringen Menge an produziertem Spaltgas in den Spaltöfen käme es ohne Regelung zu einem Druckabfall in der Saugleitung. Würde der Druck in den Vakuumbereich absinken, besteht die Gefahr, dass Luft in den Spaltgasweg gesaugt wird. Eine Druckregelung gleicht deshalb die Differenz zwischen gelieferter und abgesaugter Spaltgasmenge aus, indem die Drehzahl der Antriebsturbine für den ursprünglichen Verdichterstrang variiert wird. Da alle Verdichterstufen die gleiche Drehzahlregelung erfahren, bleiben die Zwischendrücke der Spaltgasverdichtung ungefähr konstant.

Bei weiterer Druckabsenkung greift, wie bereits erwähnt, die Bypassregelung ein. Wenn der Druck einen Grenzwert von 1,05 bara unterschreitet, werden der ursprüngliche Verdichterstrang und damit auch der parallele Verdichterstrang abgeschaltet.

### **9.1.2 Regelung bei zu hohem Druck**

Wenn der Druck in der Spaltgasleitung den Grenzwert von 1,6 bar<sub>a</sub> überschreitet, öffnet eine Druckregelung automatisch die Leitung zur warmen Fackel. Dorthin wird das überschüssige Spaltgas geleitet und verbrannt. Weiters hat diese Druckregelung die Aufgabe, bei Ausfall der Kompressoranlage, das ankommende Spaltgas zur warmen Fackel zu leiten, sodass es nicht zum automatischen Abschalten der Anlage kommt.

## **9.2 Paralleler Verdichterstrang**

Der parallele Verdichterstrang wird im Niederlastfall so geregelt, dass dieser immer mit derselben Menge an Spaltgas gefahren wird. Um dies zu gewährleisten, wird mittels einer Durchflussregelung die Drehzahl der Antriebsturbine GT 9251 verändert, welche den parallelen Verdichterstrang antreibt.

### **9.2.1 Regelung bei zu niedrigem Druck**

Der Saugdruck im Spaltgasstrom vor der ersten Verdichterstufe beträgt 1,413 bar<sub>a</sub>. Wenn dieser auf 1,1 bara sinkt, greift eine Druckregelung ein. Diese soll verhindern, dass der Saugdruck weiter sinkt, indem sie die Drehzahl der Turbine senkt.

Wenn in weiterer Folge die Spaltgasmenge die Pumpgrenze erreicht, wird die Pumpgrenzregelung aktiviert. Dabei werden die Regelventile für zwei Mindestmengenleitungen geöffnet. Eine Leitung verläuft von der Druckseite der dritten Stufe zur Saugseite der ersten Stufe, die Andere von der Druckseite der fünften Stufe zur Saugseite der vierten Stufe.

Sinkt der Druck im System trotz dieser Maßnahmen weiter ab, wird zur Vermeidung von Unterdruck auf der Saugseite der ersten Stufe, die Turbine und damit der parallele Verdichterstrang abgeschaltet.

### **9.2.2 Regelung bei zu hohem Druck**

Würde mehr Spaltgas erzeugt werden als die Verdichter bei maximaler Drehzahl fördern können, oder eine Verdichterstufe ausfallen, greift eine Druckregelung ein. Diese wird bei Überschreitung des Spaltgasdrucks von 1,55 bara aktiviert, wodurch ein Teil des Spaltgases zur warmen Fackel geleitet wird.

## **9.3 Berechnung des Niederlastfalls**

Zur Berechnung des sich veränderten Energieaufwandes im Niederlastfall in der Spaltgasverdichtung wurde nun eine Bypassregelung installiert. Dazu wurden in der Simulation die besagten zwei Bypässe dem ursprünglichen Verdichterstrang hinzugefügt. In einem eigenen "Spreadsheet" (Abbildung 9.1) wird dabei die bei sinkender Spaltgasmenge erforderliche Bypassmenge berechnet. Diese ist erforderlich um dem Verdichterstrang die Mindestmenge zuzuführen. Dazu wird die Differenz zwischen der tatsächlichen Spaltgasmenge und der erforderlichen Mindestmenge, welche vorgegeben werden muss, ermittelt. Wenn die Spaltgasmenge größer als die Mindestmenge ist, wird kein Spaltgas durch die Bypässe gefördert. Andernfalls wird die Differenzmenge, welche im Spreadsheet berechnet wird, in die simulierte Bypassleitung exportiert. Die Spaltgasmenge, welche dem parallelen Verdichterstrang zugeführt wird, wird dabei konstant gehalten.

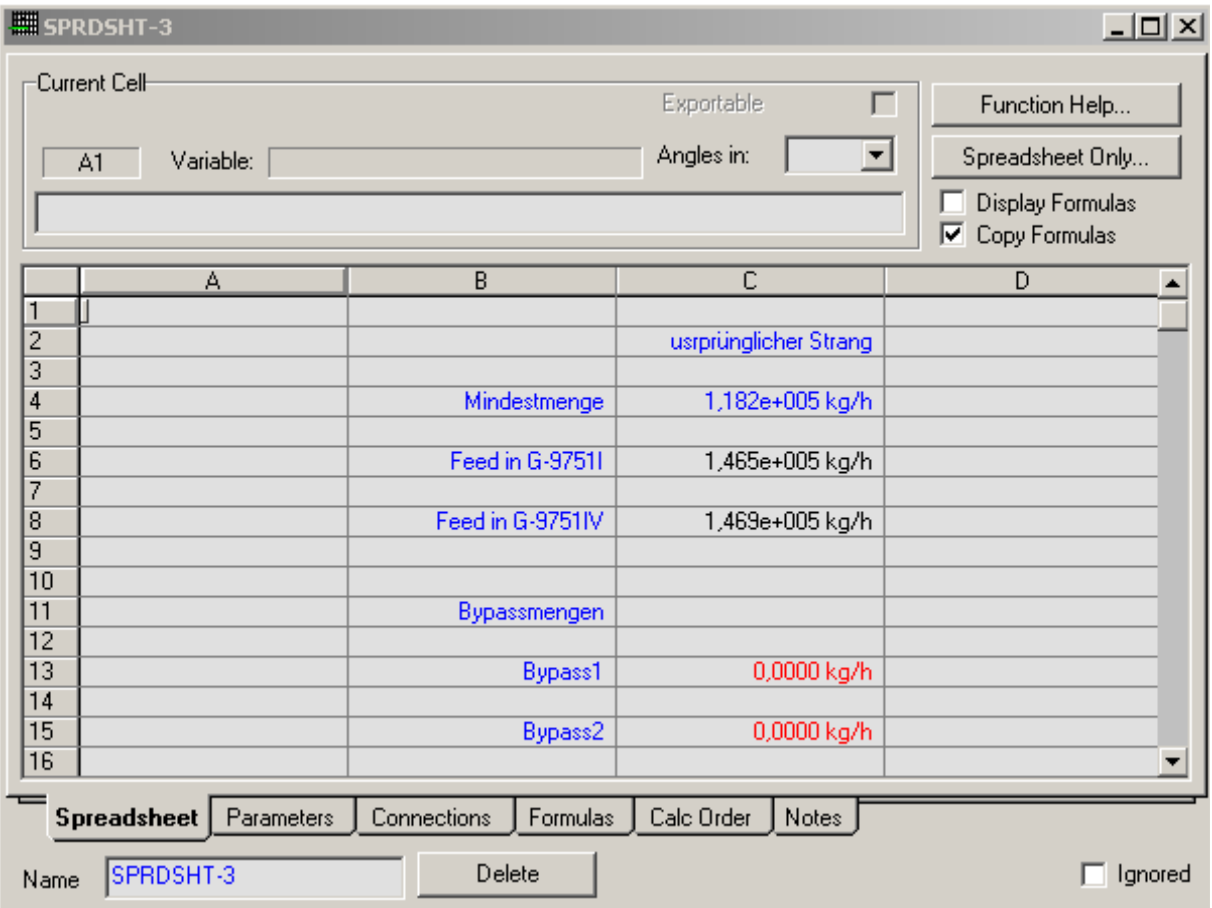

Abbildung 9.1: Spreadsheet für die Berechnung des Niederlastfalls

Im Zuge dieser Diplomarbeit wurden die Veränderungen der Kühl,- Heiz- und Kompressorleistungen, sowie die sich einstellenden Bypassmengen im Bereich eines 50%igen Teillastbetriebes und des Volllastbetriebes der Spaltgasverdichtung berechnet. Mit Hilfe einer "Case Study" wurde diese Berechnung durchgeführt. Dabei wurde zuerst durch Vorgabe der Ober- und Untergrenze der Spaltgaseintrittsmenge (50% und 100%) jener Bereich vorgegeben, in dem die Berechnung stattfinden soll. Anschließend wurden jene Energieströme angegeben, deren Energieänderung angezeigt werden soll.
### **9.4 Ergebnisse und Schlussfolgerung**

In diesem Kapitel werden die Ergebnisse der Simulation des Niederlastfalls präsentiert. Dabei wurde, wie bereits erwähnt, der Betriebsbereich zwischen einem 50%igem Teillastbetrieb und dem Volllastbetrieb betrachtet.

#### **Bypassmenge**

*Abbildung 9.2* zeigt die sich verändernden Bypassmengen zwischen einem 50%igem Teillastbetrieb und dem Volllastbetrieb. Die Spaltgasmengen in beiden Bypässen sind annähernd gleich. Der geringe Unterschied ist darauf zurückzuführen, dass in den Abscheidebehältern, nach den ersten drei Verdichterstufen, ein Teil der schwerer siedenden Komponenten als Kondensat abgezogen wird. Somit muss im Bypass, welcher von der Druckseite der fünften Verdichtstufe zur Saugseite der vierten Verdichterstufe führt (2. Bypass), mehr Spaltgas im Kreis geführt werden.

Bei einem 50%igen Niederlastfall wird der Spaltgasverdichtung ungefähr 110 to/h Spaltgas zugeführt. Dabei sind die erforderlichen Bypassmengen am größten und betragen ungefähr 70 to/h pro Bypass. Bei ansteigendem Spaltgaseintrittsstrom werden die Bypassmengen entsprechend geringer, bis bei einer Spaltgaseintrittsmenge von ungefähr 182 to/h die Bypassmengen null werden. Im Volllastbetrieb wird der Spaltgasverdichtung ungefähr 210 to/h Spaltgas zugeführt.

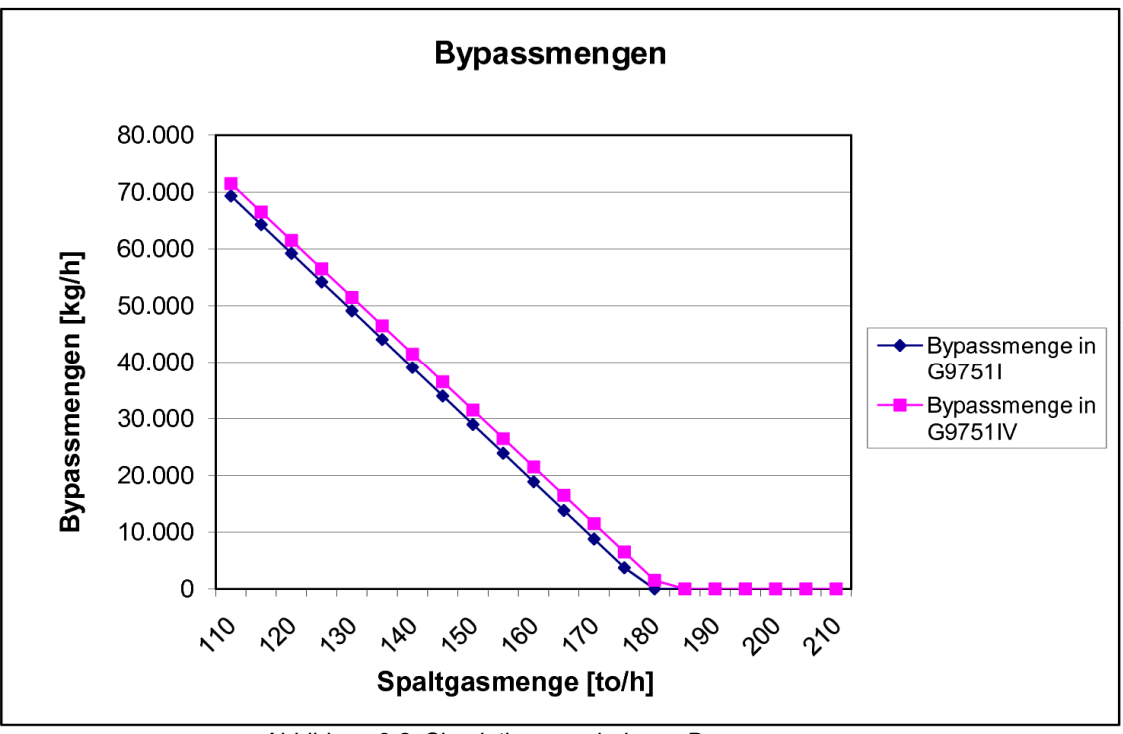

Abbildung 9.2: Simulationsergebnisse - Bypassmengen

### **Kompressorleistung in der ursprünglichen Spaltgasverdichtung**

Solange Bypassmengen im Kreis geführt werden müssen, wird dem ursprünglichen Verdichterstrang immer annähernd dieselbe Spaltgasmenge zugeführt, nämlich die Mindestmenge. Trotzdem sinkt die Kompressorleistung in diesem Bereich von 14.700 kWh auf 14.300 kWh ab (*siehe Abbildung 9.3*). Dies kann mit der in *Kapitel 5.9* erwähnten Gleichung für die erforderliche Wellenleistung  $P_{\text{Welle}}$  erklärt werden.

In den Bypässen sind mehr leichte Komponenten enthalten als im Spaltgaseintrittsstrom. Somit ist der Volumenstrom, bei gleichbleibender Masse, welcher im Kompressor verdichtet wird, größer. Aus diesem Grund verringert sich der Volumenstrom bei geringer werdenden Bypassmengen. Wenn dieser sinkt, sinkt in weiterer Folge auch die Kompressorleistung ab. Ab einem Spaltgaseintrittsstrom von ungefähr 177 to/h steigt die Kompressorleistung jedoch wieder an, obwohl noch immer Spaltgas durch die Bypässe geleitet wird. Der Grund dafür liegt in der höheren Dichte des Spaltgaseintrittsstromes gegenüber der Dichte des Spaltgases in den Bypässen. Die Bypassmenge sinkt bis zu einem Spaltgaseintrittsstrom von ungefähr 182 to/h weiter ab, was bedeutet, dass der dem Kompressor zugeführte Volumenstrom sinkt. Der Effekt des erhöhten Volumenstroms ist jedoch geringer, als jener der höheren Dichte. Ab einem Spaltgaseintrittsstrom von 182 to/h steigt die Kompressorleistung des ursprünglichen Verdichterstranges steil von 14.300 kWh auf 17.700 kWh an.

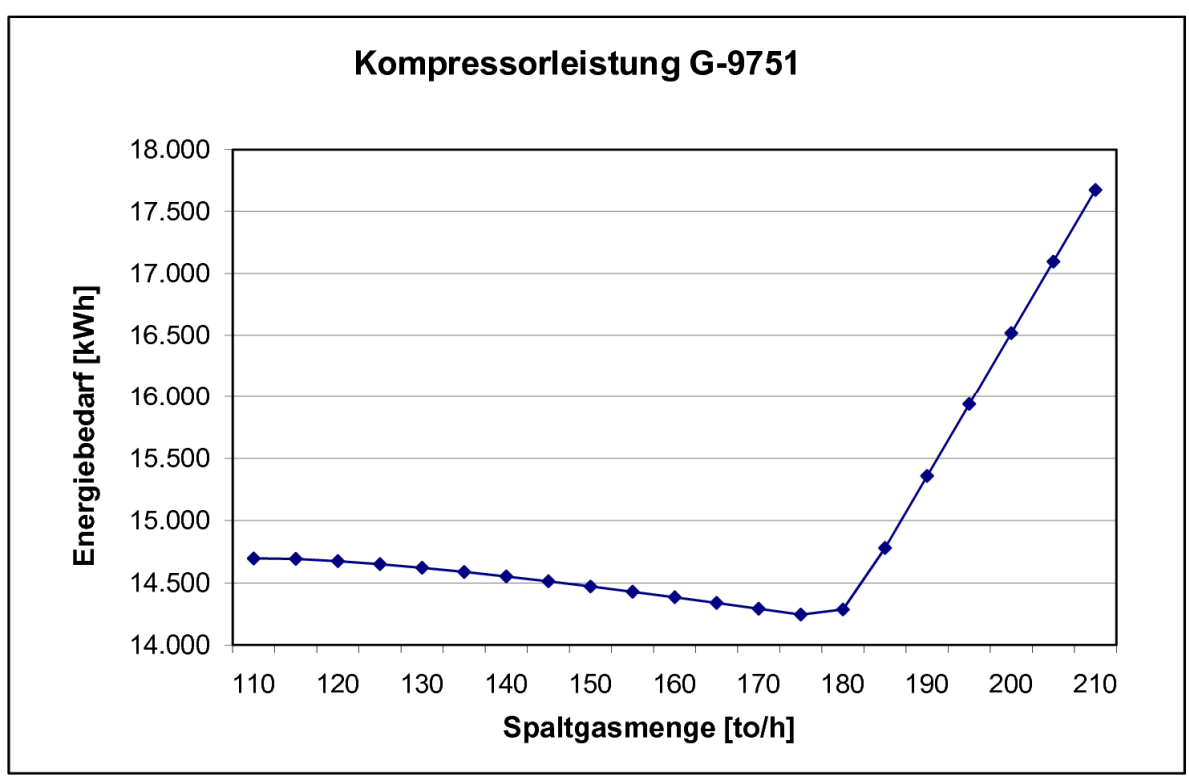

Abbildung 9.3: Simulationsergebnis - Kompressorleistung

#### **Kühlwasserleistung entlang des ursprünglichen Verdichterstranges**

In *Abbildung 9.4* erkennt man, dass bei einem 50%igen Niederlastfall der Kühlwasserbedarf am geringsten ist. Je geringer die Bypassmenge wird, desto höher wird der Kühlwasserbedarf, obwohl immer dieselbe Masse an Spaltgas zugeführt wird. Dies ist darauf zurückzuführen, dass die zugeführten Bypassmengen jeweils von einem höherem Druckniveau auf ein niedrigeres Druckniveau entspannt werden. Eine Druckentspannung geht nämlich mit einer Abnahme der Temperatur einher, was zu einer Abnahme der Kühlleistung führt. Ab einem Spaltgaseintrittsstrom von 182 to/h wird dem ursprünglichen Verdichterstrang mehr als die Mindestmenge zugeführt. Ab dieser Spaltgasmenge steigt der Kühlwasserbedarf stark an und entspricht bei Volllast ungefähr 25.000 kWh.

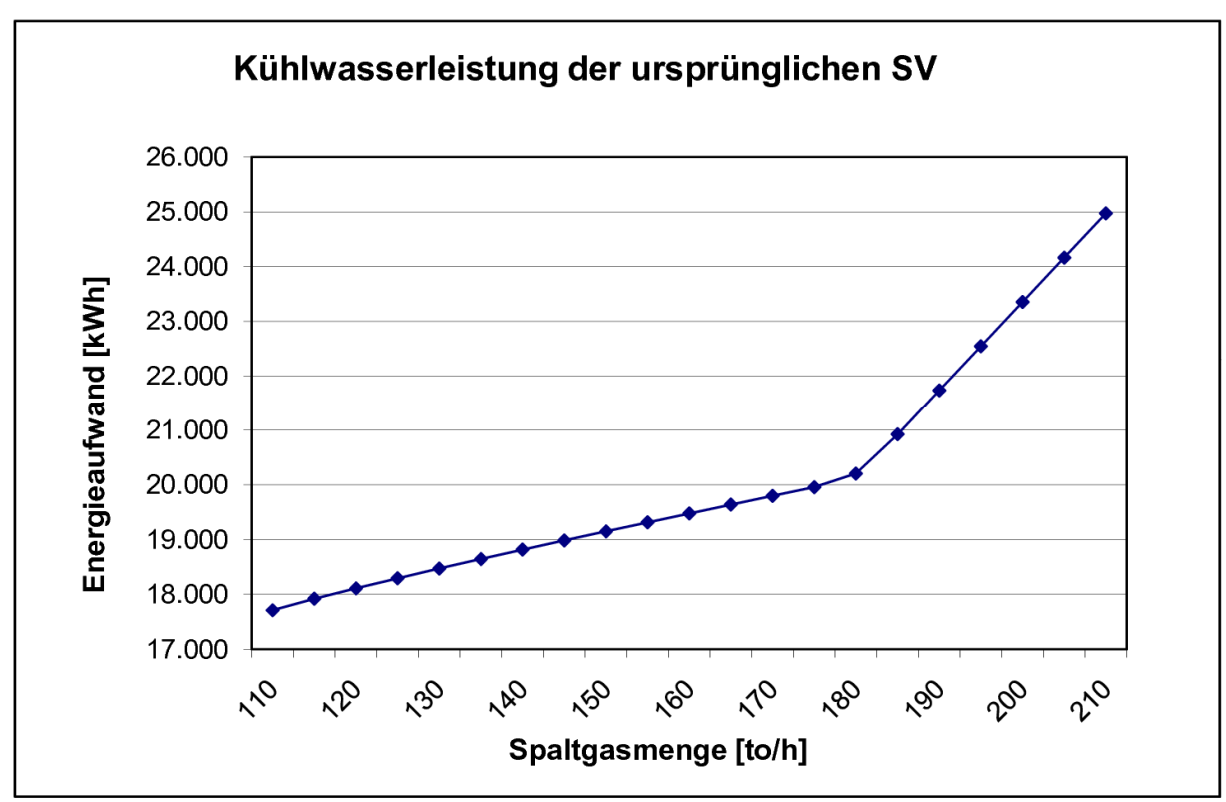

Abbildung 9.4: Simulationsergebnis - Kühlwasserleistung

#### **Propylenkälteleistung entlang des ursprünglichen Verdichterstranges**

Im ursprünglichen Spaltgasverdichterstrang wird der Spaltgasstrom in zwei Wärmetauschern, E-9758 und E-9757, mit Propylen gekühlt. Der Wärmetauscher E-9758 befindet sich zwischen der fünften Verdichterstufe und dem dazugehörigen Abscheidebehälter und befindet sich somit innerhalb des zweiten Bypasskreislaufes. Der Wärmetauscher E-9757 ist außerhalb dieses Bypasskreislaufes installiert. Solange im 2. Bypass Spaltgas im Kreis geführt wird, bleibt die Kühlleistung des E-9758 annähernd konstant, danach steigt diese nur sehr gering an. Die Kühlleistung des E-9757 steigt im betrachteten Betriebsbereich kontinuierlich an. Der Verlauf des Propylenbedarfes beider Wärmetauscher, welcher in *Abbildung 9.5* veranschaulicht wird, steigt deshalb fast geradlinig bis zum Erreichen der Volllastmenge an.

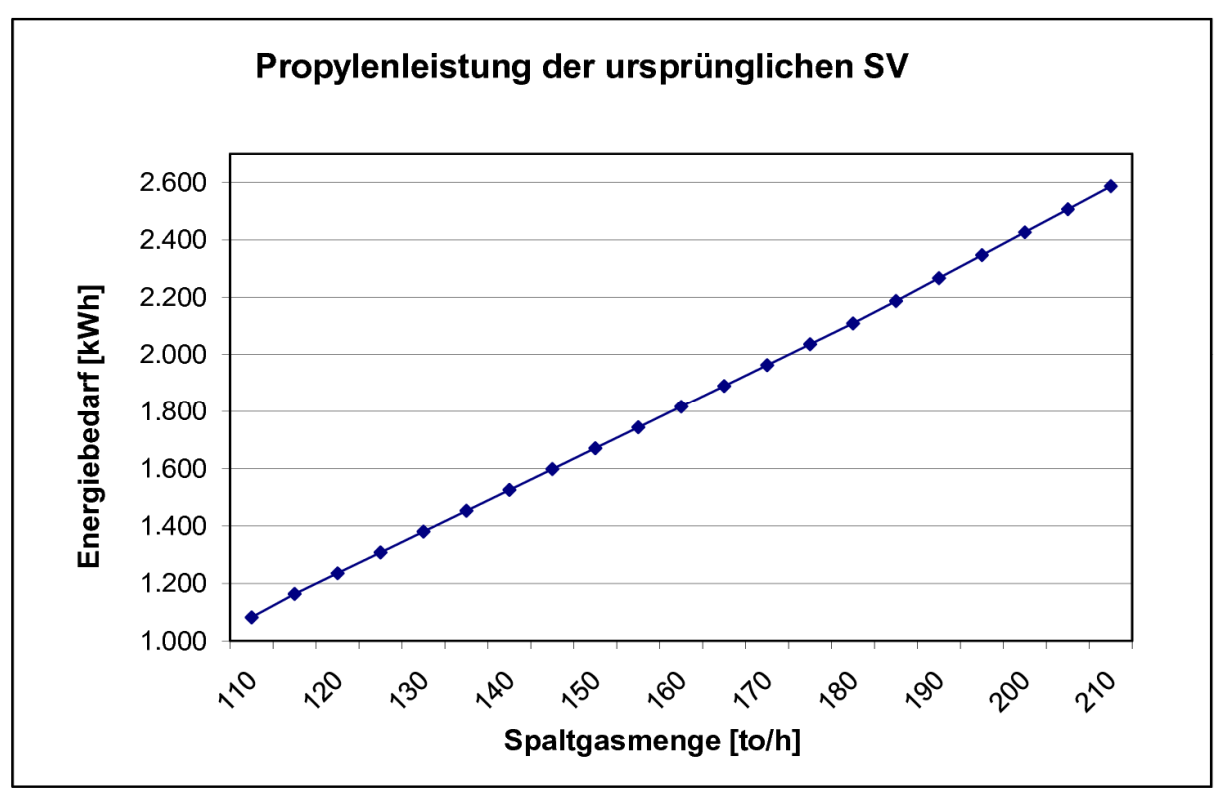

Abbildung 9.5: Simulationsergebnis - Propylenleistung

### **Kühl- und Heizleistungen in der Benzin- und Komprimat-Destillationstkolonne**

In den *Abbildungen 9.6 und 9.7* zeigt sich, dass der Kühlbedarf beider Destillationskolonnen kontinuierlich vom 50%igen Teillastbetrieb bis zum Volllastbetrieb ansteigt. Dies lässt sich damit erklären, dass mehr leichter siedende Komponenten in den Verdichterstrang geleitet werden.

Die Heizleistung in der Benzin-Destillationskolonne nimmt ebenfalls über den betrachteten Betriebsbereich kontinuierlich zu, weil die schwerer siedenden Komponenten, die der Benzin-Destillationskolonne zugeführt werden, auch kontinuierlich ansteigen.

Die Heizleistung der Komprimat-Destillationskolonne nimmt, wie aus der *Abbildung 9.7* ersichtlich ist, bis zum Erreichen der Mindestmenge des Spaltgaseintrittstroms, stetig zu. Bei Erhöhung der Spaltgaseintrittsmenge steigt der Verlauf steiler an und erreicht beim Volllastbetrieb einen Wert von ungefähr 2.700 kWh. Dieser Anstieg ist darauf zurückzuführen, dass jene Spaltgasmenge, die in der ersten Bypassleitung zurückgeführt wird, geringer wird und somit mehr schwerer siedende Komponenten in der vierten und fünften Verdichterstufe komprimiert werden. Dies führt zu einer Erhöhung des sich ansammelnden Kondensats in den Abscheidebehältern, welches in weiterer Folge in die Komprimat-Destillationskolonne geleitet wird.

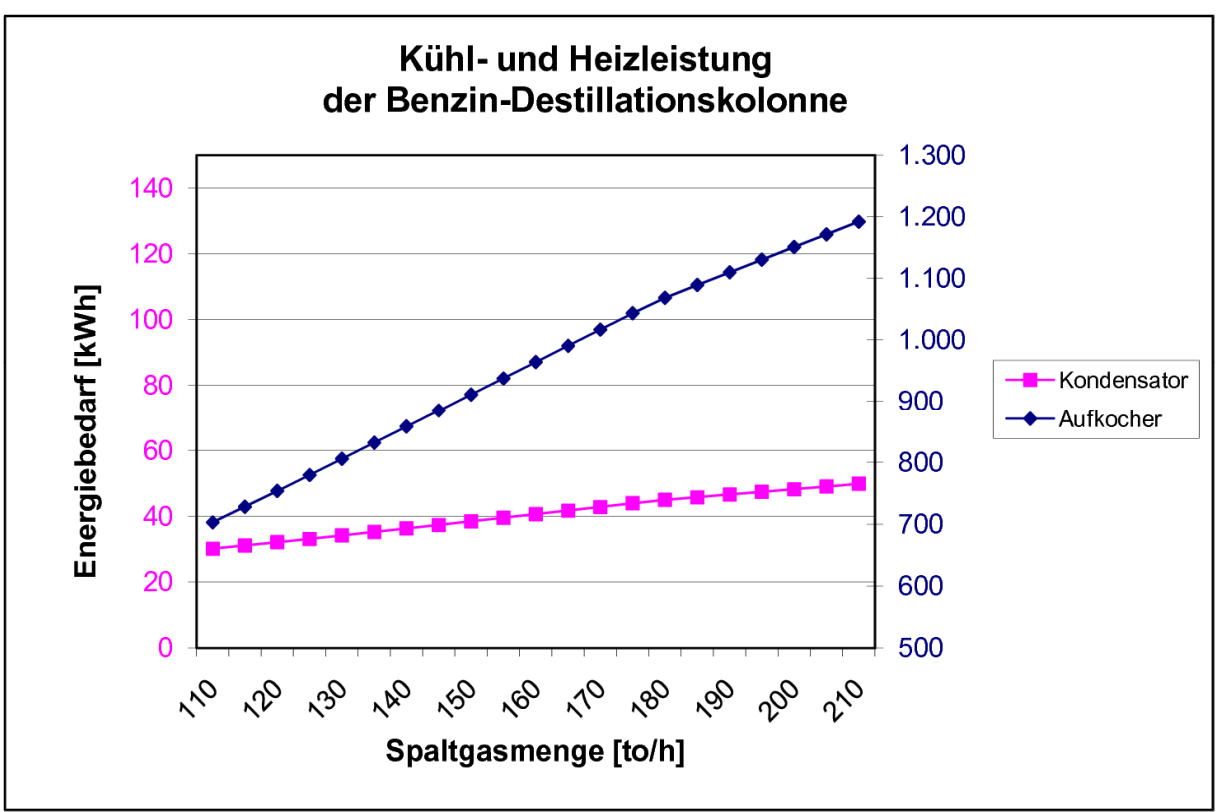

Abbildung 9.6: Simulationsergebnisse - Benzin-Destillationskolonne

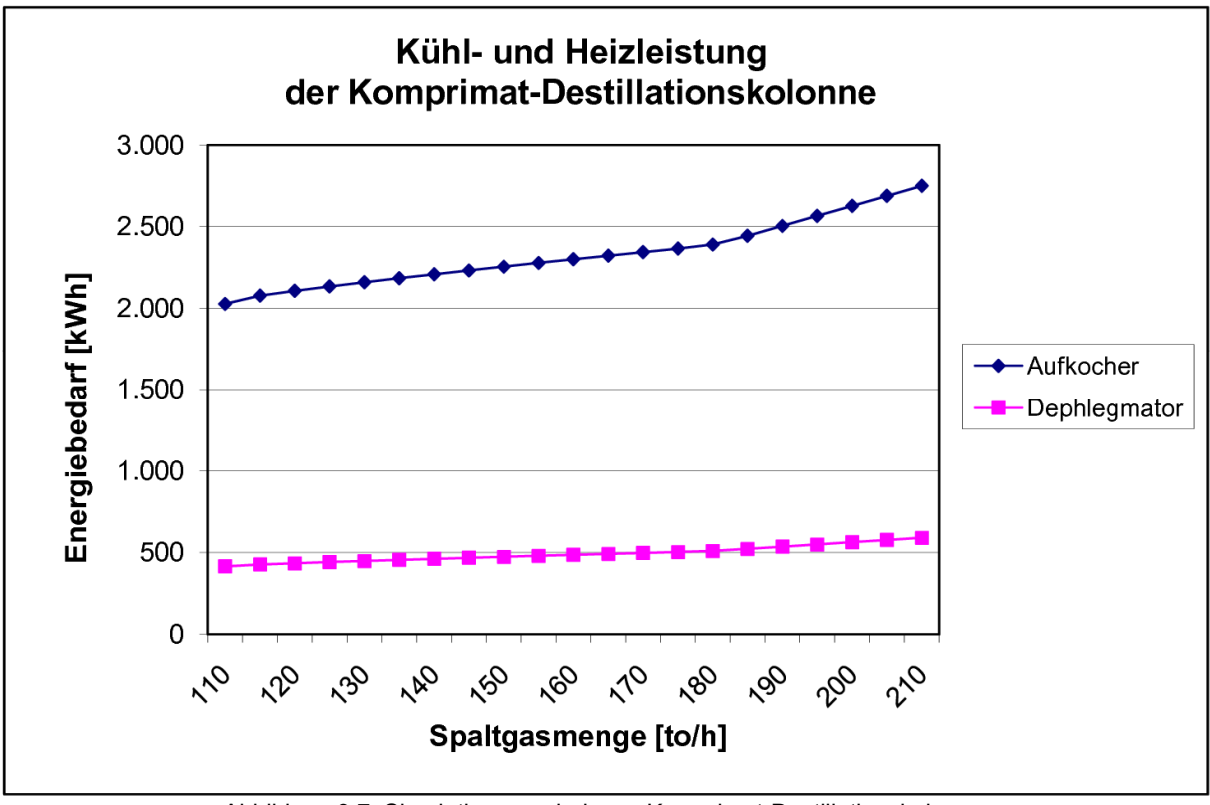

Abbildung 9.7: Simulationsergebnisse - Komprimat-Destillationskolonne

# 10 **Simulationsergebnisse**

Um die Berechnungsergebnisse der Simulation bewerten zu können, erfolgte eine Gegenüberstellung der Simulationsergebnisse mit den Messdaten aus den einzelnen Messstellen der Anlage. Eine Übersicht der Messstellen bezüglich Druck, Temperatur und Volumenströmen ist auf *Seite 53* ersichtlich.

In *Kapitel 10.1* werden nun die Simulationsergebnisse der Durchflüsse der beiden Verdichterstränge, der beiden Destillationskolonnen, sowie der beiden Spaltgasströme, welche in die Trocknung geleitet werden, mit den Messstellenergebnissen verglichen. In *Kapitel 10.2* werden die Ergebnisse validiert.

## **10.1 Ergebnisse der Spaltgasverdichtung**

Von großer Bedeutung ist die Übereinstimmung des Spaltgasvolumenstromes in den beiden Verdichtersträngen mit den Messdaten aus der Anlage, da dieser einen maßgeblichen Einfluss auf die Verdichter- und Kühlleistung hat.

### **10.1.1 Ursprünglicher Verdichterstrang**

*Abbildung 10.1* zeigt die Abweichung des berechneten Volumenstroms, nach jeder Verdichterstufe, von den jeweiligen Messstellen. Die Gegenüberstellung zeigt den größten und den kleinsten, von den Messgeräten aufgezeichneten, Volumenstrom, sowie den aus der Simulation berechneten Wert.

Auf mögliche Ursachen für die Abweichungen wird in *Kapitel 10.2* eingegangen.

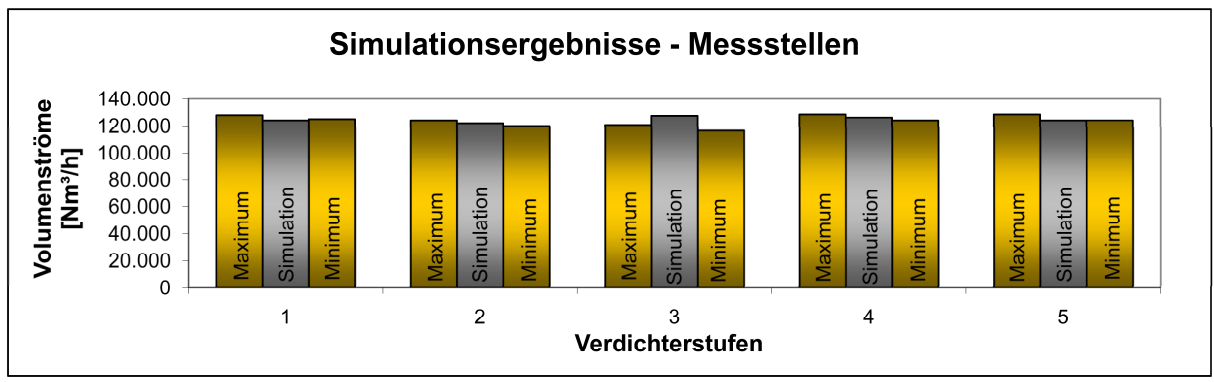

Abbildung 10.1: Simulationsergebnisse - ursprünglicher Verdichterstrang

In *Tabelle 10.1* sind die berechneten Ergebnisse des Volumenstromes des Spaltgases, bei Standardbedingungen, nach jedem Verdichter, sowie die Verdichterleistung und die

Kühlleistung der ursprünglichen Spaltgasverdichtung zusammengefasst. Weiters sind die Abweichungen der Simulationsergebnisse vom Mittelwert der Messstellenergebnisse, bezüglich der Durchflüsse, ersichtlich.

|                    |            | 1. Stufe | 2. Stufe | 3. Stufe | 4. Stufe | 5. Stufe |
|--------------------|------------|----------|----------|----------|----------|----------|
| Volumenstrom       | $[Nm^3/h]$ | 124.208  | 122.127  | 127.519  | 126.289  | 124.113  |
| Abweichung         | [%]        | 1,8      | 0        | 6,9      | $-0,1$   | $-1,8$   |
| Verdichterleistung | [kW]       | 3.182    | 3.258    | 3.738    | 4.011    | 3.472    |
| Kühlleistung       | [kW]       | 4.920    | 4.898    | 4.645    | 5.030    | 5.465    |

Tabelle 10.1: Simulationsergebnisse - ursprünglicher Verdichterstrang (Durchfluss)

Die gesamte Verdichter- und Kühlleistung der ursprünglichen Spaltgasverdichtung sind in *Tabelle 10.2* dargestellt.

Tabelle 10.2: Simulationsergebnisse - ursprüngliche SV (Kühl- und Verdichterleistung)

|                    |        | 1. bis 5. Stufe |
|--------------------|--------|-----------------|
| Verdichterleistung | - IkW1 | 17.661          |
| Kühlleistung       | [kW]   | 24.958          |

Die prozentuelle Abweichung der beiden ersten und der beiden letzten Verdichterstufen zeigt eine Abweichung von weniger als 2%. Das Simulationsergebnis der dritten Verdichterstufe weicht lediglich um weniger als 7% vom Mittelwert der Messstelle ab.

#### **10.1.2 Paralleler Verdichterstrang**

*Abbildung 10.2* zeigt die Abweichung des berechneten Volumenstroms, nach jeder Verdichterstufe, vom jeweiligen Messstellenergebnis. Die Gegenüberstellung zeigt den größten und kleinsten, von den Messgeräten aufgezeichneten, Volumenstrom, sowie den aus der Simulation berechneten Wert. Auf mögliche Ursachen für die Abweichungen wird in *Kapitel 10.2* eingegangen.

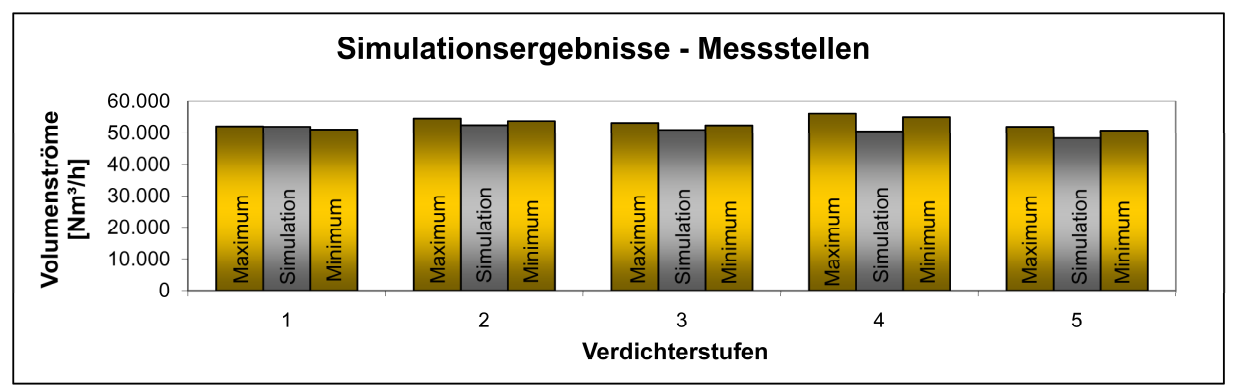

Abbildung 10.2: Simulationsergebnisse - paralleler Verdichterstrang

In *Tabelle 10.3* sind die berechneten Ergebnisse des Volumenstromes des Spaltgases, bei Standardbedingungen, nach jedem Verdichter, sowie die Verdichter- und Kühlleistung der parallelen Spaltgasverdichtung zusammengefasst. Weiters sind die Abweichungen der Simulationsergebnisse vom Mittelwert der Messstellenergebnisse, bezüglich des Durchflusses, ersichtlich.

Tabelle 10.3: Simulationsergebnisse - paralleler Verdichterstrang (Durchfluss)

|                    |            | 1. Stufe | 2. Stufe | 3.Stufe | 4. Stufe | 5. Stufe |
|--------------------|------------|----------|----------|---------|----------|----------|
| Volumenstrom       | $[Nm^3/h]$ | 54.850   | 52.379   | 50.894  | 50.412   | 48.283   |
| Abweichung         | [%]        | 0,8      | $-3,3$   | $-3,6$  | $-10,0$  | $-6,2$   |
| Verdichterleistung | [kW]       | 1.506    | 1.586    | 1.407   | 1.396    | 1.251    |
| Kühlleistung       | [kW]       | 1.483    | 2.381    | 1.784   | 2.225    | 2.239    |

Die gesamte Verdichter- und Kühlleistung der parallelen Spaltgasverdichtung sind in *Tabelle 10.4* dargestellt.

Tabelle 10.4: Simulationsergebnisse - parallele SV (Kühl- und Verdichterleistung)

|                         |      | 1. bis 5. Stufe |
|-------------------------|------|-----------------|
| Verdichterleistung [kW] |      | 7.146           |
| Kühlleistung            | [kW] | 10.112          |

Die prozentuelle Abweichung der ersten drei und der letzten Verdichterstufen zeigt eine Abweichung von weniger als 7 %. Das Simulationsergebnis der vierten Verdichterstufe liegt 10 % unter dem Mittelwert der Messstelle.

#### **10.1.3 Ergebnisse der Komprimat-Destillationskolonne**

In der Komprimat-Destillationskolonne ist das Erreichen der Reinheit des Sumpfproduktes von großer Wichtigkeit. Die vorgegebene Reinheit des Sumpfproduktes ist in die Kolonnenspezifikation der Kolonne eingearbeitet und überschreitet die Grenze von 400 Gewichts-ppm nicht. *Tabelle 10.5* zeigt den Massen- und Volumenstrom von Kopf- und Sumpfprodukt, sowie die Abweichung des berechneten Durchflusses vom Mittelwert des Messstellenergebnisses des Sumpfproduktes.

|                                   | Kopfprodukt |                                  | Sumpfprodukt |
|-----------------------------------|-------------|----------------------------------|--------------|
| Massenstrom<br>[kq/h]             | 12.320      | Massenstrom<br>[kq/h]            | 15.410       |
| Volumenstrom [Nm <sup>3</sup> /h] | 6.328       | Volumenstrom [m <sup>3</sup> /h] | 23,1         |
| Abweichung<br><sup>[%]</sup>      |             | [%]<br>Abweichung                | 1.7          |

Tabelle 10.5: Simulationsergebnisse - Komprimat-Destillationskolonne (Durchfluss)

In *Abbildung 10.3* ist die Abweichung des Volumenstroms der Simulation vom Mittelwert der Messdaten ersichtlich. Die Menge des Sumpfproduktstroms liegt innerhalb der Schwankungsbreite der Messstelle. Auf die Messstellenergebnisse bezüglich des Durchflusses des Kopfproduktes konnte aufgrund eines Defekts der Messstelle kein Bezug hergestellt werden.

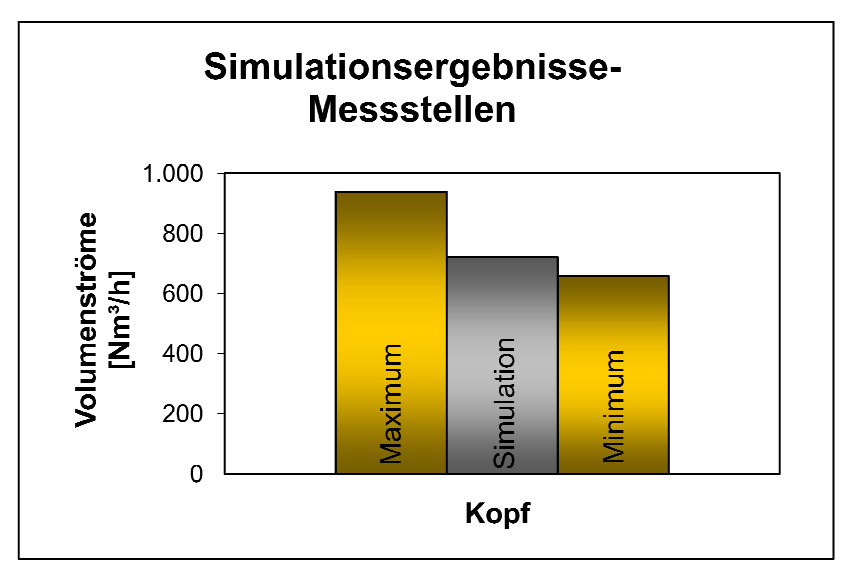

Abbildung 10.3: Simulationsergebnis - Sumpfprodukt der Komprimat-Destillationskolonne

Die daraus resultierende Kühlleistung im Kondensator und die Heizleistung im Aufkocher sind in *Tabelle 10.6* dargestellt.

Tabelle 10.6: Kühl- und Heizleistung der Komprimat-Destillationskolonne

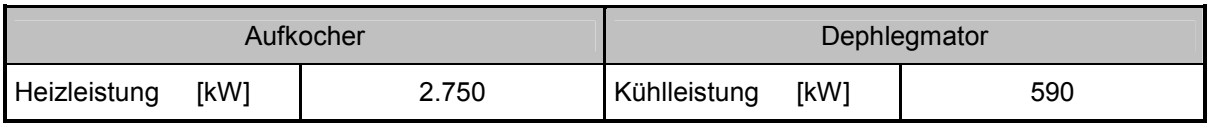

#### **10.1.4 Ergebnisse der Benzin-Destillationskolonne**

Analog zur Komprimat-Destillationskolonne ist auch in der Benzin-Destillationskolonne die Reinheit des Sumpfproduktes in die Kolonnen-Spezifikation eingearbeitet und überschreitet den Grenzwert von 400 Gewichts-ppm nicht. *Tabelle 10.7* zeigt die Massen- und Volumenströme, sowie die Abweichungen der berechneten Durchflüsse vom Mittelwert der Messstellenergebnisse von Kopf- und Sumpfprodukt.

Tabelle 10.7: Simulationsergebnisse - Benzin-Destillationskolonne (Durchfluss)

|                                   | Kopfprodukt |                                  | <b>Sumpfprodukt</b> |
|-----------------------------------|-------------|----------------------------------|---------------------|
| Massenstrom [kg/h]                | 1.792       | [kg/h]<br>Massenstrom            | 22.210              |
| Volumenstrom [Nm <sup>3</sup> /h] | 721         | Volumenstrom [m <sup>3</sup> /h] | 28,8                |
| <b>1%</b><br>Abweichung           | $-10,7$     | [%]<br>Abweichung                | 5,2                 |

In Abbildung 10.4 *bzw. Abbildung 10.5* ist die Abweichung des Volumenstroms der Simulation vom Mittelwert der Messdaten hinsichtlich Kopf- und Sumpfprodukt dargestellt.

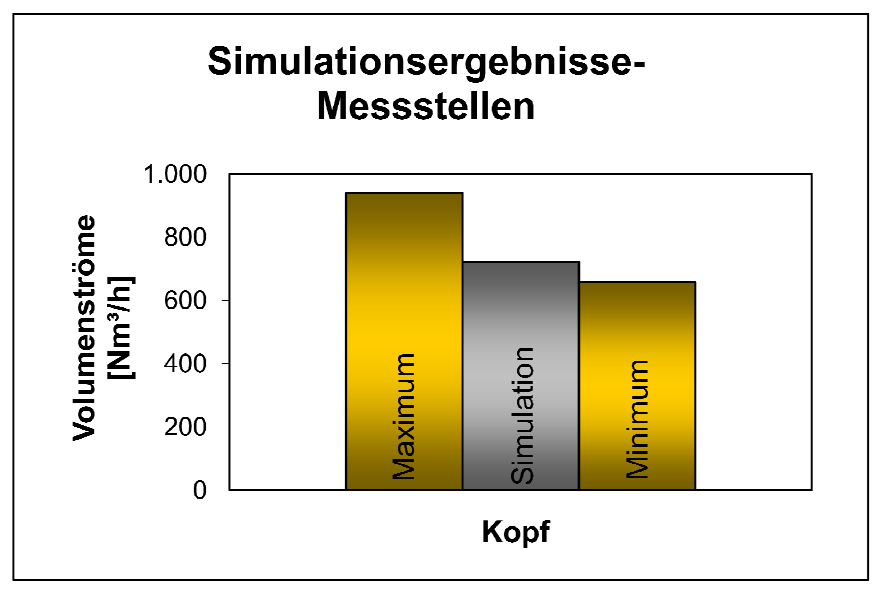

Abbildung 10.4: Simulationsergebnis - Kopfprodukt der Benzin-Destillationskolonne

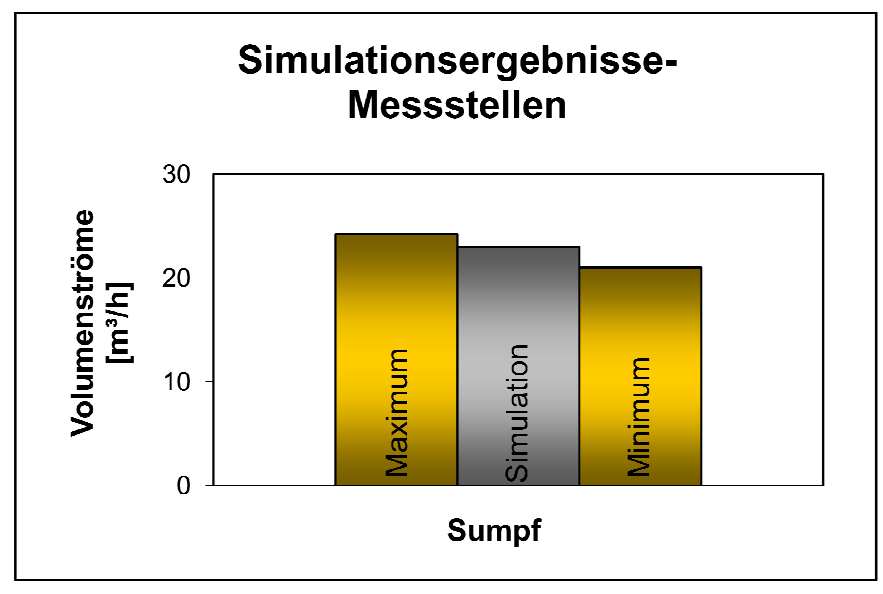

Abbildung 10.5: Simulationsergebnis - Sumpfprodukt der Benzin-Destillationskolonne

In beiden Abbildungen erkennt man, dass die Simulationsergebnisse innerhalb der Schwankungsbreite der Messstellen liegen. Die entsprechende Kühlleistung im Kondensator und die Heizleistung im Aufkocher sind in *Tabelle 10.8* ersichtlich.

Tabelle 10.8: Kühl- und Heizleistung der Benzin-Destillationskolonne

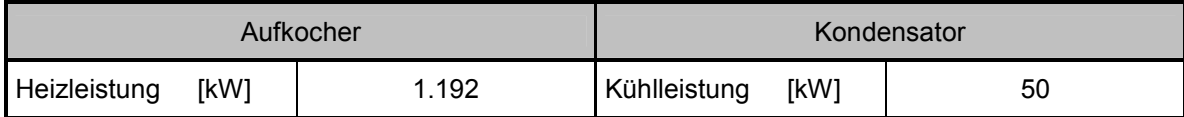

#### **10.1.5 Ergebnisse der verdichteten Spaltgasströme**

*Abbildung 10.6 und Abbildung 10.7* zeigen die Abweichung des berechneten Volumenstroms des flüssigen (S97-137), sowie des gasförmigen (S97-135) Spaltgasstroms, welche in die Trocknung geleitet werden, vom jeweiligen Messstellenergebnis. Die Gegenüberstellung zeigt den größten und kleinsten gemessenen Volumenstrom, sowie den in der Simulation berechneten Wert. In beiden Darstellungen erkennt man, dass die Simulationsergebnisse geringfügig unterhalb der Messstellenuntergrenze liegen. Auf mögliche Ursachen für die Abweichungen wird in *Kapitel 10.2* eingegangen.

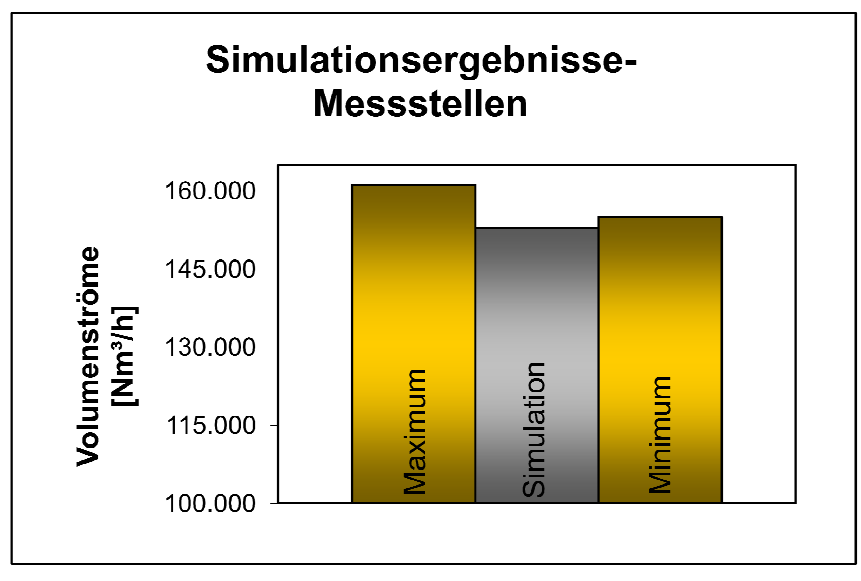

Abbildung 10.6: Simulationsergebnis - flüssiger Spaltgasstrom

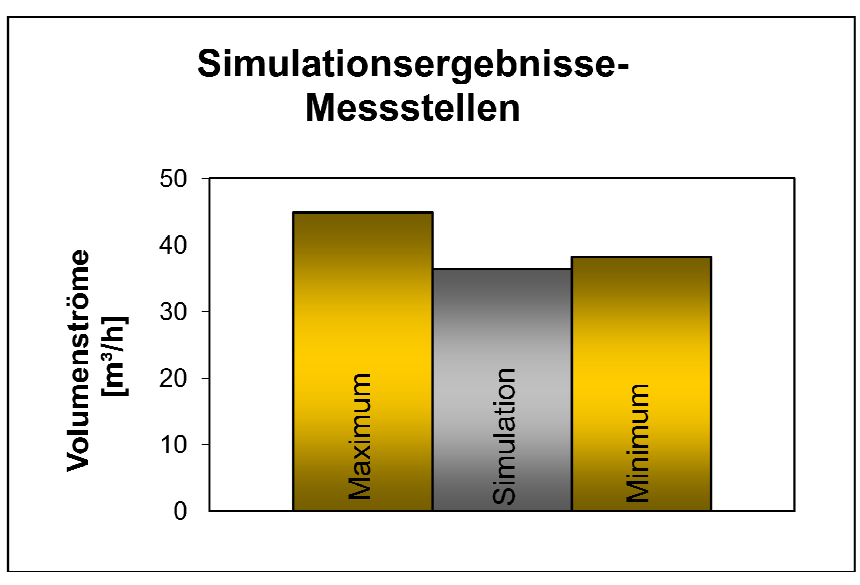

Abbildung 10.7: Simulationsergebnis - gasförmiger Spaltgasstrom

In den *Tabellen 10.9 und 10.10* sind die berechneten Ergebnisse des Volumen- und Massenstroms dieser beiden Spaltgasströme zusammengefasst. Weiters sind die Abweichungen der Simulationsergebnisse vom Mittelwert der Messstellenergebnisse ersichtlich.

Tabelle 10.9: Simulationsergebnisse - flüssiger Spaltgasstrom

| Massenstrom [kg/h]  | 19.080  |
|---------------------|---------|
| Volumenstrom [m3/h] | 36,4    |
| Abweichung<br>[%]   | $-14.1$ |

| Massenstrom [kg/h]   | 157.100 |
|----------------------|---------|
| Volumenstrom [Nm3/h] | 152.966 |
| Abweichung<br>[%]    | $-3.3$  |

Tabelle 10.10: Simulationsergebnisse - gasförmiger Spaltgasstrom

#### **10.2 Validierung der Simulationsergebnisse**

Durch den Vergleich der Berechnungsergebnisse mit den Messdaten aus der Anlage wurde ersichtlich, dass die Abweichungen der Simulationsergebnisse entlang der beiden Verdichterstränge einen Maximalwert von 10 % nicht überschreiten. Die berechneten Kopfund Sumpfproduktmengen der beiden Destillationskolonnen konnten soweit optimiert werden, dass sich die Simulationsergebnisse innerhalb der Schwankungsbreite der Messstelle befinden. Das Simulationsergebnis des gasförmigen Spaltgasstroms, welcher in die Trocknung geleitet wird, weicht lediglich um 3,3% vom Wert der Messstelle ab. Die im Vergleich größere Abweichung des flüssigen Spaltgasstroms ist auch auf die große Schwankungsbreite der Messstelle zurückzuführen. Die Abweichungen wurden, wie bereits erwähnt, auf die Mittelwerte der Messstellenergebnisse bezogen. Die größte Abweichung kommt durch den Spaltgaseintrittsstrom zustande, da dieser mit 210 to/h den Hauptmassenstrom darstellt. Wie in *Kapitel 8.1* erwähnt wurde, entspricht die Komponentenzusammensetzung in der Simulation nicht zur Gänze der realen Zusammensetzung. Eine geringe prozentuale Abweichung von Menge und Zusammensetzung dieses Stromes ist von großer Bedeutung für einzelne Berechnungsergebnisse und hat daher maßgeblichen Einfluss auf die Übereinstimmung mit den Messdaten. Weitere Einflussfaktoren auf die Simulationsergebnisse sind Menge, Zusammensetzung, sowie Druck und Temperatur sämtlicher eingehender Ströme. Hier sind geringfügige Abweichungen von den Messdaten zu erwarten, da bei der Datenerfassung auf unterschiedliche Quellen zurückgegriffen wurde, die nur teilweise den aufgezeichneten Lastfall beschreiben. Bei manchen Strömen lagen überhaupt keine Messdaten oder Vergleichswerte vor, wodurch in der Simulation nur ein Teil der Ergebnisse mit gemessenen Daten verglichen werden konnte.

# 11 **Zusammenfassung und Ausblick**

*Ziel der Diplomarbeit war die Erstellung eines statischen Simulationsmodells, welches das Verhalten der Spaltgaskompression einer Ethylenanlage beschreibt. Dieses Modell soll in weiterer Folge in die Simulation der gesamten Ethylenanlage integriert werden, um letztendlich Aussagen über den Energiebedarf, die Produktreinheit und Produktmengen, bei veränderten Betriebsbedingungen, geben zu können.* 

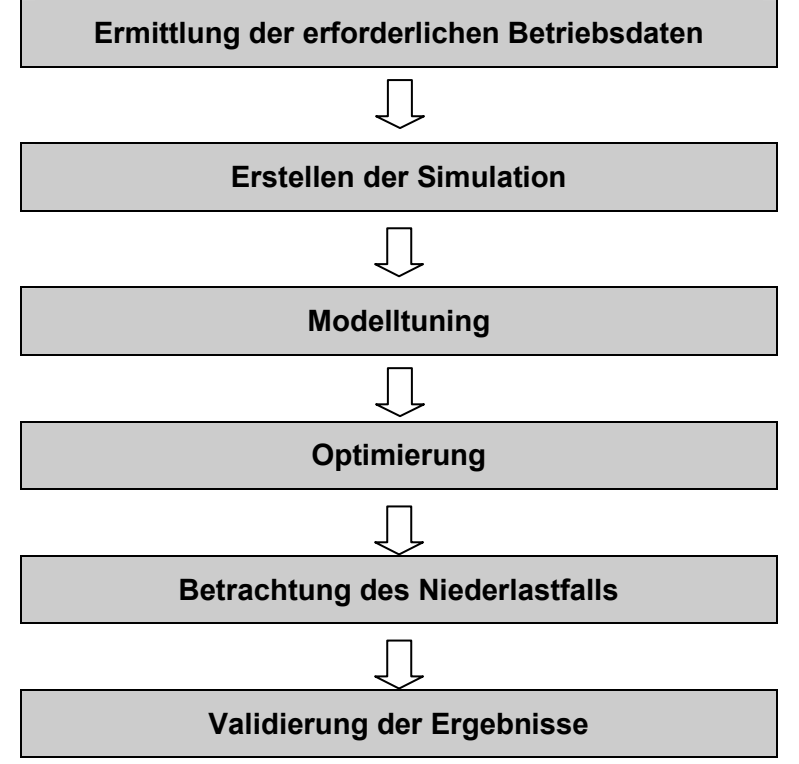

*Abbildung 11.1* zeigt den Arbeitsablauf der Diplomarbeit

Abbildung 11.1: Arbeitsablauf der Diplomarbeit

Ein Problem bei der Ermittlung der erforderlichen Betriebsdaten (*Kapitel 7.4*) stellten die verschiedenen Datenquellen dar. Einerseits bezogen sich einige Quellen auf Auslegungsdaten, die nicht mit dem in den Messstellen aufgezeichneten Lastfall übereinstimmten, andererseits auf Messdaten der einzelnen Messstellen in der Anlage, die teilweise einer großen Schwankungsbreite unterlagen. Von einigen Strömen gab es überhaupt keine Informationen, wodurch ein Vergleich mit den Simulationsergebnissen erst gar nicht möglich war. Außerdem gab es keine Aufzeichnungen von Ergebnissen der lokalen Messstellen für den in dieser Diplomarbeit simulierten Betriebsfall. Weiters lagen zum Zeitpunkt des Erstellens der Simulation nur zum Teil Informationen bezüglich Druck,

Temperatur, Durchfluss und Zusammensetzung jener, über die Systemgrenzen fließenden, Ströme vor.

Ein paar Apparate in der Spaltgasverdichtung mussten aufgrund fehlender Informationen bzw. unter Berücksichtigung der Rechenzeit vereinfacht simuliert werden. So lagen z.B. keine Verdichterkennlinien vor, wodurch die simulierten Verdichterstufen, durch modifizieren des adiabaten Wirkungsgrades, den Simulationsergebnissen angepasst werden mussten. Des Weiteren wurde die Laugung in den beiden Verdichtersträngen nur als "component splitter" ausgeführt (*Kapitel 7.5*).

Wie in *Kapitel 8.1* erwähnt liegt der größte Unsicherheitsfaktor bei den in der Simulation verwendeten Komponenten. Vor allem im Bereich der schwerer siedenden Komponenten (C<sub>5</sub><sup>+</sup>-Komponenten) konnten nicht alle in der Ethylenanlage vorkommenden Komponenten eruiert werden.

Wie in *Kapitel 10* gezeigt wurde, konnte trotz der herausfordernden Rahmenbedingungen ein sehr gutes Endergebnis erzielt werden. Infolge des Modelltunings (*Kapitel 7.7*) und der Optimierung (*Kapitel 8*) wurde eine gute Übereinstimmung der Simulation mit den Messdaten der Anlage erreicht.

Durch die Implementierung dieses Modells in die Simulation der gesamten Anlage werden die geringen Abweichungen, vor allem der über die Systemgrenzen fließenden Ströme, ausgeglichen werden können.

Diese Simulation eignet sich somit sehr gut um das reale Verhalten der Spaltgasverdichtung zu beschreiben und ist ein sinnvolles Instrument zur Optimierung unterschiedlicher Betriebsführungen (*Kapitel 9*).

Abschließend sei noch erwähnt, dass die Simulation der Spaltgasverdichtung schon für eine praktische Anwendung herangezogen wurde. Dabei waren Informationen bezüglich einer Veränderung von Verdichter- Kühl- und Heizleistungen in der Spaltgasverdichtung erforderlich, die sich im Zuge einer apparatebaulichen Änderung in der Spaltgastrocknung ergaben. Diese Daten konnten mit Hilfe dieser Simulation, innerhalb von wenigen Minuten, ermittelt werden.

# **Glossar**

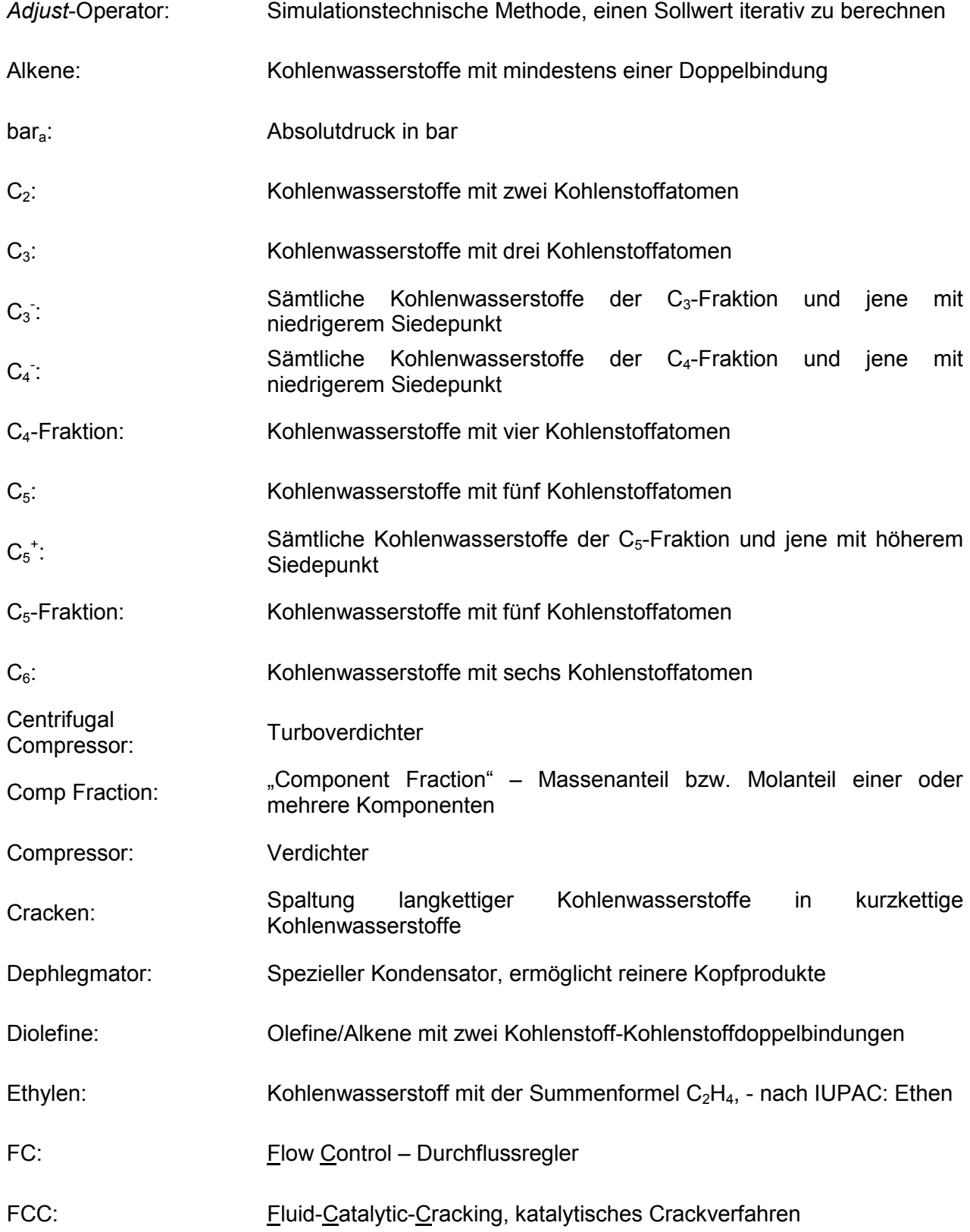

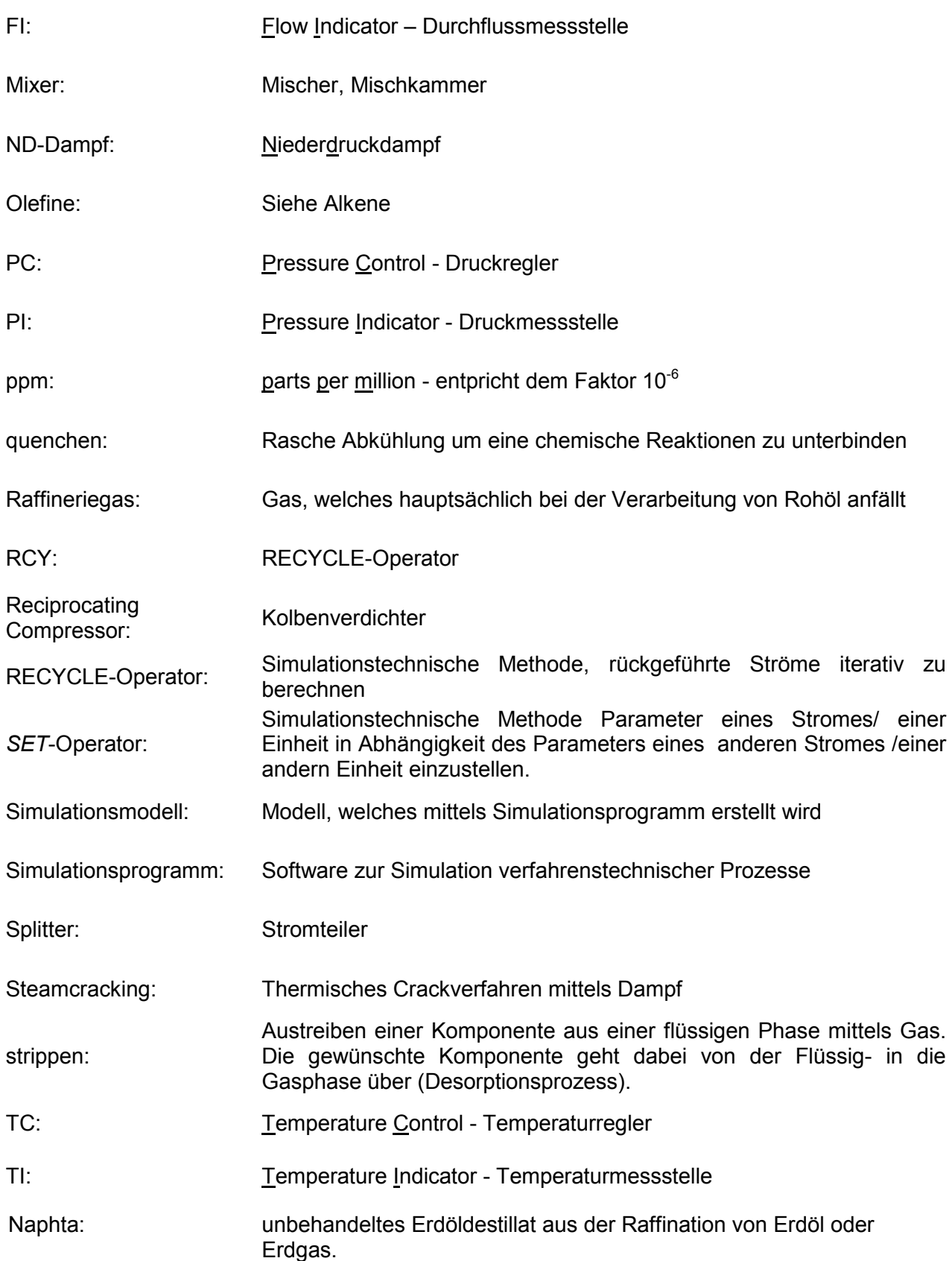

# **Anhang**

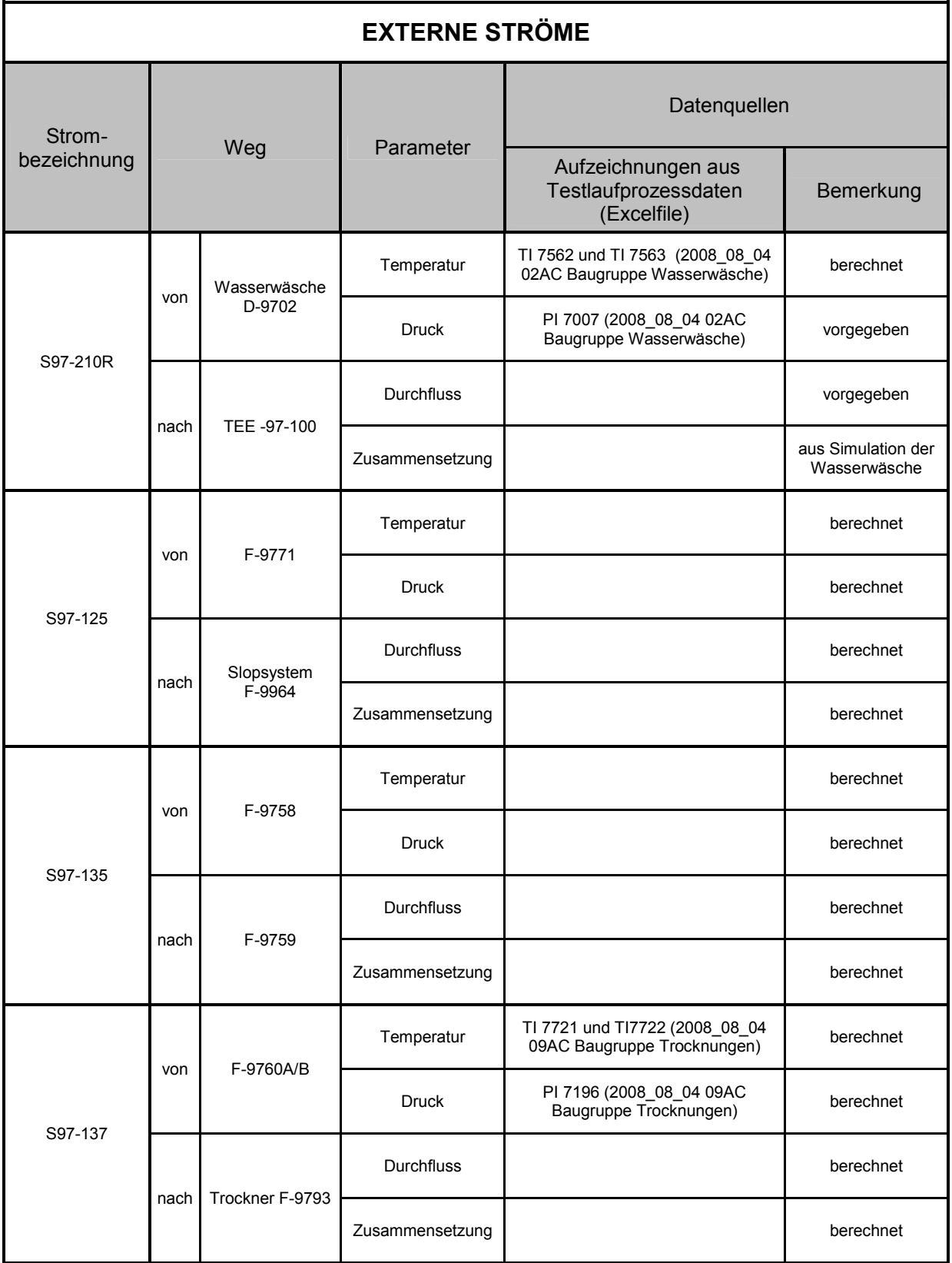

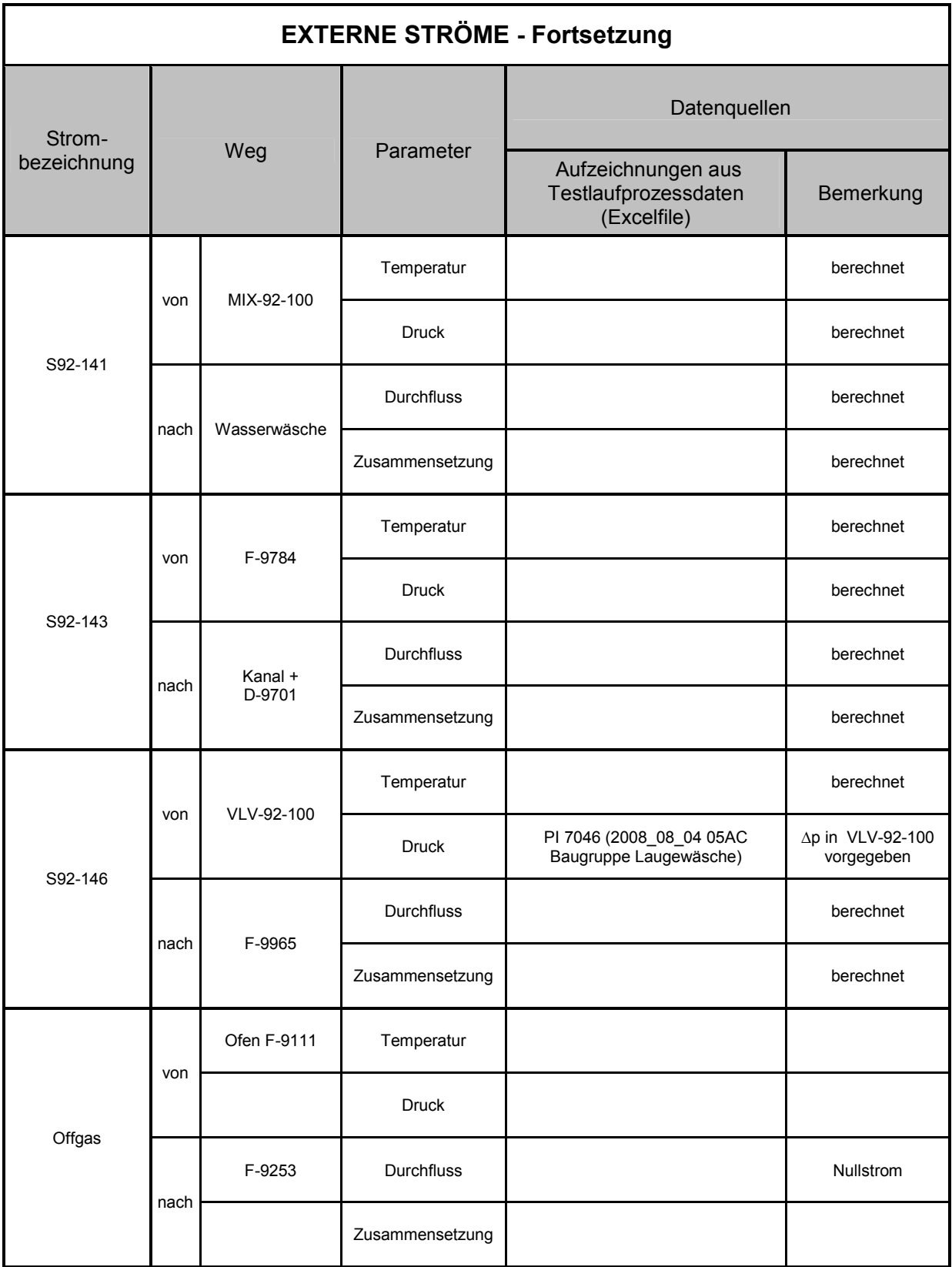

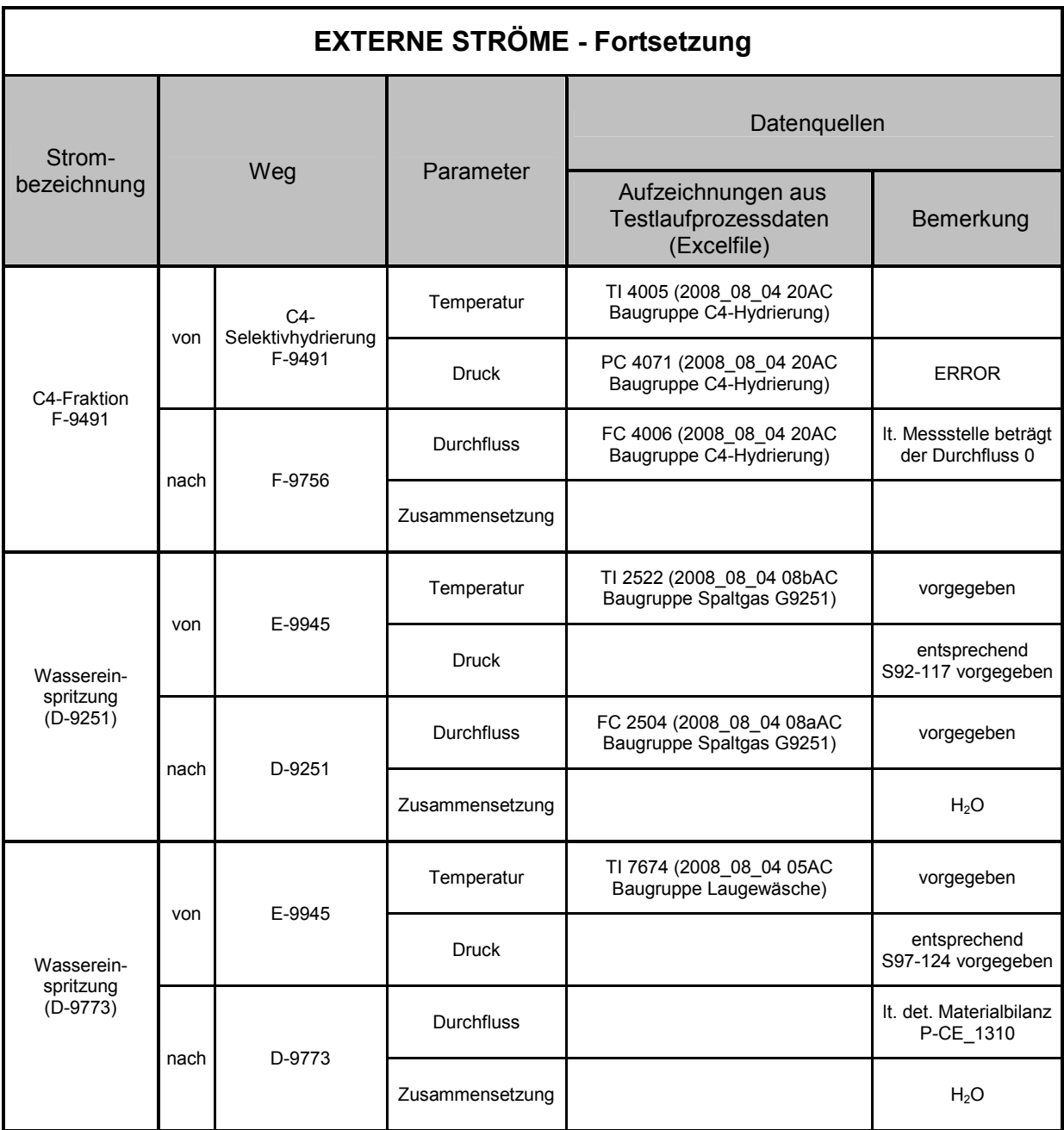

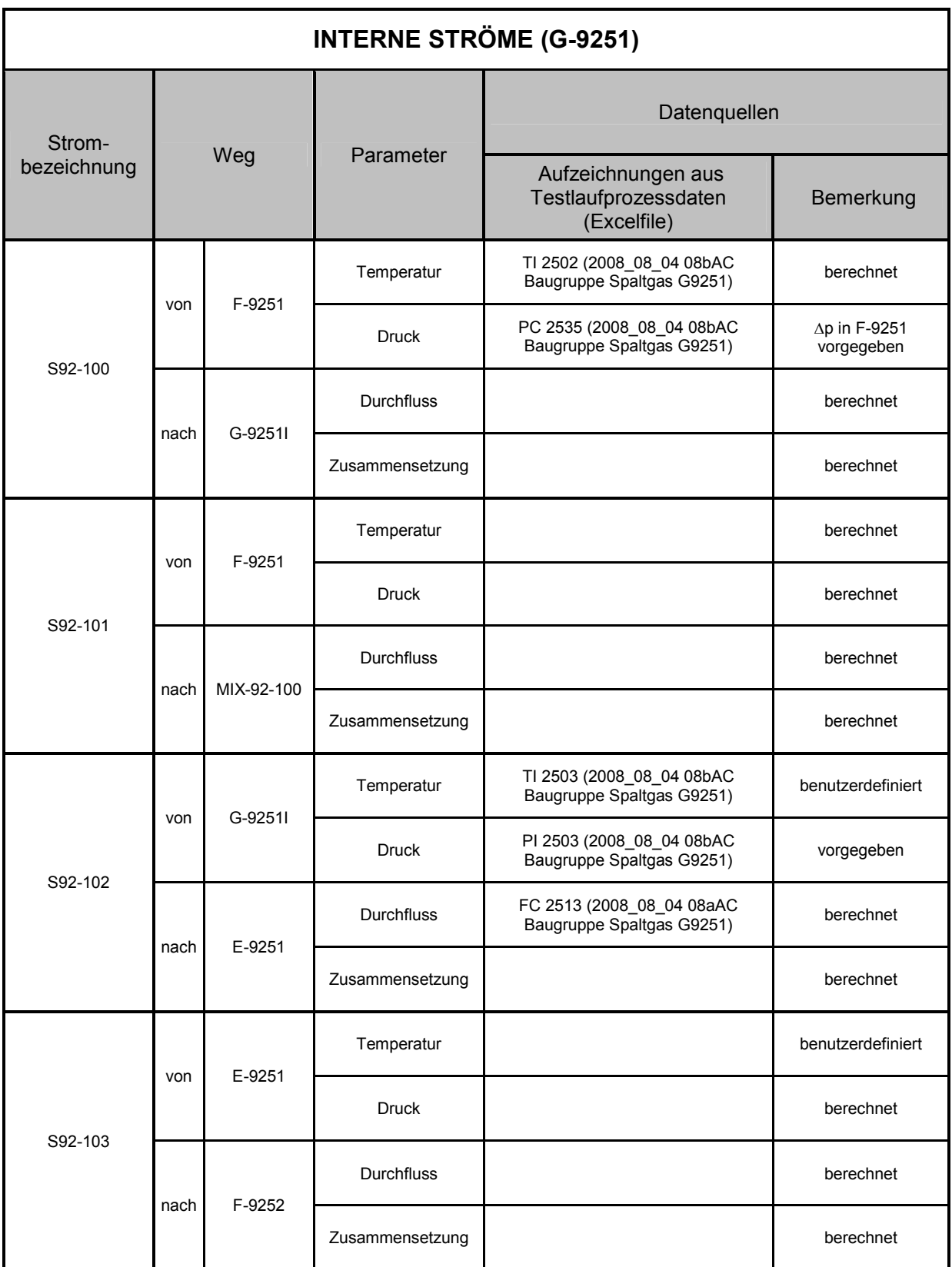

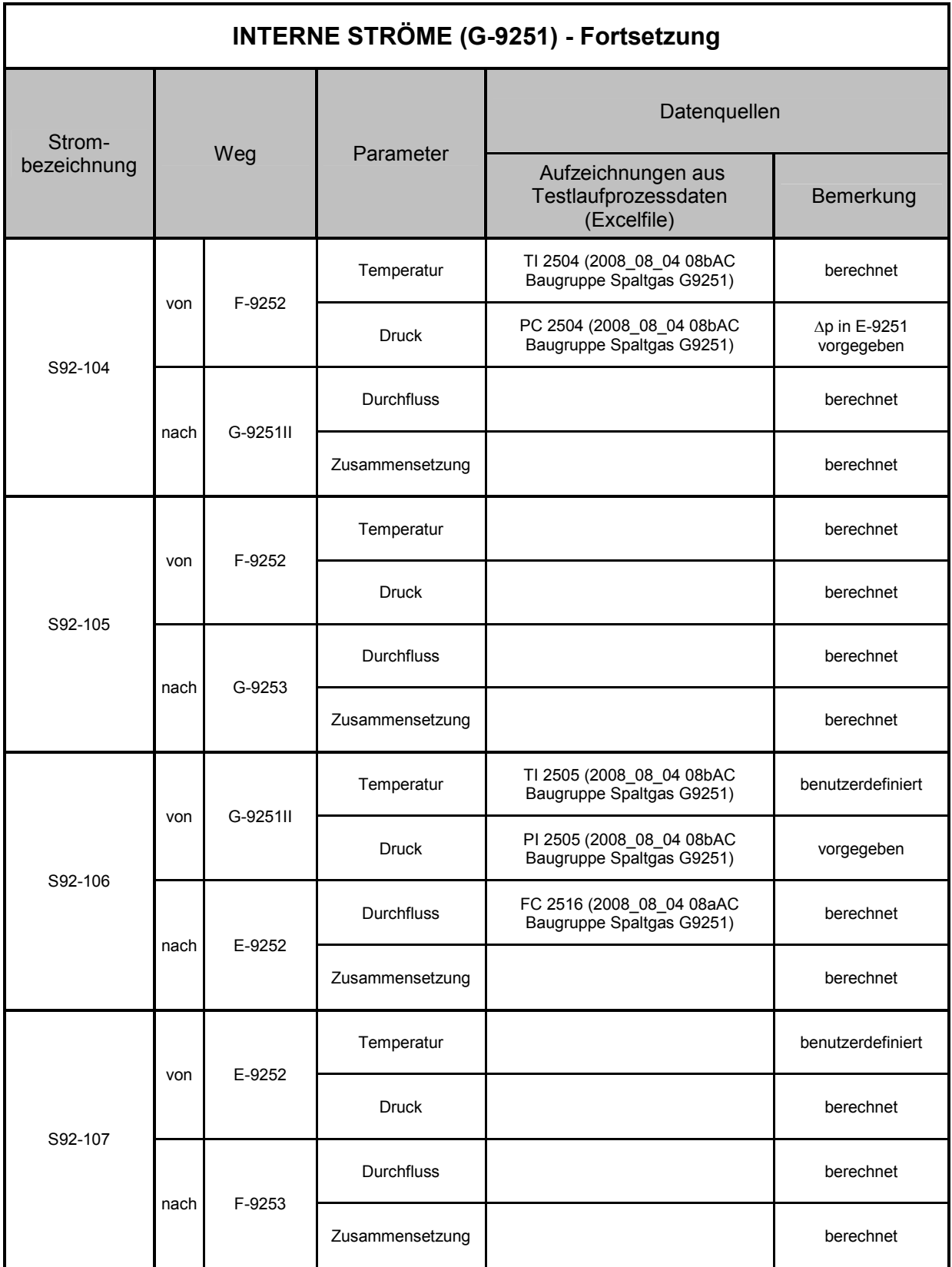

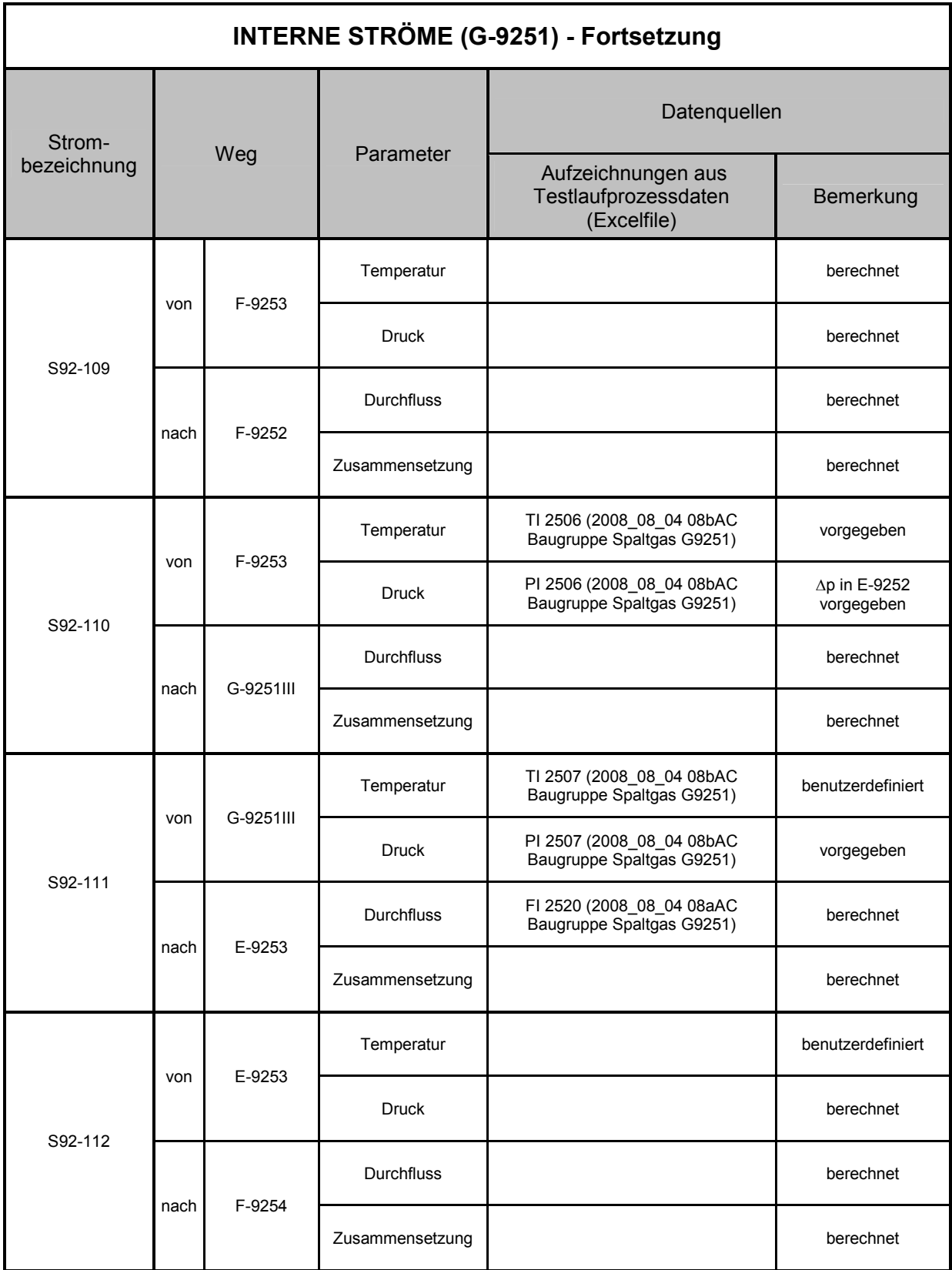

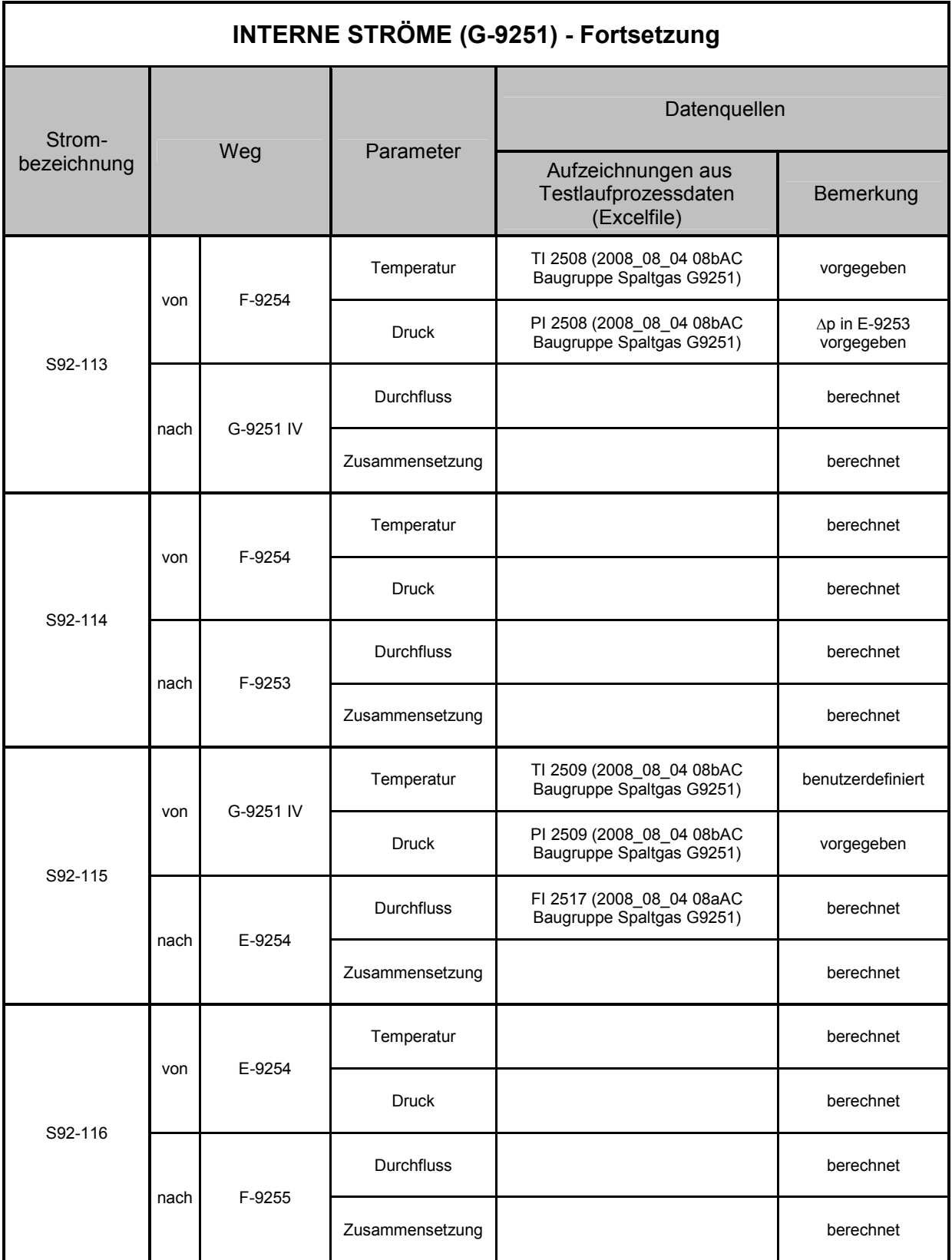

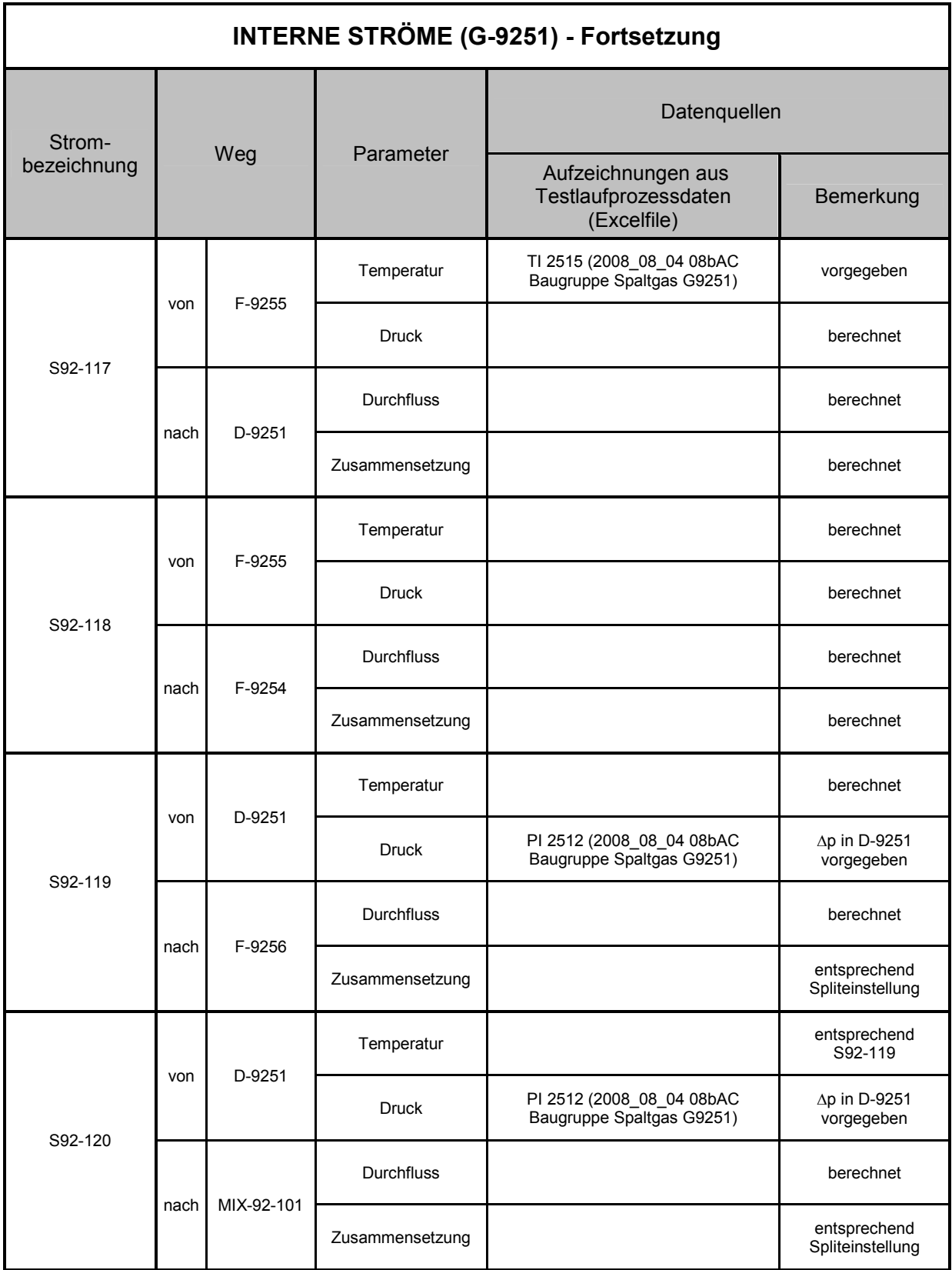

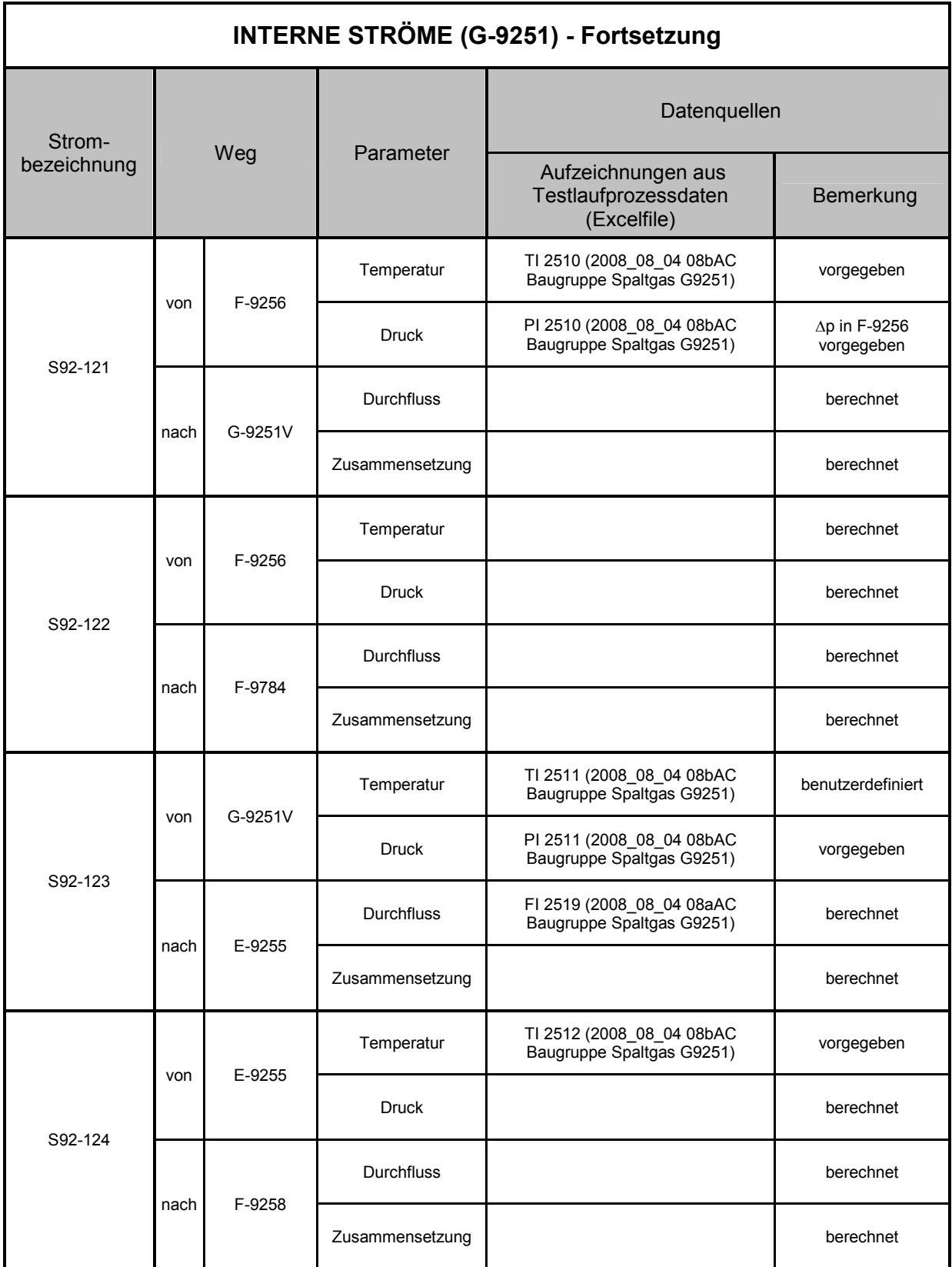

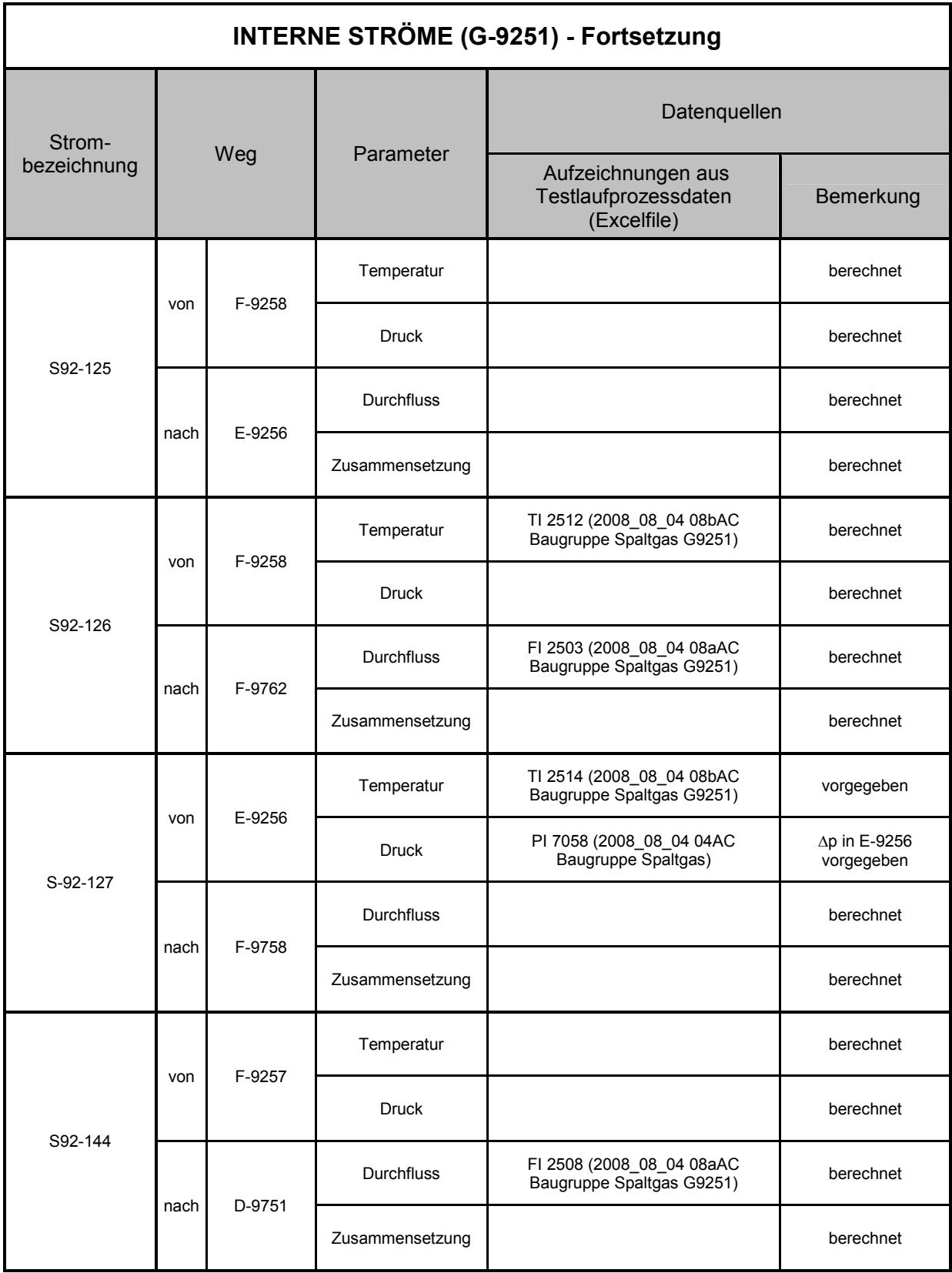

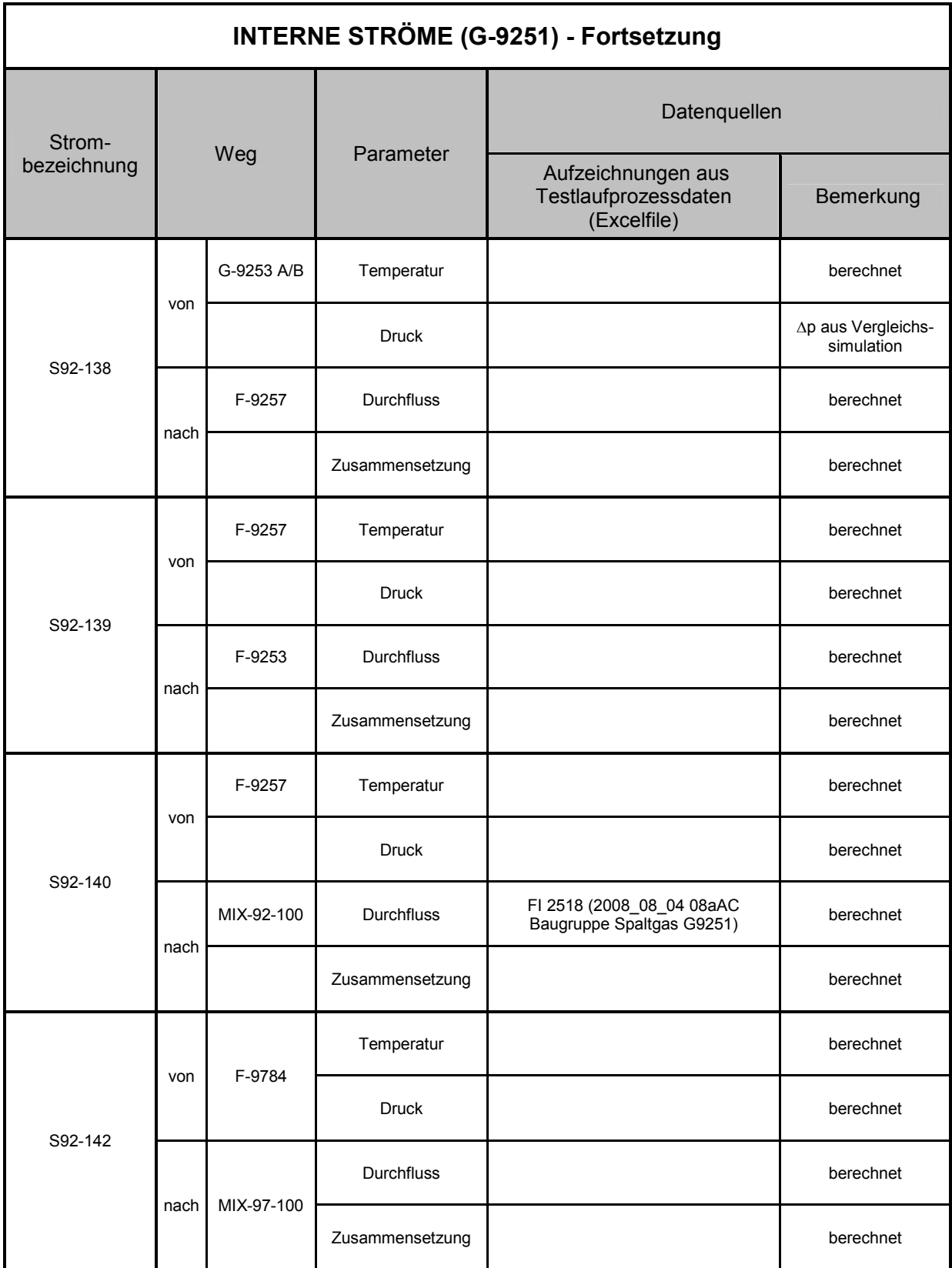

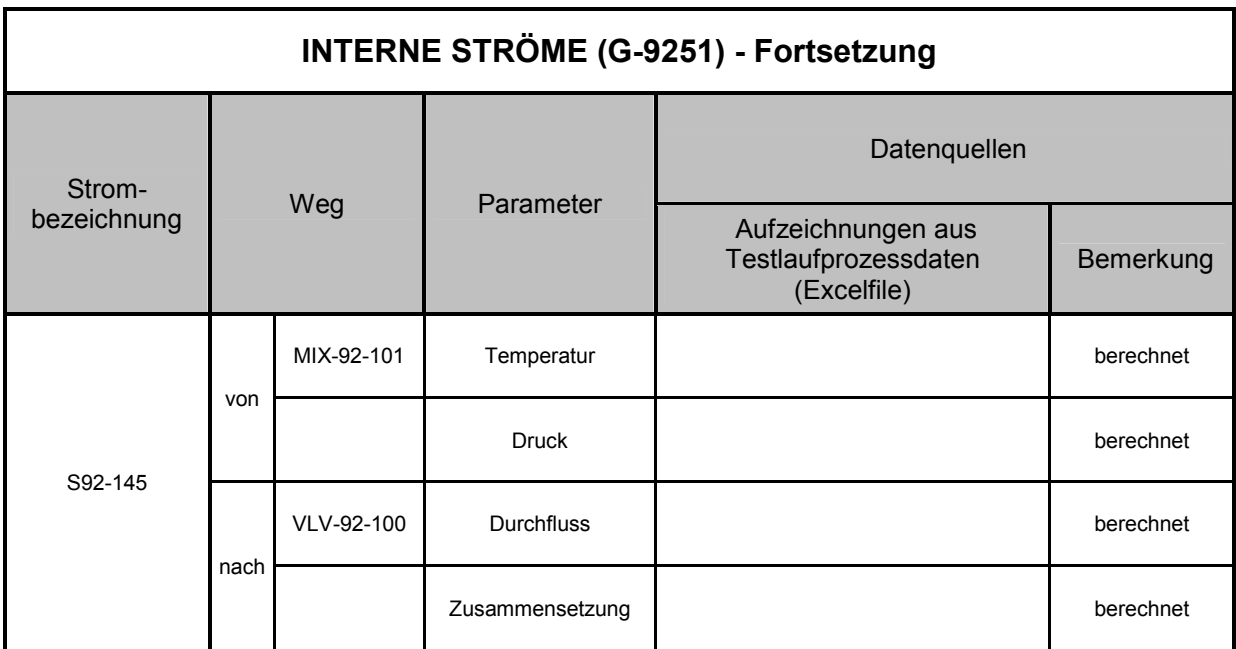

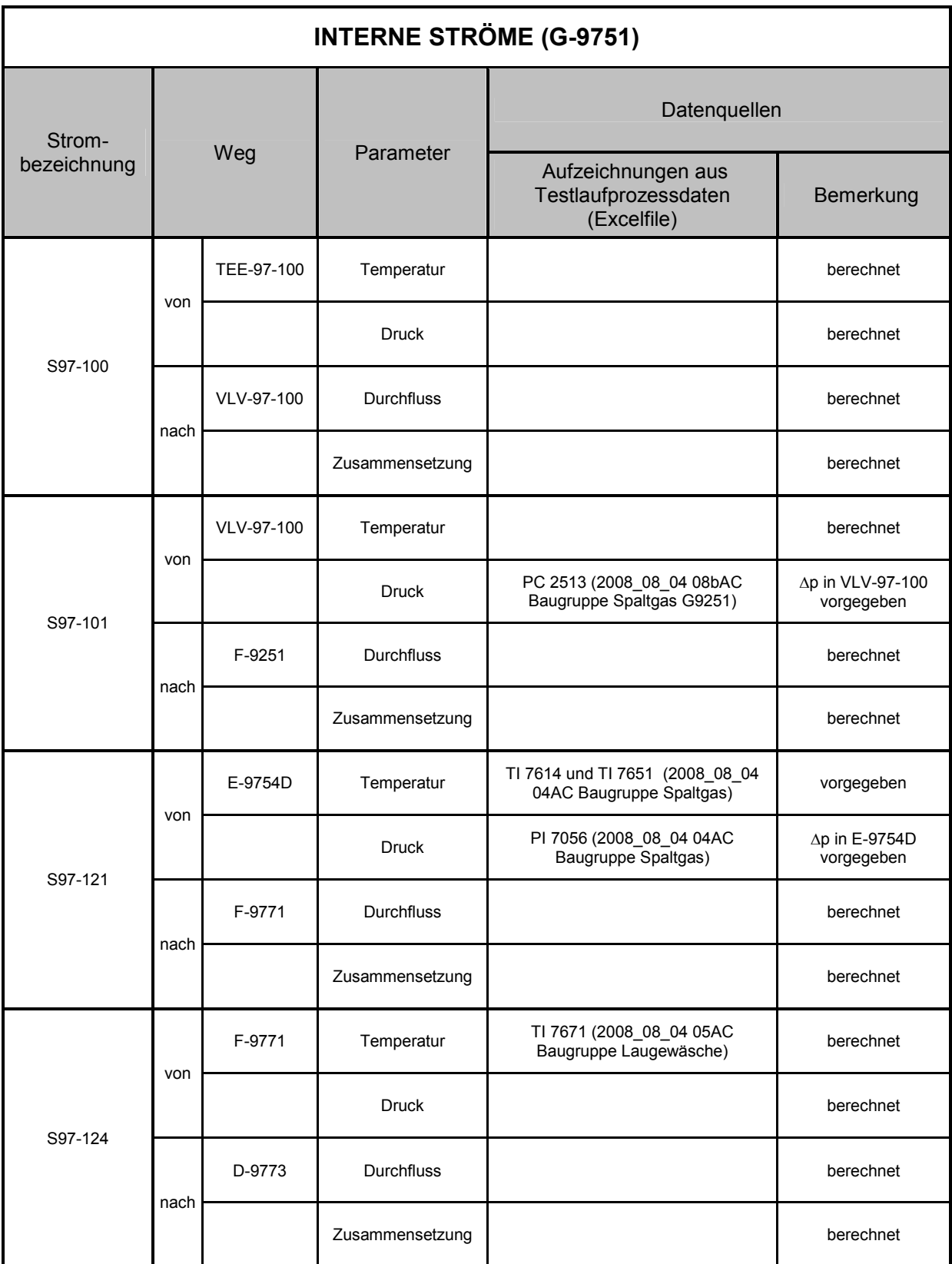

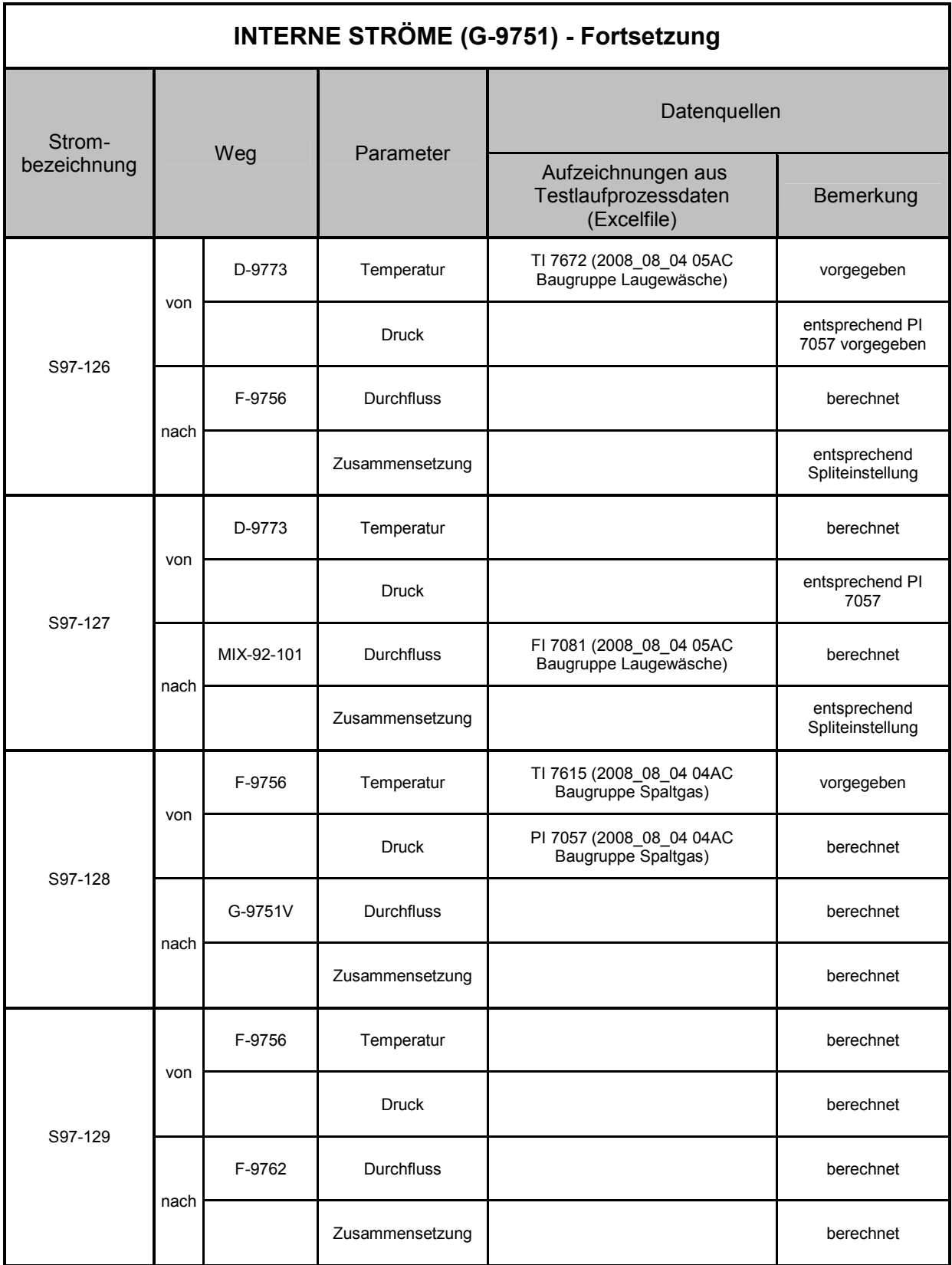

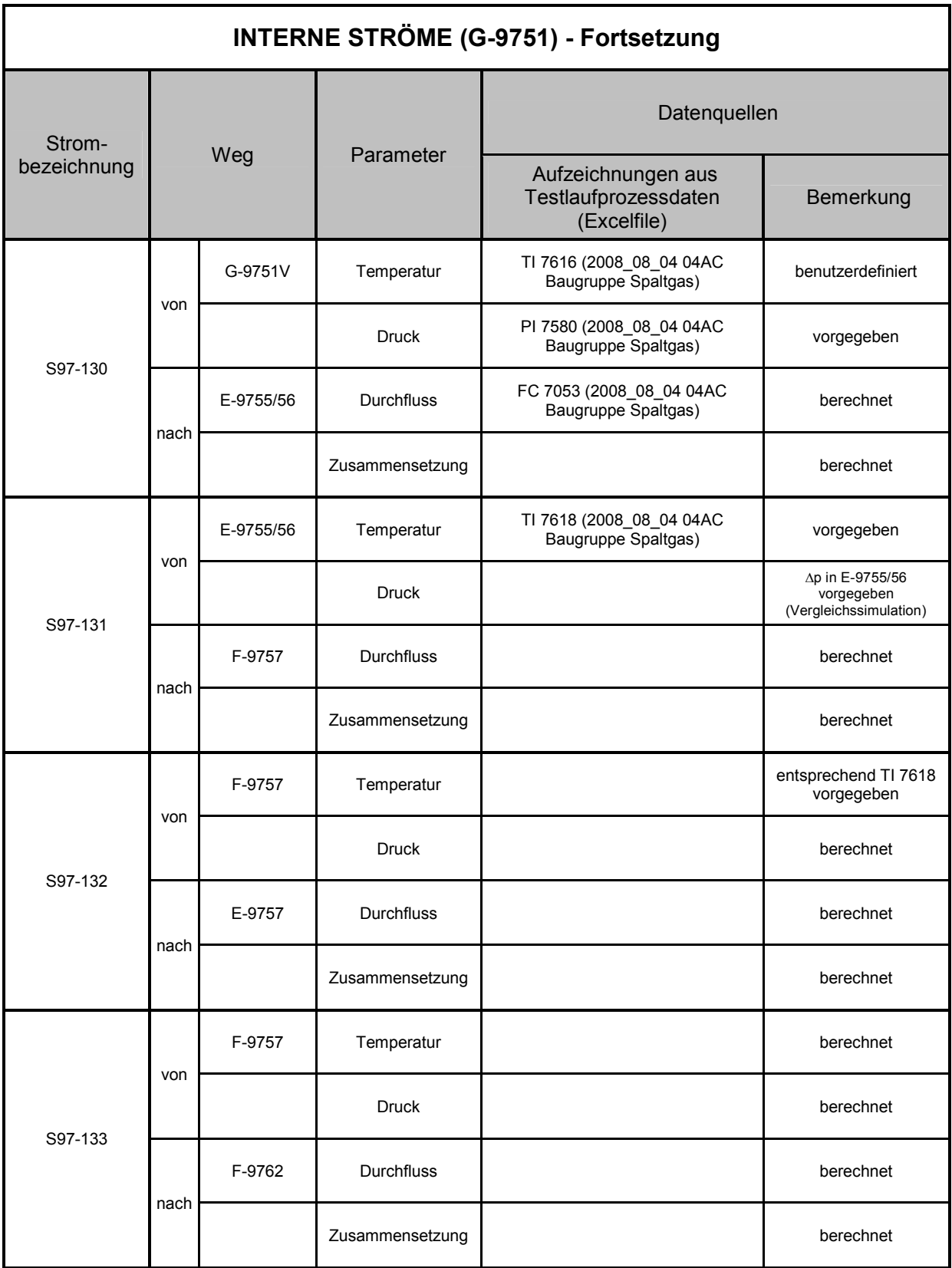

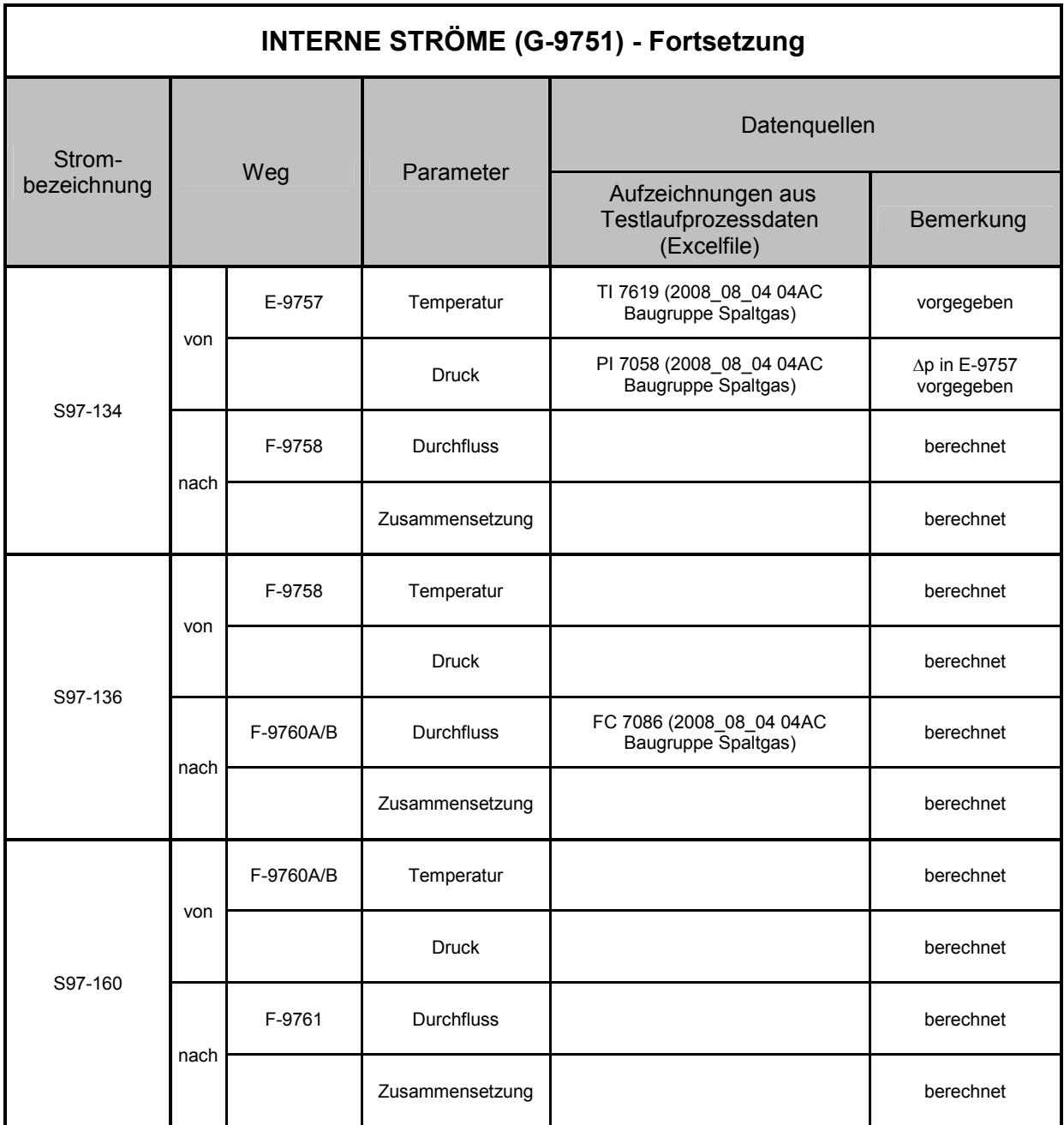

# **Abbildungsverzeichnis**

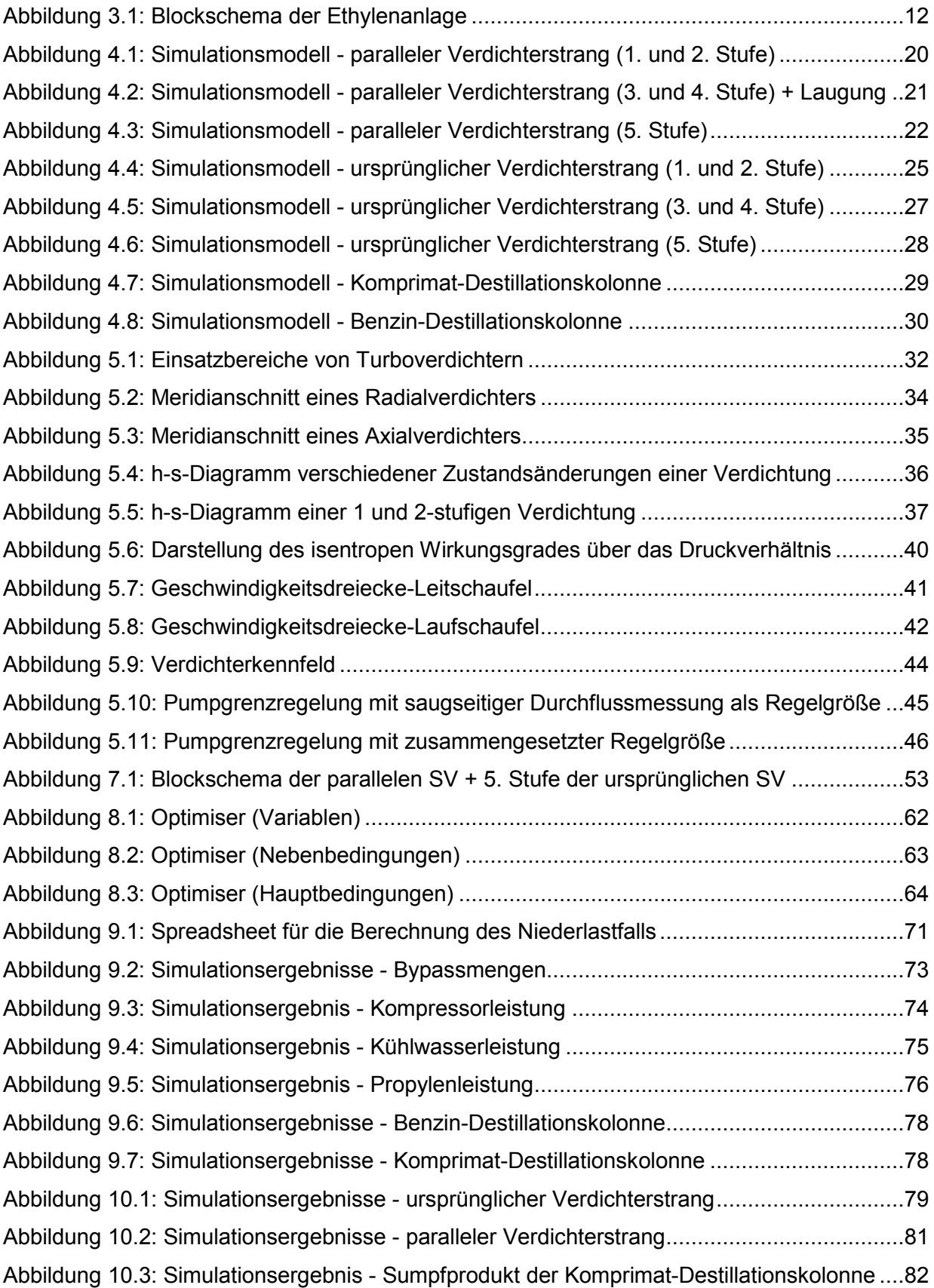

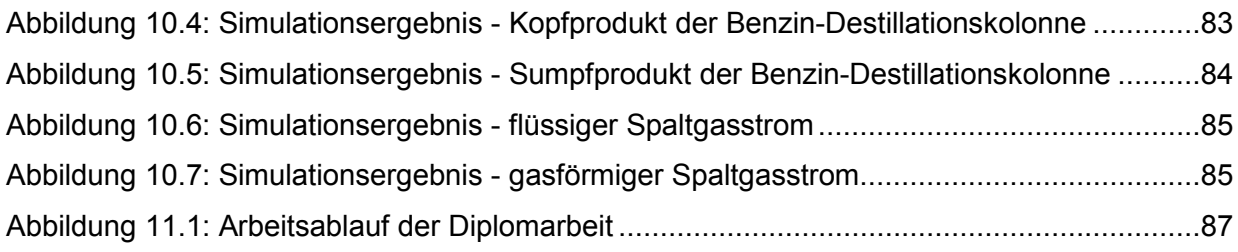
## **Tabellenverzeichnis**

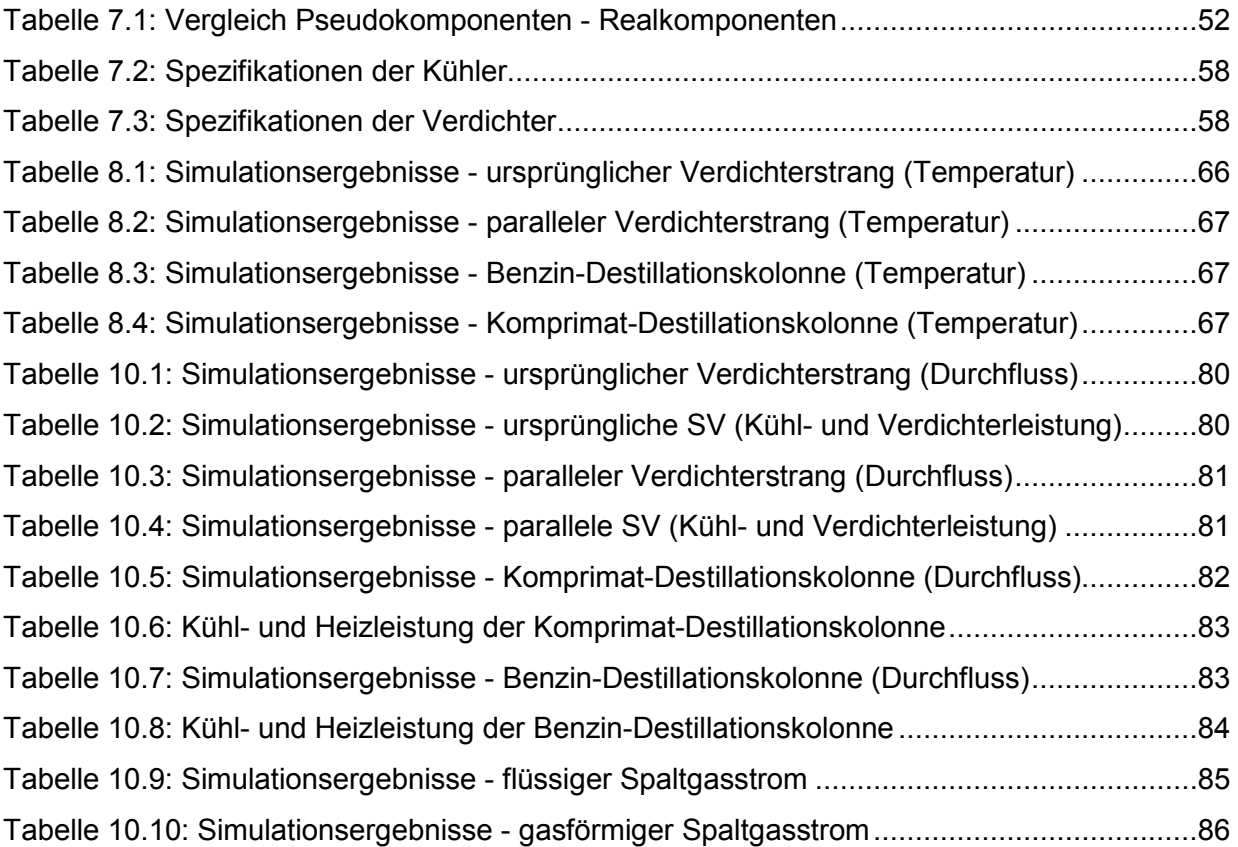

## **Literaturverzeichnis**

- Zimmermann Heinz, Walzl Roland (2009): Ethylene, Wiley-VCH Verlag, S.1,3
- Ziegler (2008): Grundlagen der organischen Chemie, Universität Tübingen, S.10
- Verfahrensbeschreibung der Ethylenanlage
- Gmehling Jürgen, Kolbe Bärbel (1992): Thermodynamik, Kapitel 2.4
- **Thieme RÖMPP Online: www.roempp.com (2010)**
- VDI (2008): VDI-Buch, Energieanwendungstechnik, S.156,157
- Lüdtke, K. (2007): Strömungsmaschinen, S.R60,R61
- Böge, W (2007): Verdichter, Vieweg Handbuch Maschinenbau, S.L54
- Jaberg Helmut (2010): Pumpen und Verdichter, Institut für hydraulische Strömungsmaschinen, S.23,25,30,31, Fragenkatalog
- Hölz, H. (2005): Dubbel, S.P41,P42
- Strohrmann, G. (2002): Automatisierung verfahrenstechnischer Prozesse, Oldenburg Industrieverlag, München 2002, S.520-525
- Bloch Heinz (2006): Compressors and Modern Process Applications, S.39

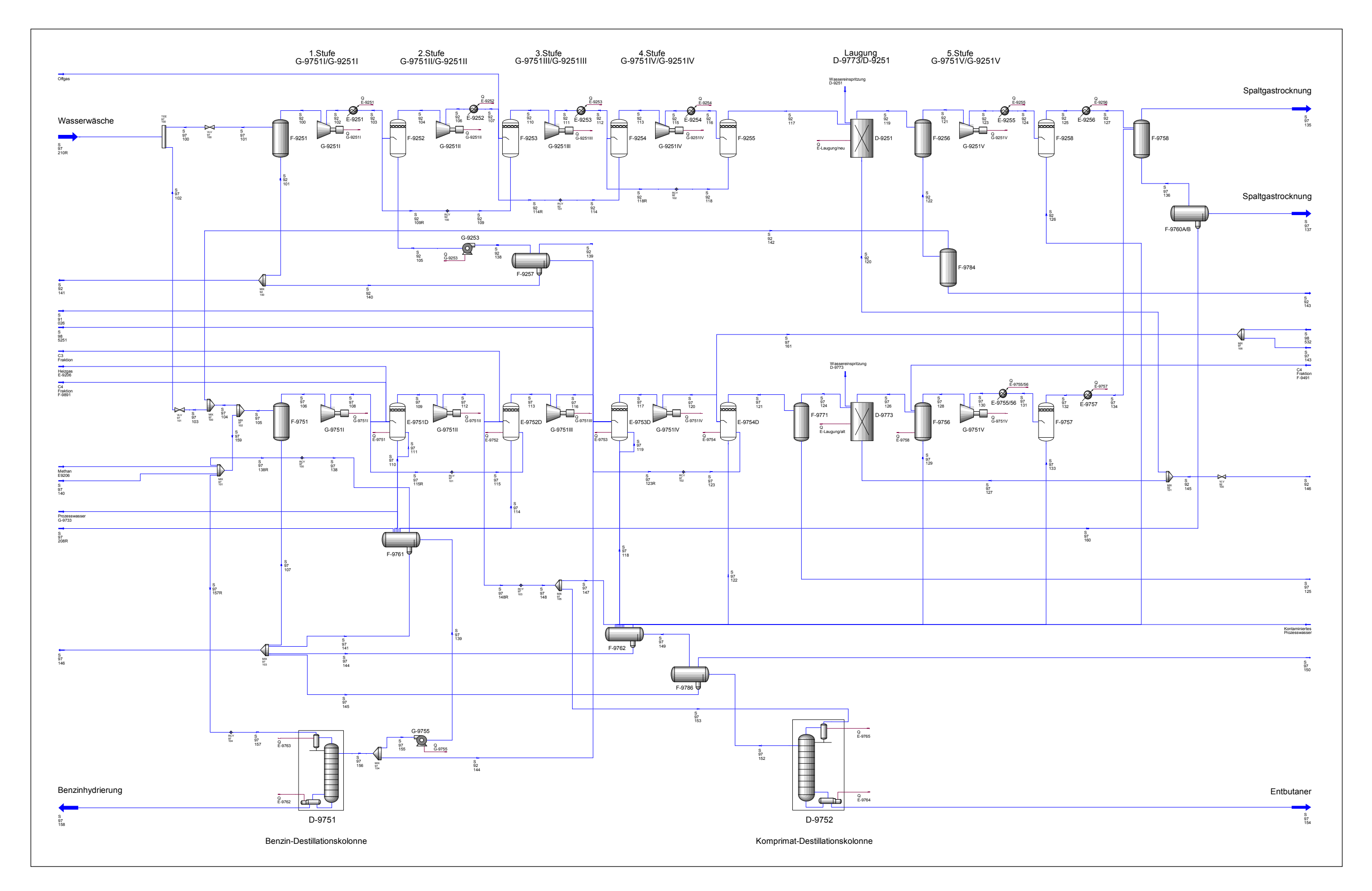

## Simulationsfließbild der Spaltgasverdichtung